**T the device was successfully put**  $\frac{1}{h}$ , e the device is sa<br>Inc *Sa gotoconfig* **bool** XsDevice: :gotoMeasurement ()  $JLDEBUGG(deviceId());$ if (lisMasterDevice()) **m\_lastResult.set**(XRV\_OTHER, deviceId().toString(<br>JLERRORG(m\_lastResult.lastResultText()); return false;

Document MT0101P, Revision 2020.A, Jun 2020

**1 Marshall Documentation** MT Low Level Communication Protocol

MTi 1/10/100/600-series

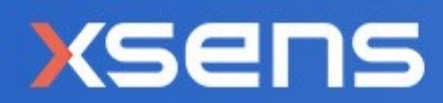

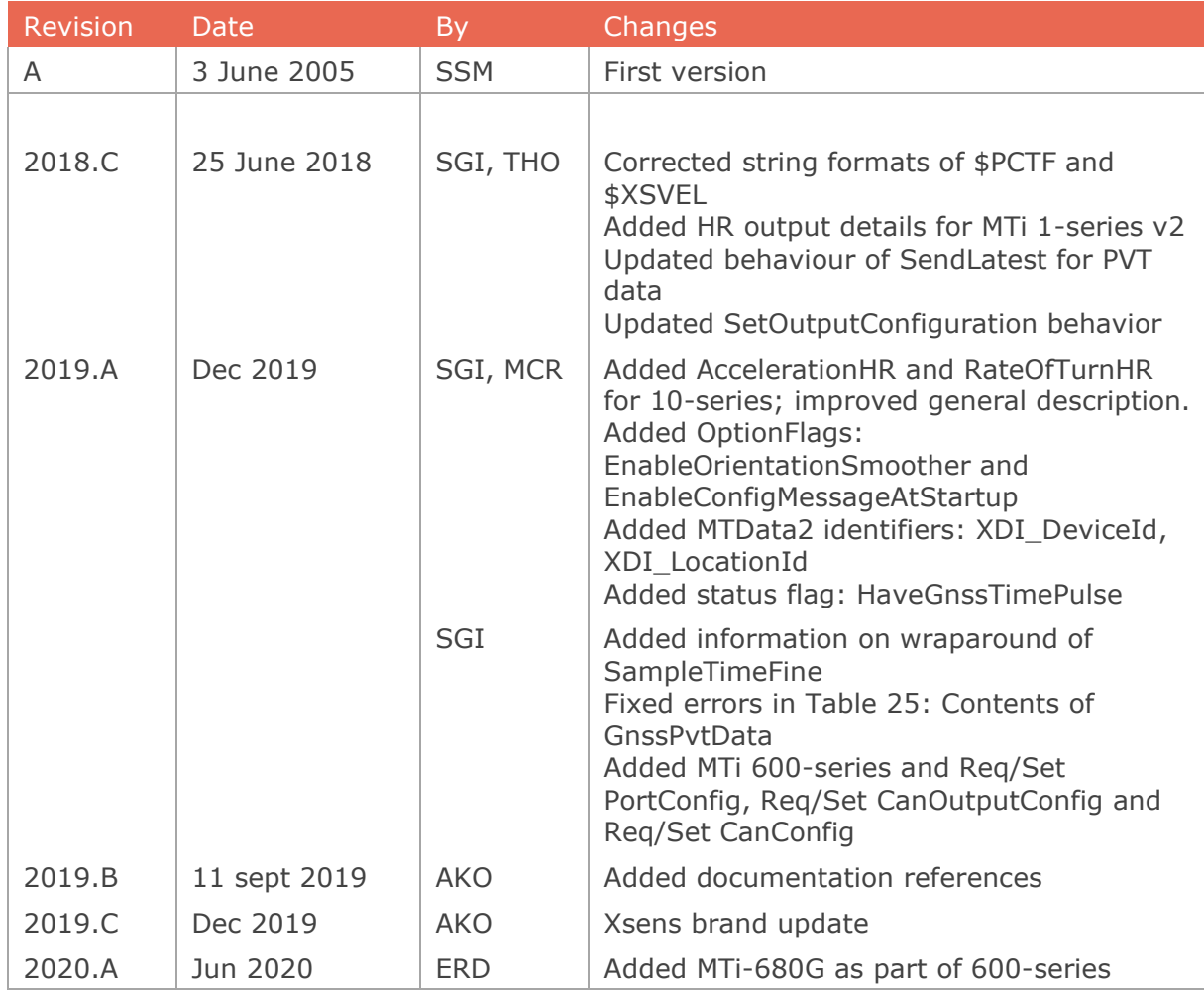

© 2005-2020, Xsens Technologies B.V. All rights reserved. Information in this document is subject to change without notice. Xsens, Xsens DOT, MVN, MotionGrid, MTi, MTi-G, MTx, MTw, Awinda and KiC are registered trademarks or trademarks of Xsens Technologies B.V. and/or its parent, subsidiaries and/or affiliates in The Netherlands, the USA and/or other countries. All other trademarks are the property of their respective owners.

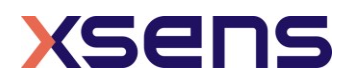

# **Table of Contents**

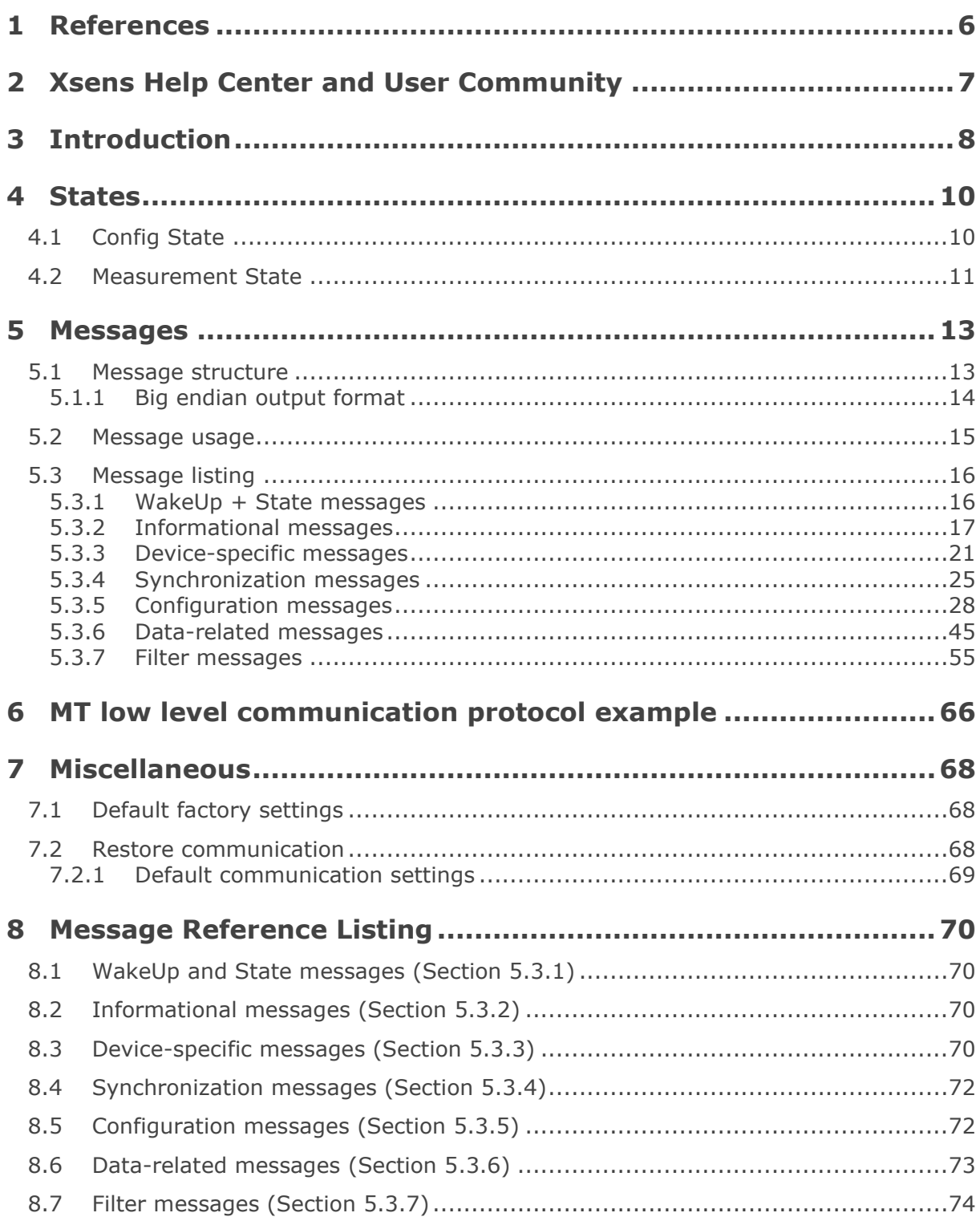

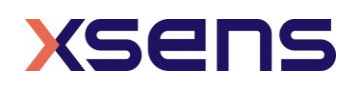

# List of Tables

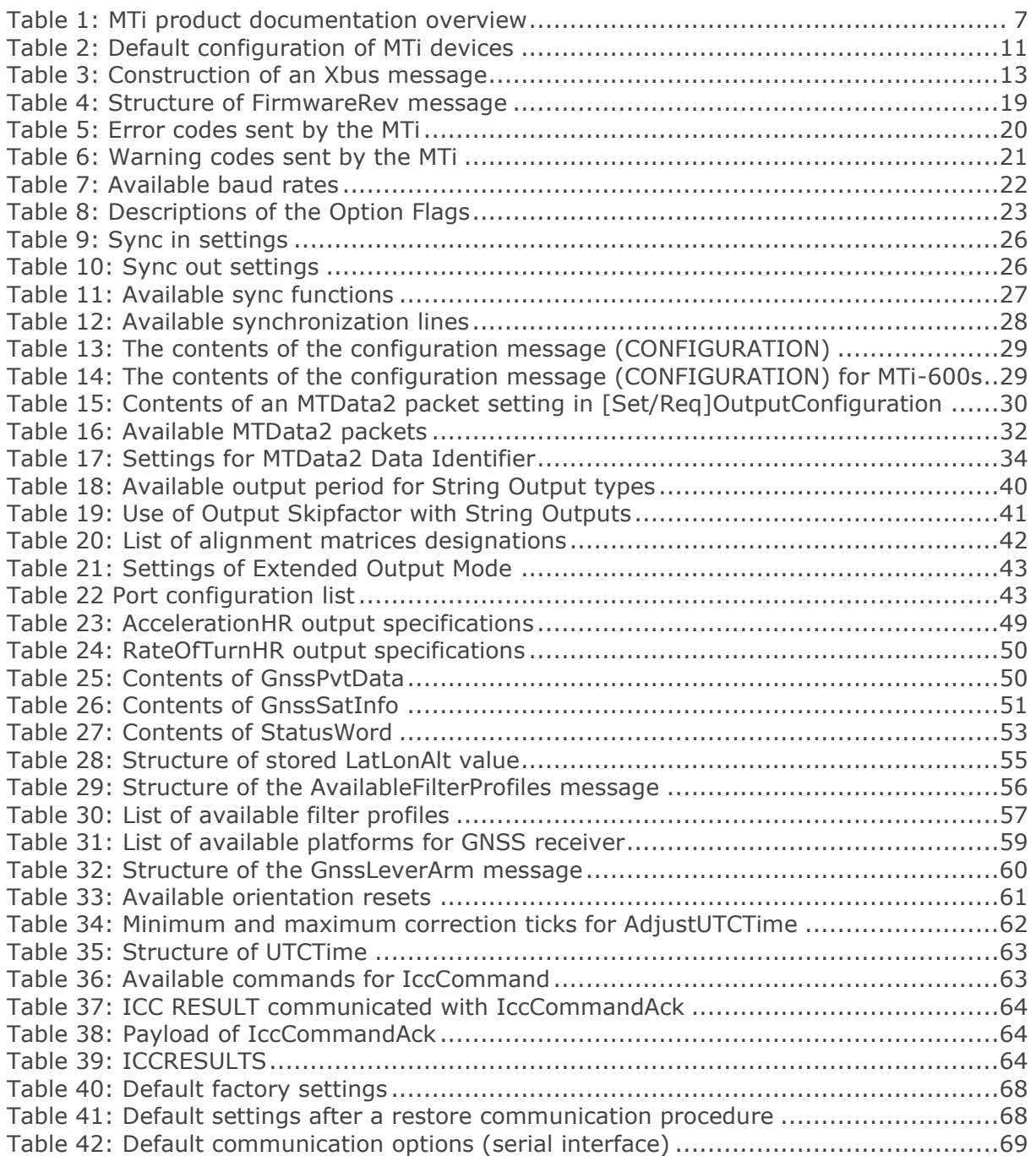

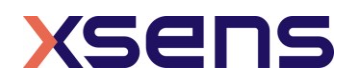

## List of Abbreviations

The MT Family Reference Manual (see [\[FRM\]\)](#page-5-1) provides a list of abbreviations used across our MT documentation.

# List of Figures

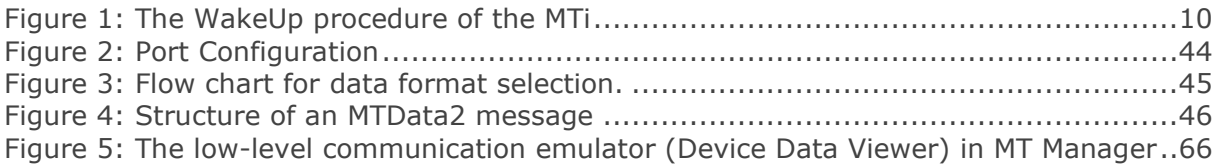

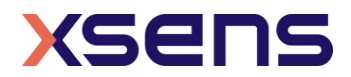

# <span id="page-5-0"></span>1 References

<span id="page-5-1"></span>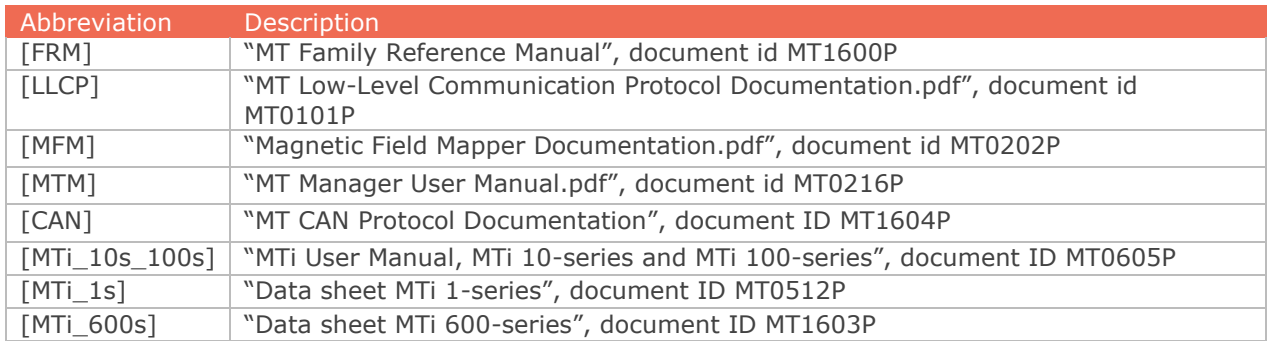

<span id="page-5-4"></span><span id="page-5-3"></span><span id="page-5-2"></span>Note: The latest available documentation can be found in your MT Software Suite installation folder or via the following link: *<https://xsens.com/xsens-mti-documentation>*

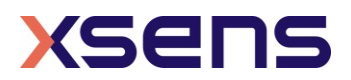

# <span id="page-6-0"></span>2 Xsens Help Center and User Community

Xsens has an extensive help center, a place where users of Xsens and Xsens employees (support, field application engineers, sales and R&D engineers) meet. The knowledge base contains tips and tricks, guidance and answers to frequently asked questions. News is also shared at the knowledge base and it is possible to ask additional questions (registration required).

The user community is the place to ask questions. Answers may be given by other users or by Xsens employees. The response time in the user community is significantly shorter than the response time at Xsens support.

The knowledge base and user community are searchable simultaneously. A search query thus shows results irrespective of the source.

Please visit [https://base.xsens.com](https://base.xsens.com/) to complete your 1 minute registration.

[Table 1](#page-6-1) summarizes all available official documents for the Xsens MTi product line.

<span id="page-6-1"></span>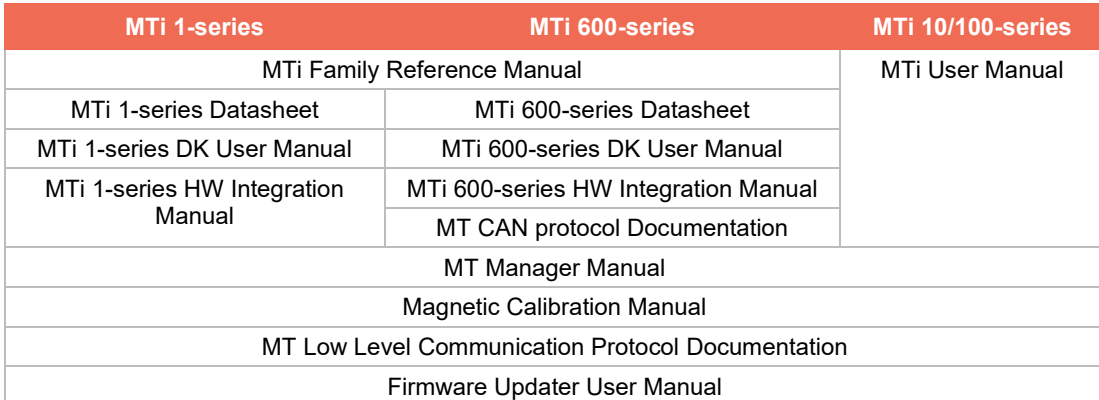

Table 1: MTi product documentation overview

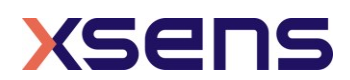

# <span id="page-7-0"></span>3 Introduction

This document describes how to communicate with Xsens' range of miniature MEMS based inertial Motion Trackers; MTi 1-series, MTi 10-series, MTi 100-series (including MTi-G-710 GNSS/INS) and MTi 600-series. These Motion Trackers (or MTs) all use a common binary communication protocol called the "XBus Protocol". Knowledge of this protocol is important if you wish to directly communicate to an MT on low-level basis using the I<sup>2</sup>C, SPI, UART, RS-232, RS-485, RS-422 or USB interfaces. The MT communication protocol based message enables the user to change the configuration of the MTi's and retrieve the output data. For I<sup>2</sup>C and SPI interfaces, refer to [\[MTi\\_1s\]](#page-5-2) for more information on the MTSSP protocol.

Note: not all products support the same functionality. There are 11 different products described in this document, the description of each message ID contains a table showing the supported products:

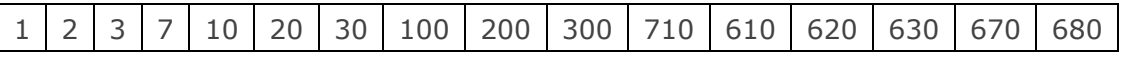

The numbers in this table correspond to the following products:

- 1: MTi-1 IMU
- $2 \cdot \text{MTi-2} \text{VRI}$
- 3: MTi-3 AHRS
- 7: MTi-7 GNSS/INS
- 10: MTi-10 IMU
- 20: MTi-20 VRU
- 30: MTi-30 AHRS
- 100: MTi-100 IMU
- 200: MTi-200 VRU
- 300: MTi-300 AHRS
- 710: MTi-G-710 GNSS/INS
- 610: MTi-610 IMU
- 620: MTi-620 VRU
- 630: MTi-630 AHRS
- 670: MTi-670 GNSS/INS
- 680: MTi-680G RTK GNSS/INS

An empty field indicates that the corresponding product does not support the message.

The configuration settings are all user-settable using the communication protocol. Examples are output frequency, input and output synchronization, baud rate and output configuration. The different output modes enable the user to change the output data to the one that is preferred.

Configuration changes are executed in the so-called "**Config State**". In this state the MT accepts messages that set the output mode or other settings. Once the preferred configuration is set the user can set the MT into the "**Measurement State**". In the Measurement State the MT starts outputting the data based on the applied configuration settings. The MT states are discussed in the Section [4.](#page-9-0)

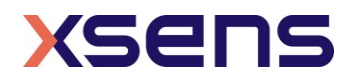

The messages used in **Config** and **Measurement** state are described in Section [5.](#page-12-0) In this section, the generic message format is explained and all messages are described grouped by functionality.

Section [6](#page-65-0) lists some examples of how to use the MT binary data communication protocol. Additional information about the MT such as a list of factory default values and table of maximum sample frequencies can be found in section [7.](#page-67-0) The last section gives a message reference overview of the MT messages with short descriptions, see section [8.](#page-69-0)

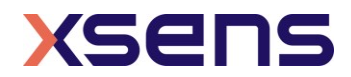

## <span id="page-9-0"></span>4 States

The MT has two states, i.e. **Config** and **Measurement** state. In the **Config** State various settings can be read and written and in the **Measurement** state the MT will output its data message which contains data dependent on the current configuration.

There are two different ways to enter the Config State or the Measurement State. At power-up the MT starts the WakeUp procedure and it will send the **WakeUp** message. If no action is taken and the OptionFlag is not set to **DisableAutoMeasurement**, the device enters the Measurement State. If the **WakeUpAck** message is sent within 500ms after reception of the **WakeUp** message the MT enters the Config State.

Prior to entering the Measurement State, the **Configuration** and eMTS (extended Motion Tracker Settings messages) are sent to the host. The MTi 10-series, MTi 100-series and MTi 600-series will send these messages by default. For the MTi 1-series, these startup messages can be enabled or disabled using the **setOptionFlags** command. Configuration data is the configuration that is read from the internal non-volatile memory and will be used in the Measurement State. The data in the **Configuration** message can always be used to determine the output configuration. The encrypted eMTS data is required to be able to process the data by Xsens software to calculate calibrated inertial data values. Settings in the eMTS data are used to estimate orientation and position.

Another way to enter the Config or Measurement State is to use the **GoToConfig** or **GoToMeasurement** messages while the other state is active.

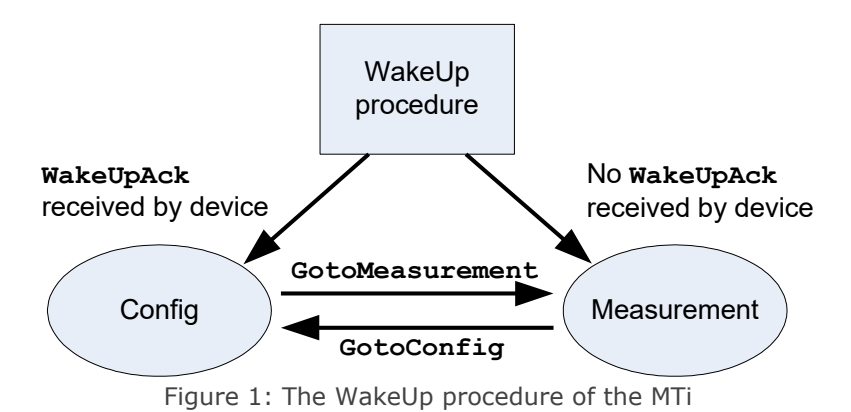

## <span id="page-9-2"></span><span id="page-9-1"></span>*4.1 Config State*

Config State is used to get and/or set various settings of the MT. Most of the settings will change the configuration which defines the device functionality in Measurement State. Settings that change the configuration are for example the communication baud rate, sample period, output mode, output settings or synchronization properties.

At power-up all settings are read from non-volatile memory. All settings are stored in a format developed by Xsens known as the eMTS (extended Motion Tracker Specification), along with other device specific data such as calibration parameters. The format is proprietary, but all settings can be manipulated by using the appropriate **Set** messages.

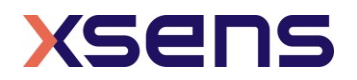

Settings changed in Config State are immediately stored in the memory. The memory will retain the latest values even if the device is disconnected from power. Some messages have an additional parameter that requires the user to **explicitly** specify whether the new values should be stored in non-volatile memory or not. The setting changes are immediate.

*NOTE:* There is one exception, namely the baud rate setting. The new setting will **not** be applied immediately, it will be used at the next power-cycle or after a soft-reset.

## <span id="page-10-0"></span>*4.2 Measurement State*

In the Measurement State the MT will output its data to the host in a way depending on the configuration settings defined in the Config State. A single message, **MTData2**, is used for all different data outputs. It is therefore important that the host knows how the device is configured. The current configuration will determine how the message data should be interpreted. A special message, **Configuration**, contains the information which with the data received by the host in Measurement State can be unambiguously interpreted. When logging **MTData2** messages it is advisable to include the **Configuration** message in the data header for future analysis or post-processing.

If the host does not respond to the **WakeUp** message at power-up (or after issuing a **Reset** message) the MT will automatically enter the Measurement State. Just before entering the Measurement State it will send the **Configuration** message. The configuration settings are all read from the non-volatile memory and are used during operation.

<span id="page-10-1"></span>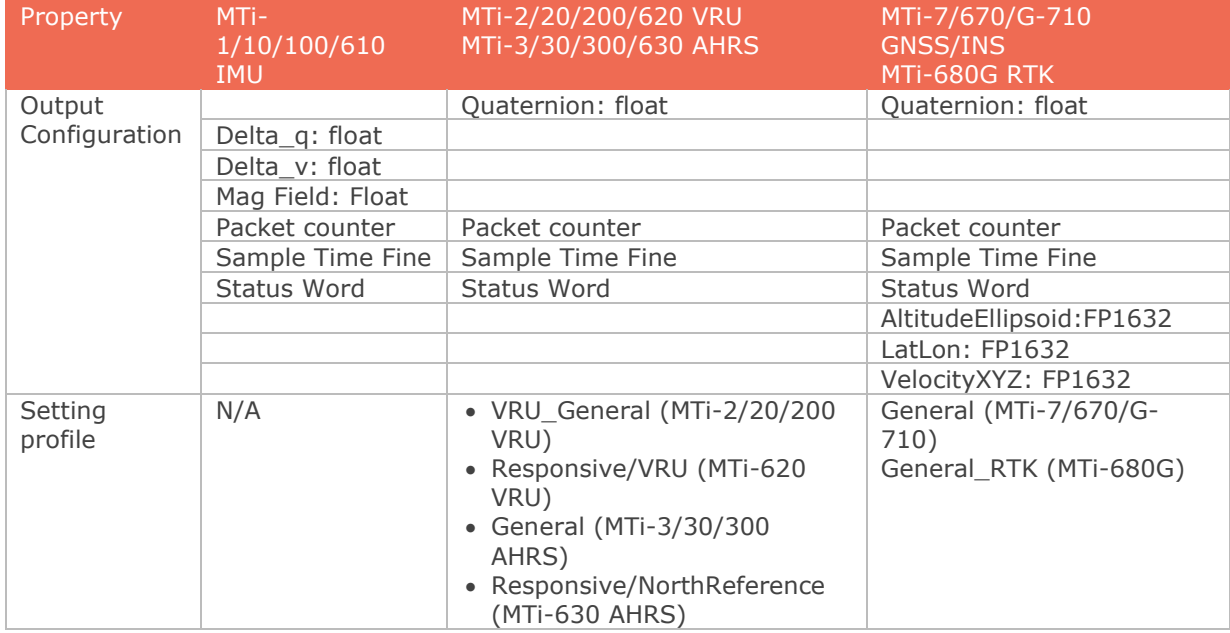

## Table 2: Default configuration of MTi devices

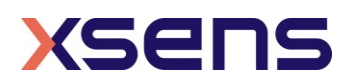

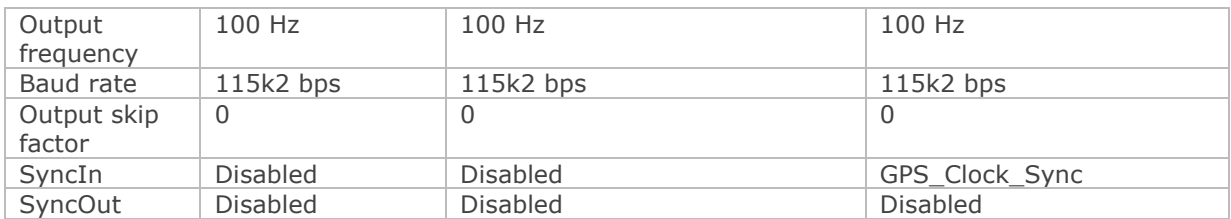

To change settings the device must enter the Config State for which the user must first send the **GoToConfig** message. When there are exceptions, they are mentioned in section [5.](#page-12-0)

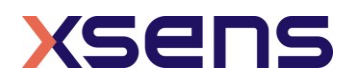

## <span id="page-12-0"></span>5 Messages

## <span id="page-12-1"></span>*5.1 Message structure*

The communication with the MT is done by messages which are built according to a standard structure. The message has two basic structures; one with a standard length and one with extended length. The standard length message has a maximum of 254 data bytes and is used most frequently. In some cases the extended length message needs to be used if the number of data bytes exceeds 254 bytes.

An MT message (standard length) contains the following fields:

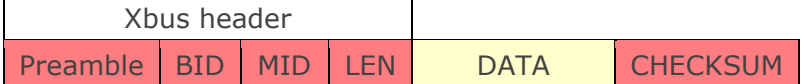

An MT message (extended length) contains these fields:

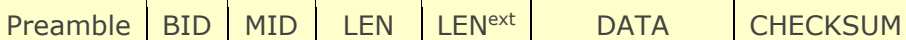

<span id="page-12-2"></span>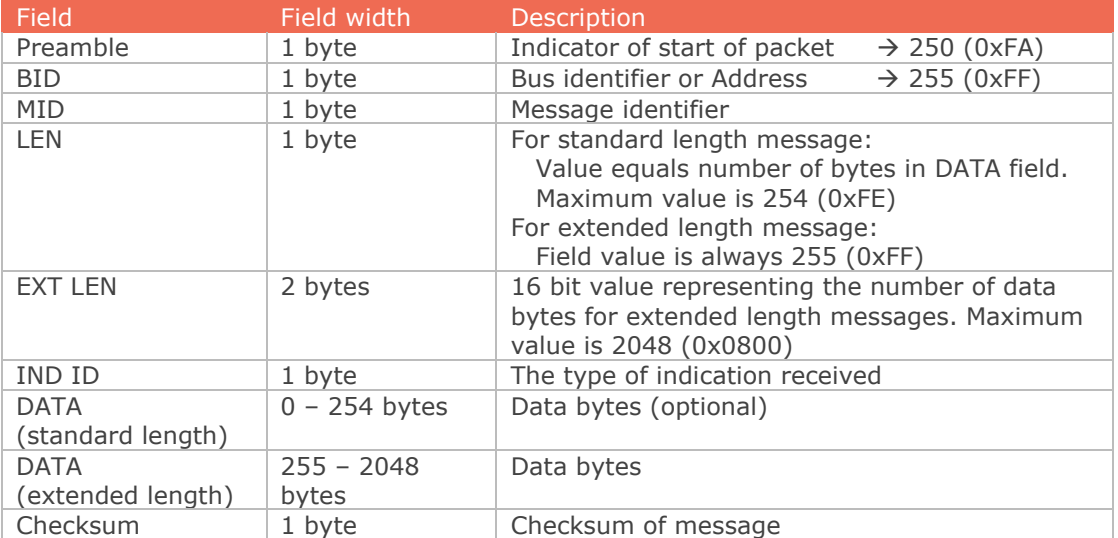

Table 3: Construction of an Xbus message

## **Preamble**

Every message starts with the preamble. This field always contains the value 250  $(=\nOxFA)$ .

## **BID or Address**

A stand-alone MT has a BID value of 1 (0x01) indicating "first device". A stand-alone MT device is however also a "master device" on its own bus and it can therefore also be addressed using the BID value 255 (0xFF) indicating a "master device".

An MT will only acknowledge a message (reply) if it is addressed with a valid BID. An MT will always acknowledge a message with the same BID that has been used to address it.

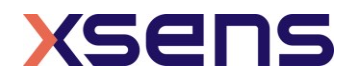

For example, this means that the same device can be addressed using a BID of 255 (0xFF) as well as 1 (0x01), and it will reply appropriately with the corresponding BID. Note however, that messages generated by the MT itself (i.e. not in acknowledge on a request) will always have a BID of 255 (0xFF). In practice, the only message for which this occurs is the **MTData2** messages.

#### **Message Identifier (MID)**

This message field identifies the kind of message. For a complete listing of all possible messages see section [5.3.](#page-15-0)

### **Length (LEN)**

Specifies the number of data bytes in the DATA field for standard length message. If value 255  $(=0xFF)$  is specified the message will be interpreted as an extended message length and the next two bytes are used for the number of bytes in the DATA field. If zero, no DATA field exists.

### **Extended Length (EXT LEN)**

This field is a big-endian 16 bit value representing the number of data bytes in the DATA field of an extended length message.

#### **Indication Identifier (IND ID)**

This field is an 8-bit value that contains the ID of the indication that was received. Indication Identifiers are similar to Message Identifiers.

#### **Data (DATA)**

This field contains the data bytes and it has a variable length which is specified in the Length or Extended Length field. The interpretation of the data bytes is message specific, i.e. depending on the MID value the meaning of the data bytes is different. The data is always transmitted in big-endian format. See the description of the **MTData2** message for more details about the data bytes.

#### **Checksum**

This field is used for communication error-detection. If all message bytes excluding the preamble are summed and the lower byte value of the result equals zero, the message is valid and it may be processed. The checksum value of the message should be included in the summation.

## <span id="page-13-0"></span>5.1.1 Big endian output format

All binary data communication is done in big-endian format

#### **Example:**

Un-calibrated 16 bits accelerometer output 1275 (decimal) =  $0x04FB$  (hexadecimal) Transmission order of bytes  $= 0x040xFB$ 

Calibrated accelerometer output (float, 4 bytes)  $9.81$  (decimal) =  $0x411CF5C3$  (hexadecimal)

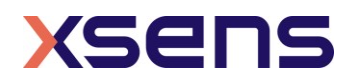

Transmission order of bytes =  $0x41$   $0x1C$   $0xF5$   $0xC3$ 

The bit-order in a byte is always:

 $[MSB...LSB] \rightarrow [bit 7...bit 0]$ 

## <span id="page-14-0"></span>*5.2 Message usage*

Generally, a message with a certain MID value will be replied with a message with a MID value that is increased by one, i.e. the acknowledge message. Depending on the message type the acknowledge message can have a data field (no fixed length) or not. If nothing is specified the data field does not exist. In some cases an error message will be returned (MID =  $66$  (0x42)). This occurs in case the previous message has invalid parameters, is not valid, or could not be successfully executed. An error message contains an error code in its data field.

### **Example**

Requesting the device ID of an MT:

Sending message:

**ReqDID =**  $0xFA OxFF Ox00 Ox00 Ox01 (hexadecimal values)$ Receiving message (= Acknowledge):  **DeviceID =** 0xFA 0xFF 0x01 0x04 HH HL LH LL CS (hexadecimal values)

The requested Device ID is given in the acknowledge message **DeviceID** (here shown as: HH HL LH LL, the checksum is CS). As you can see the MID (Message ID) of the acknowledge message is increased by one with respect to that of the sent message **ReqDID**.

Some messages have the same MID and depending on whether or not the message contains the data field the meaning differs. This is the case with all the messages that operate on changing the settings. For example, the MID of message requesting the baud rate (**ReqBaudrate**) is the same as the message that sets the baud rate (**SetBaudrate**). The difference between the two messages is that the Length field of **ReqBaudrate** and **SetBaudrate** is zero and non-zero respectively.

#### **Example**

Request current baud rate: Sending message: **ReqBaudrate =**  $0xFA 0xFF 0x18 0x00 0xE9 (hexadecimal values)$ Receiving message (= Acknowledge):  **ReqBaudrateAck =** 0xFA 0xFF 0x19 0x01 BR CS (hexadecimal values)

**ReqBaudrateAck** contains data which represents the current mode (= BR). CS stands for the checksum value. To change the baud rate you must add the baud rate in the data field of the sending message:

Set the baud rate: Sending message:

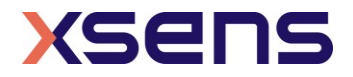

```
SetBaudrate = 0xFA 0xFF 0x18 0x01 BR CS (hexadecimal values)
Receiving message (= Acknowledge):
  SetBaudrateAck = 0xFA 0xFF 0x19 0x00 0xE8 (hexadecimal values)
```
## <span id="page-15-0"></span>*5.3 Message listing*

<span id="page-15-1"></span>5.3.1 WakeUp + State messages

## **WakeUp**

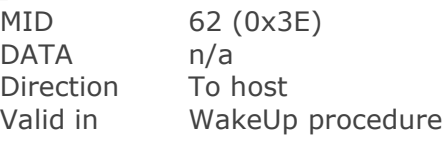

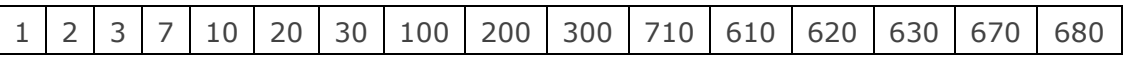

At power-up or after issuing a reset this message is sent to the host. If the host sends **WakeUpAck** (MID 63 (0x3F)) within 500ms after reception of this message, the MT enters the Config State or else the Measurement State.

## **GoToConfig**

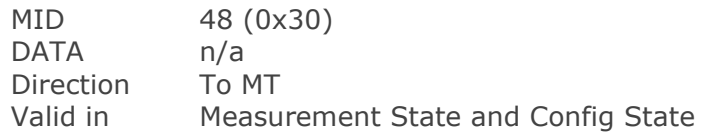

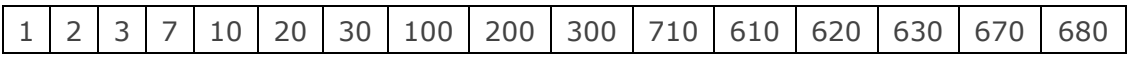

Switch the active state of the device from Measurement State to Config State. This message can also be used in Config State to confirm that Config State is currently the active state.

## **GoToMeasurement**

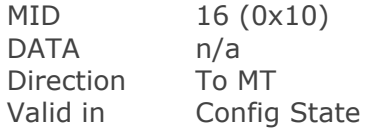

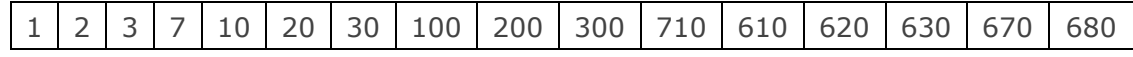

Switch the active state of the device from Config State to Measurement State. The current configuration settings are used to start the measurement.

## **Reset**

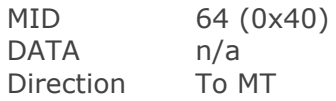

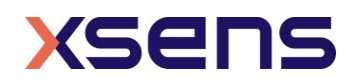

#### Valid in Config State and Measurement State

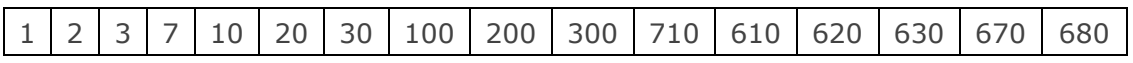

Sending this message will cause the MT to reset and to activate the WakeUp procedure. An acknowledge message will be sent to confirm reception of the **Reset** message.

<span id="page-16-0"></span>5.3.2 Informational messages

## **ReqDID**

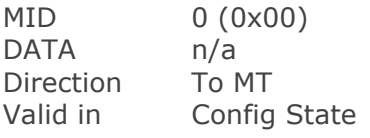

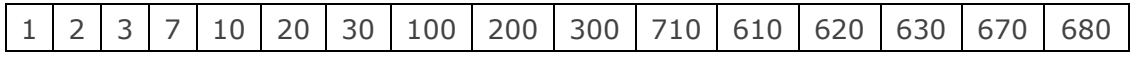

Request to send the device identifier (or serial number). MT acknowledges by sending the **DeviceID** message.

## **DeviceID**

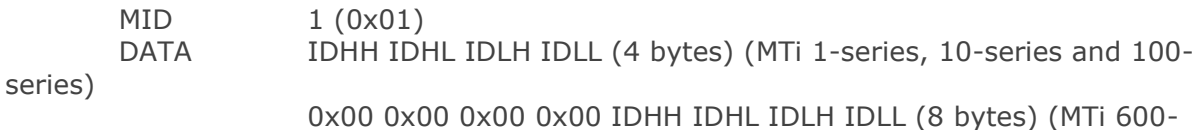

series)

Direction To host Valid in Config State

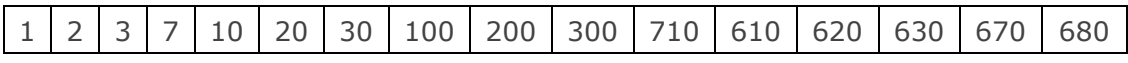

Acknowledge of **ReqDID** message. Data field contains device ID / serial number.

### **ReqProductCode**

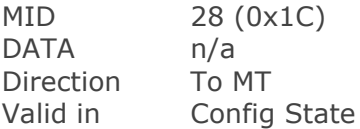

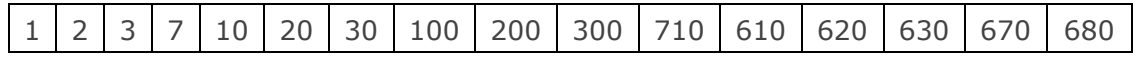

Request to send the product code. MT acknowledges by sending the **ProductCode** message.

## **ProductCode**

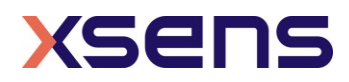

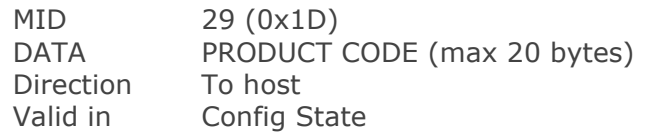

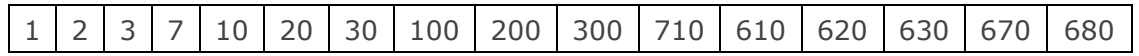

Acknowledge of **ReqProductCode** message. Data field contains the product code string in ASCII format, e.g. MTi-28A33G85.

### **ReqHardwareVersion**

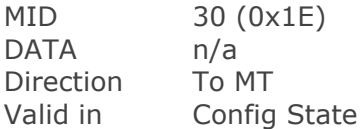

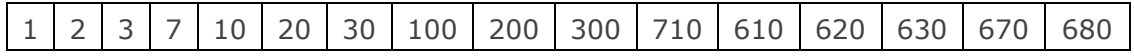

Request to send the hardware revision of the device. MT acknowledges by sending **HardwareRev** message.

## **HardwareVersion**

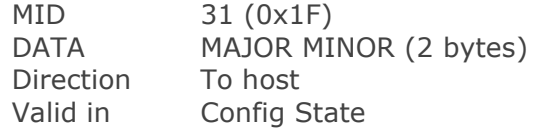

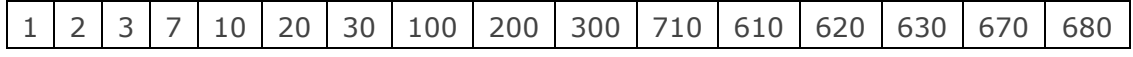

Acknowledge of **ReqHardwareVersion** message. Data field contains the hardware code (major, minor).

### **ReqFWRev**

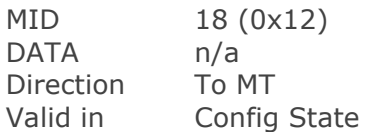

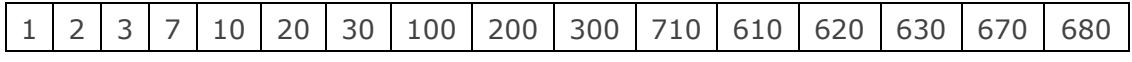

Request to send the firmware revision of the device. MT acknowledges by sending **FirmwareRev** message.

#### **FirmwareRev**

MID 19 (0x13)

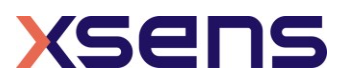

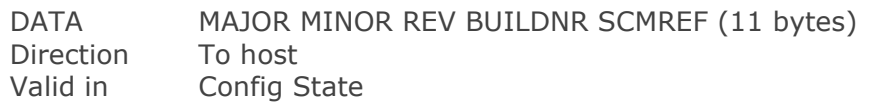

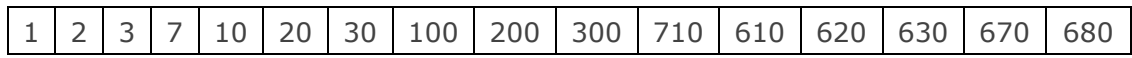

<span id="page-18-0"></span>Acknowledge of **ReqFWRev** message. Data field contains the firmware code following the structure of [Table 4.](#page-18-0)

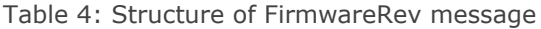

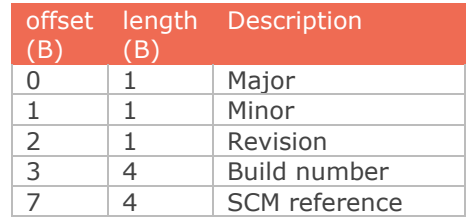

## **RunSelftest**

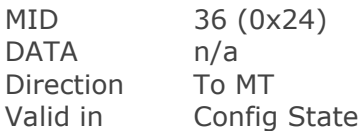

Runs the built-in self test.

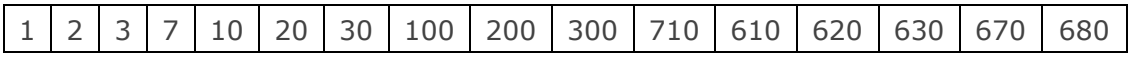

## **SelftestResults**

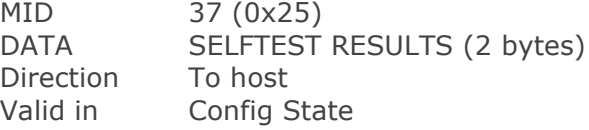

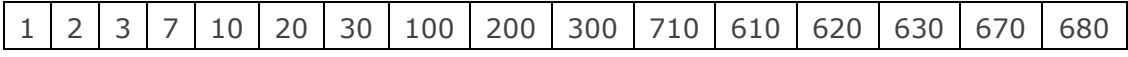

Acknowledge of **RunSelftest** message. The data field contains SELFTEST RESULTS, an unsigned 16 bits value that represents the result of the self test for each individual sensor (bit value of 1 indicates a passed self test):

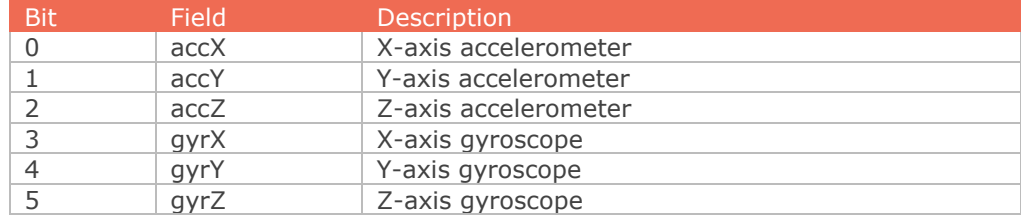

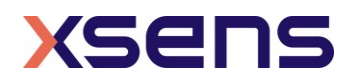

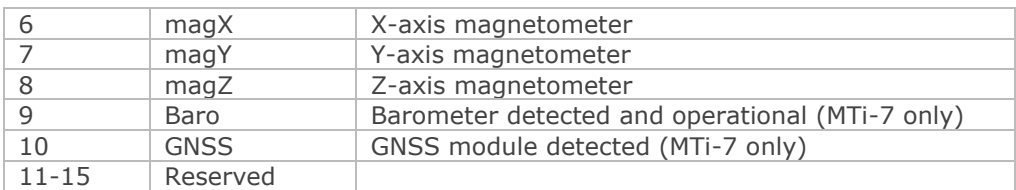

#### **Error**

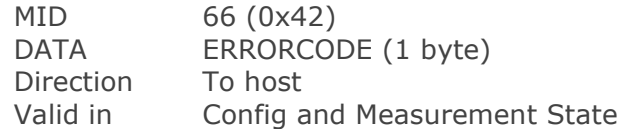

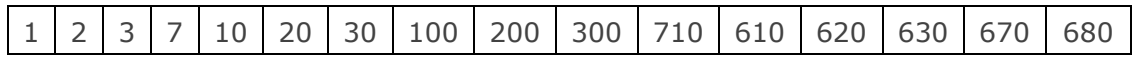

Indicate that an error has occurred. Error type is specified in the ERROR field. The error code can be followed by more bytes.

#### **ERRORCODE**

A one-byte value indicating the type of error.

Table 5: Error codes sent by the MTi

<span id="page-19-0"></span>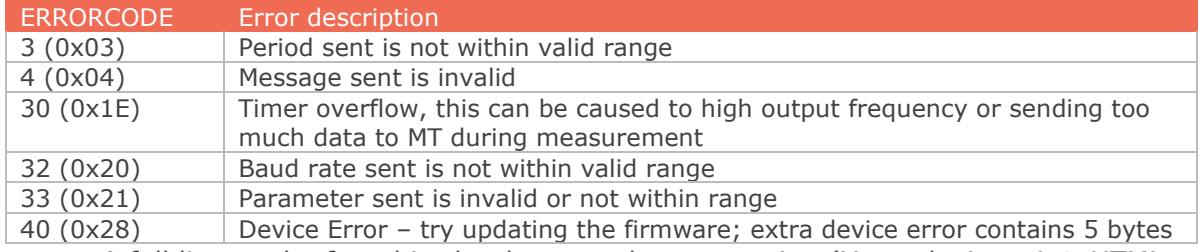

A full list can be found in the doxygen documentation (Xsensdeviceapi  $\rightarrow$  HTML doc (index) → Modules → Global Enumerations → XsResultValue).

## **Warning**

MID 67 (0x43) Direction To host Valid in Config and Measurement State

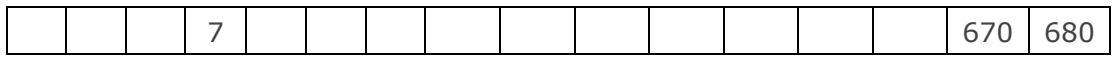

Warning from the device.

Message data: uint32\_t m\_resultValue char m\_string[128]

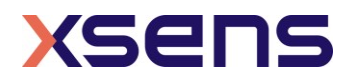

#### Table 6: Warning codes sent by the MTi

<span id="page-20-1"></span>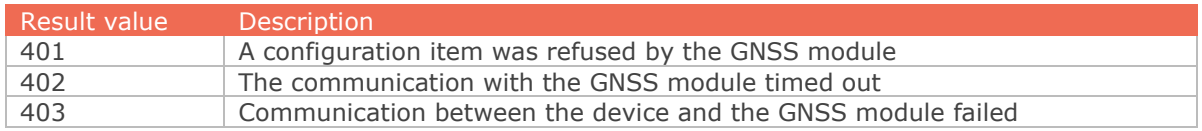

#### <span id="page-20-0"></span>5.3.3 Device-specific messages

### **ReqBaudrate**

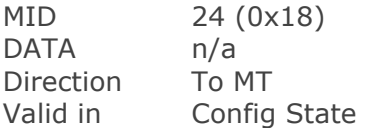

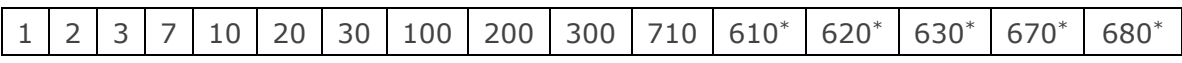

\* The ReqBaudrate message is deprecated on the MTi 600-series. Use ReqPortConfig (0x8C) instead.

Request the baud rate of the device. See **SetBaudrate** for data field description of the received acknowledge.

## **SetBaudrate**

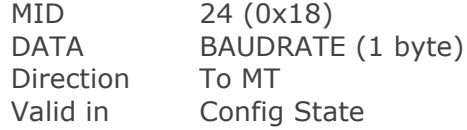

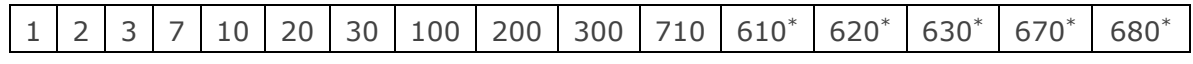

\* The SetBaudrate message is deprecated on the MTi 600-series. Use SetPortConfig (0x8C) instead.

This message changes the baud rate of the communication interface (UART, RS-232, RS-485 or RS-422). The new baudrate will be stored in non-volatile memory and will become active after issuing the **Reset** message or power cycle.

#### **BAUDRATE**

See table for the different baud rates and the corresponding value of BAUDRATE.

*NOTE*: The baud rate may limit the output frequency that can be used for a specific output mode and output setting due to the amount of data that must be transmitted (throughput); refer to the device manual [\(\[MTi\\_10s\\_100s\]\)](#page-5-3) for further details.

*NOTE*: not all products support all baud rates.

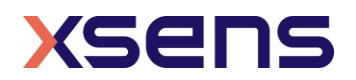

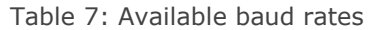

<span id="page-21-0"></span>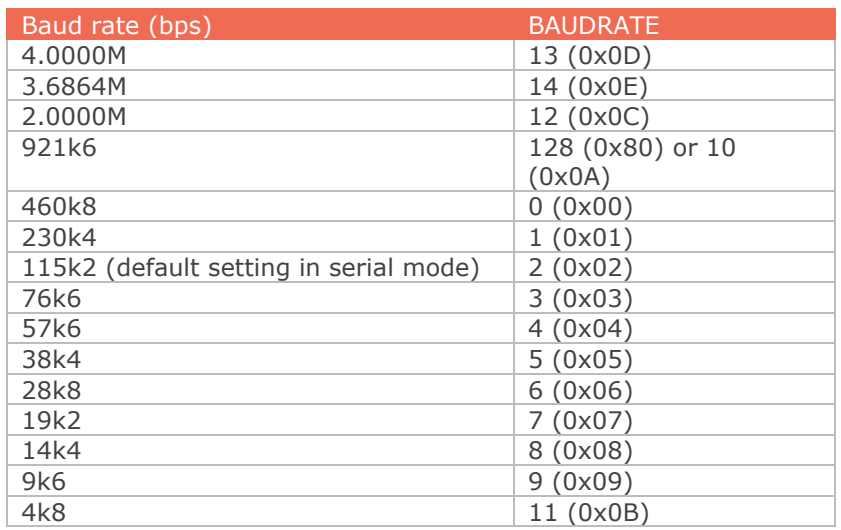

## **ReqOptionFlags**

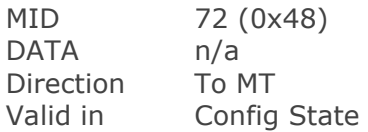

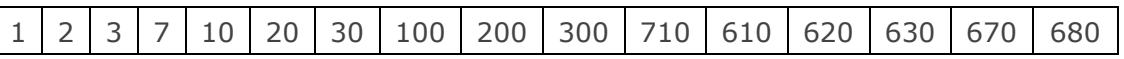

Requests Options Flags from the eMTS – see **SetOptionFlags** for information about data field OPTIONFLAGS of received acknowledge message.

### **SetOptionFlags**

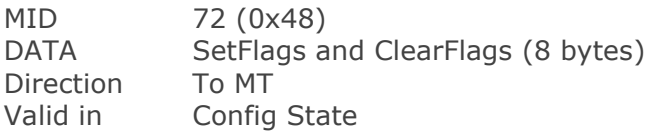

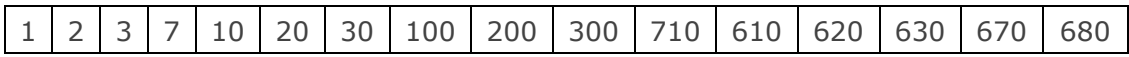

Changes the state of the option flags in the eMTS field "OptionFlags".

### **DATA**

DATA contains two parts: SetFlags and ClearFlags (LSB of ClearFlags is LSB of DATA). When setting a flag use SetFlags, for clearing a flag use ClearFlags. Values of 0 in the SetFlags and ClearFlags data fields will leave the OptionFlags field in the eMTS untouched.

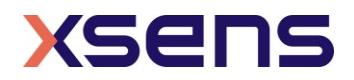

<span id="page-22-0"></span>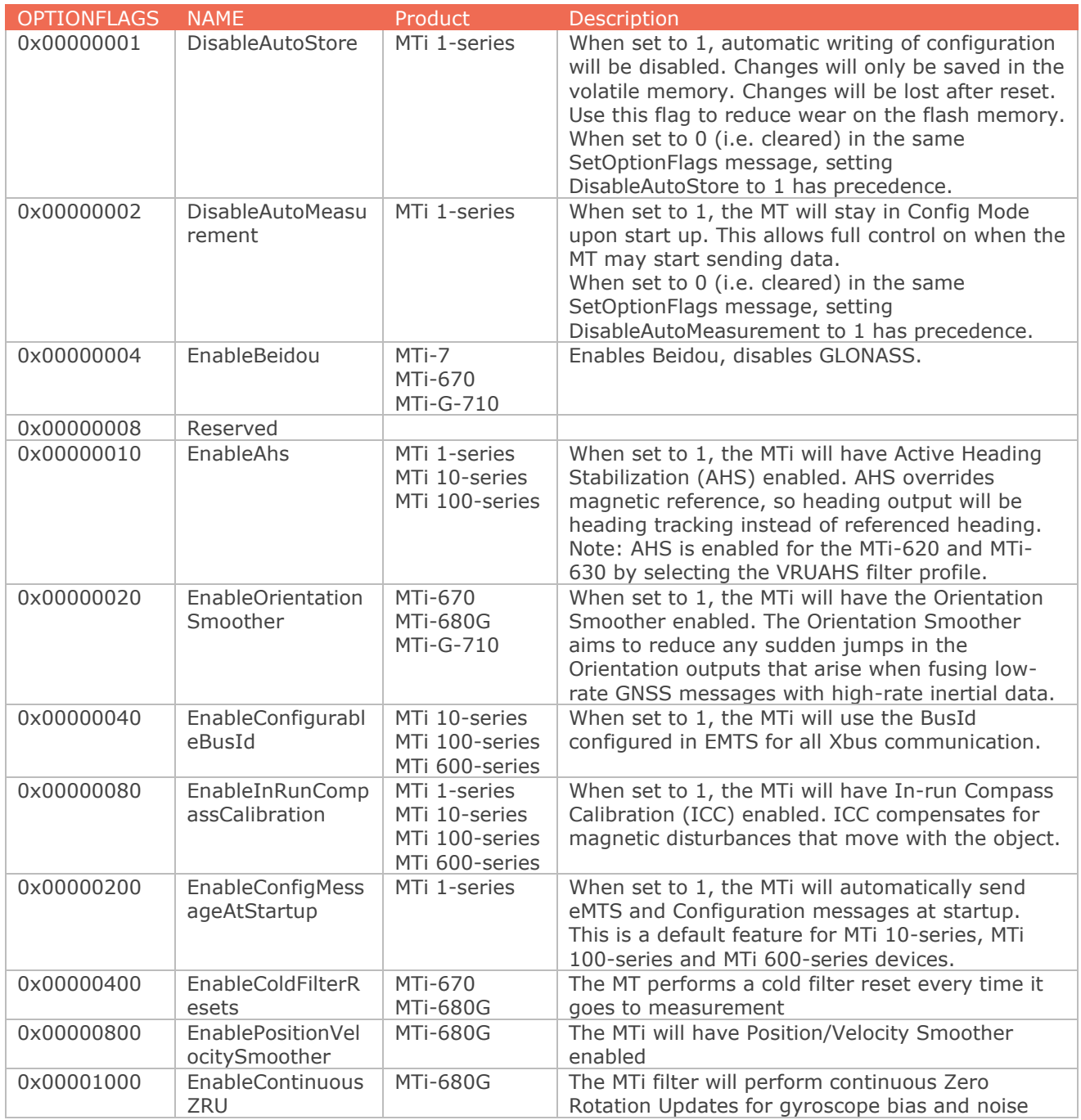

### Table 8: Descriptions of the Option Flags

### Examples:

Sending the following message will set DisableAutoStore and will clear the DisableAutoMeasurement flag:

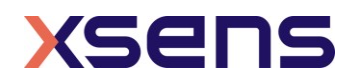

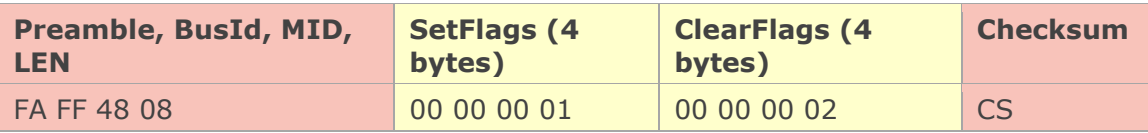

The result will be that changes made will not be written to the flash memory and that the MT will go to Measurement Mode upon wake up.

Example → message for enabling AHS: FA FF 48 08 00 00 00 10 00 00 00 00 A1

## **ReqLocationID**

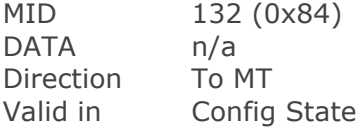

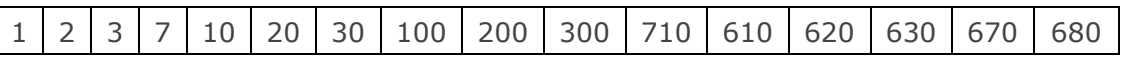

Request location ID - see **SetLocationID** for information about data field of received acknowledge message.

### **SetLocationID**

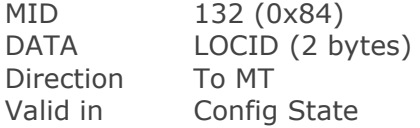

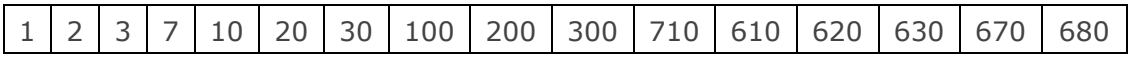

Set a user-defined value. This value can be used to give the device a location dependant identifier or any arbitrary user value.

#### **LOCID**

A 16 bit value having an arbitrary value set by the user. Default value is zero.

## **RestoreFactoryDef**

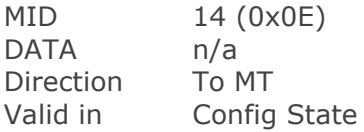

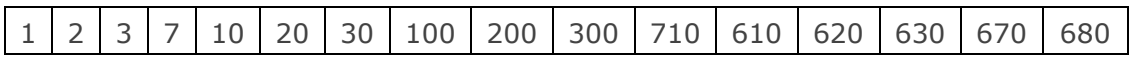

If this message is sent to the MT the factory defaults are restored. All settings that have changed will be discarded including object alignments, filter settings, etc. For more information about the default settings values see section [7.1.](#page-67-1)

## **ReqTransmitDelay**

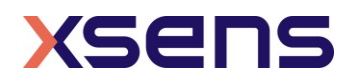

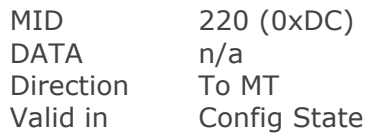

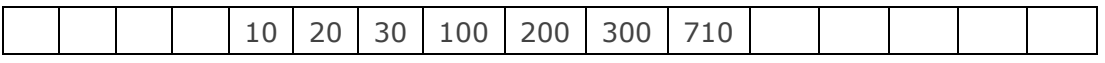

Requests the delay value which equals the minimum time between last byte reception and transmission start of acknowledge in RS485 mode.

### **SetTransmitDelay**

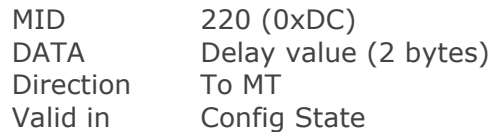

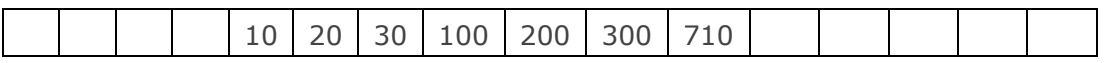

An unsigned 16 bit value that defines the number of clock ticks to delay the transmission start after last byte reception. One clock tick is equal to 1 / 29.4912 MHz = 33.9ns. This setting has no effect on RS-232 type MTs.

Valid delay values are 590 (20 μs) to 65535 (2.2 ms).

### <span id="page-24-0"></span>5.3.4 Synchronization messages

#### **ReqSyncSettings**

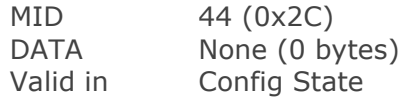

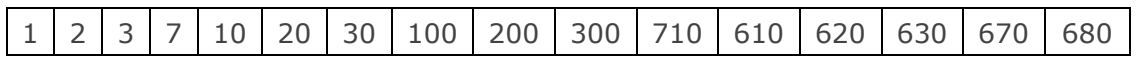

Request the synchronization settings of the device. This will return a full list of all configured synchronization options. See **SetSyncSettings** for a description of the fields in the message. The data size of the result will be N\*12 bytes, where  $N=[0..10].$ 

## **SetSyncSettings**

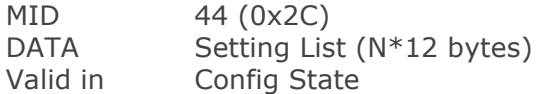

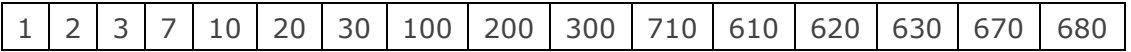

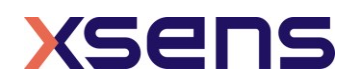

Set the synchronization settings of the device. This will replace the current synchronization options with the supplied list.

The size of the message data part is used to compute the size of the list. Each entry in the list is 12 bytes. To clear the list of sync settings, send a message with a single entry with a polarity set to 0.

#### **Settings**

For information on the functionality, refer to [\[MTi\\_10s\\_100s\],](#page-5-3) [\[MTi\\_600s\]](#page-5-4) and [\[MTi\\_1s\].](#page-5-2) Each setting describes either a system event that should trigger a sync out action or a sync in event that should trigger a system action. The layout of the fields is similar for both sync in and sync out settings, but the values are interpreted slightly differently.

"Trigger Once" means that the device will perform the action only once. If the device is reset or receives new sync settings it will again perform the action once.

<span id="page-25-0"></span>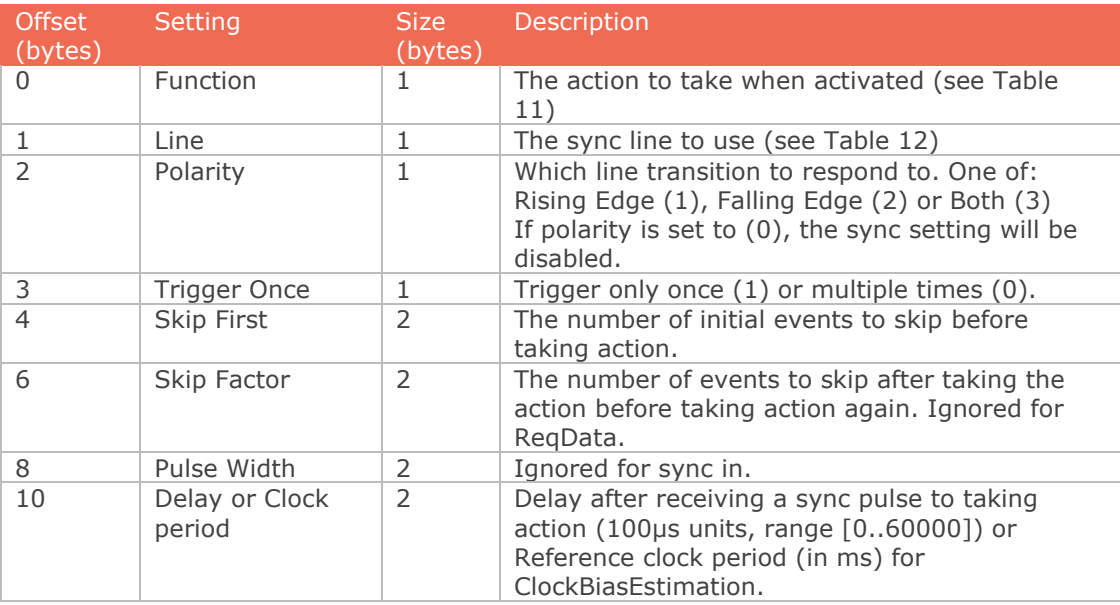

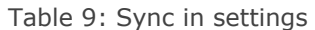

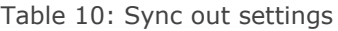

<span id="page-25-1"></span>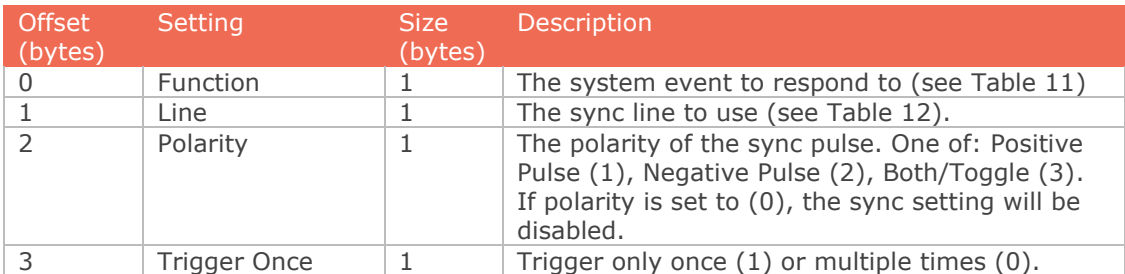

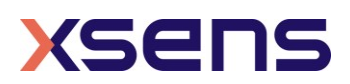

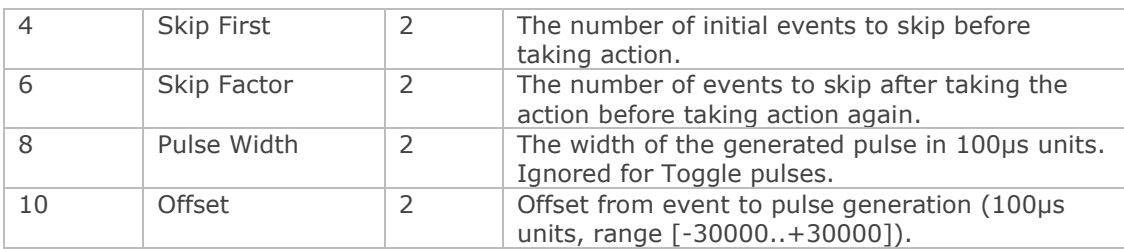

### Table 11: Available sync functions

<span id="page-26-0"></span>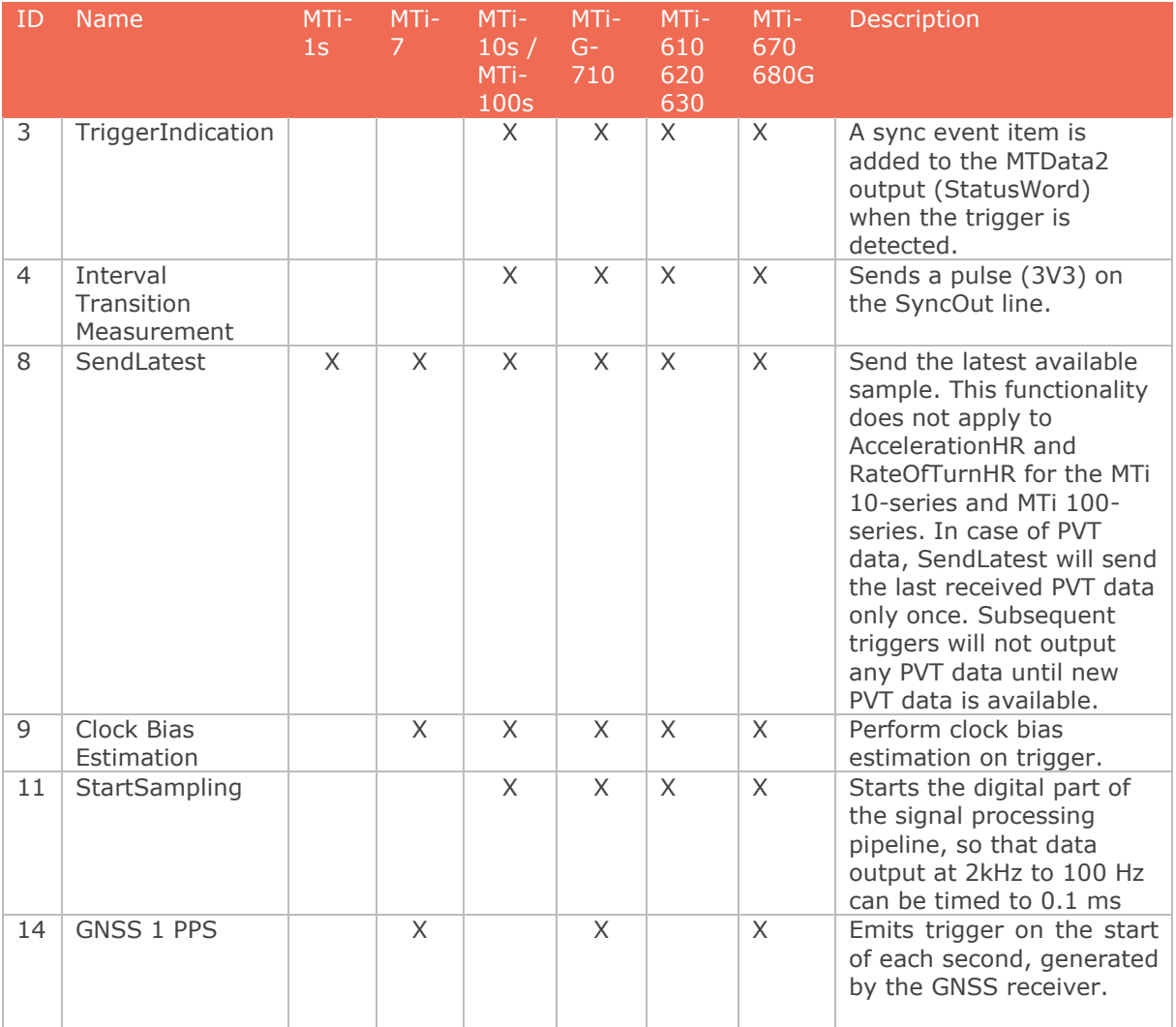

**Sync Line table**

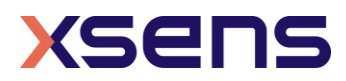

[Table 12](#page-27-1) describes the various synchronization line identifiers used by the Xsens devices. Since not all devices support the same synchronization features, each device can have a different ID for the same line.

<span id="page-27-1"></span>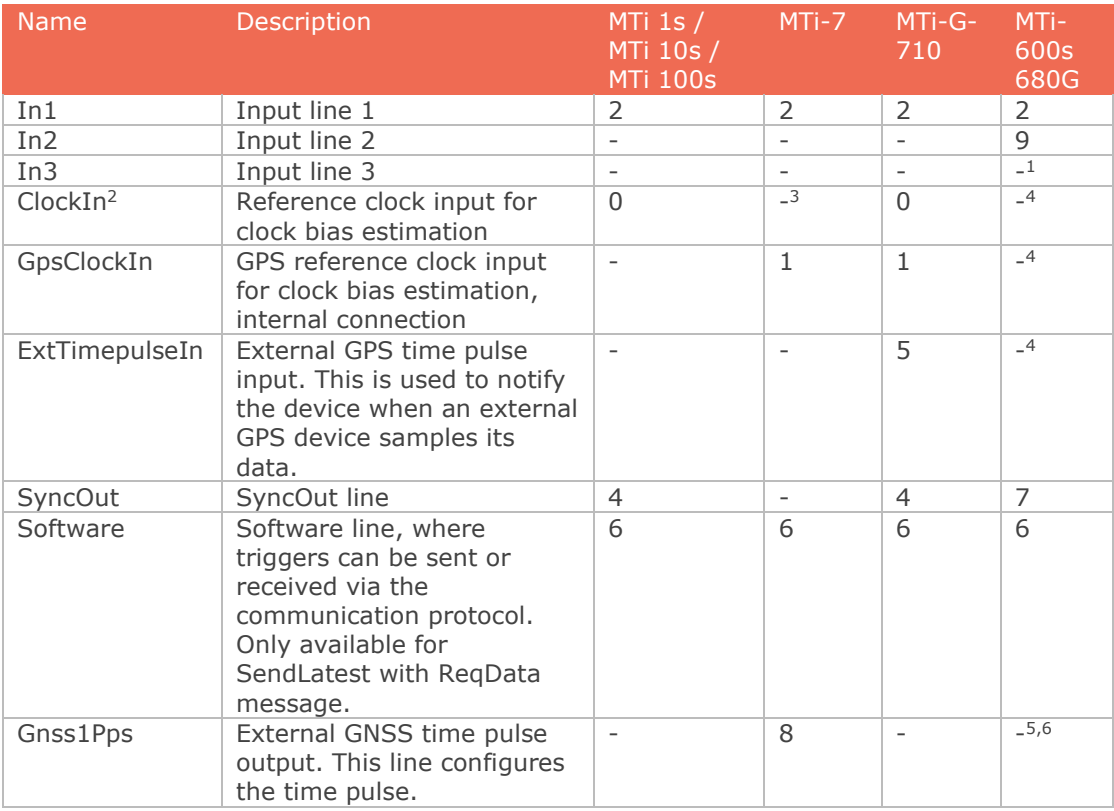

#### <span id="page-27-2"></span>Table 12: Available synchronization lines

## <span id="page-27-0"></span>5.3.5 Configuration messages

## **ReqConfiguration**

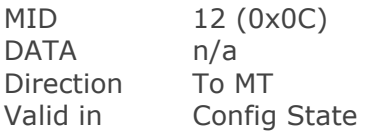

|  |  |  |  |  |  |  |  |  |  |  |  |  |  | 1   2   3   7   10   20   30   100   200   300   710   610   620   630   670   680 |
|--|--|--|--|--|--|--|--|--|--|--|--|--|--|------------------------------------------------------------------------------------|
|--|--|--|--|--|--|--|--|--|--|--|--|--|--|------------------------------------------------------------------------------------|

<sup>1</sup> Internal sync-line used for the Gnss1Pps on the Mti-680G

<sup>6</sup> On the MTi-680G this function is permanently enabled on line In3

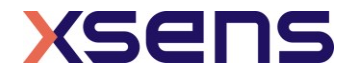

<sup>&</sup>lt;sup>2</sup> The MTi-10s, MTi-100s and MTi-G-710 invert the polarity of the ClockIn line. For this line, the user must configure the opposite of the desired polarity.

<sup>&</sup>lt;sup>3</sup> To configure an external reference clock for clock bias estimation on the MTi-7 use the 'In 1' line. <sup>4</sup> On the MTi-600s this function is available via the the SyncIn lines In1 and In2.

<sup>5</sup> On the MTi-670 this function is automatically enabled when GNSS 1 PPS is enabled on line In1 or In2.

Requests the configuration settings of the device. Can be used for logging purposes - include the **Configuration** message in the log file to store settings for offline data processing.

## **Configuration**

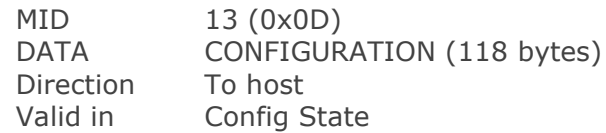

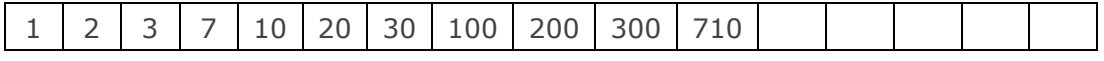

<span id="page-28-0"></span>Acknowledge of **ReqConfiguration**. Data field contains the current MTi configuration.

Table 13: The contents of the configuration message (CONFIGURATION)

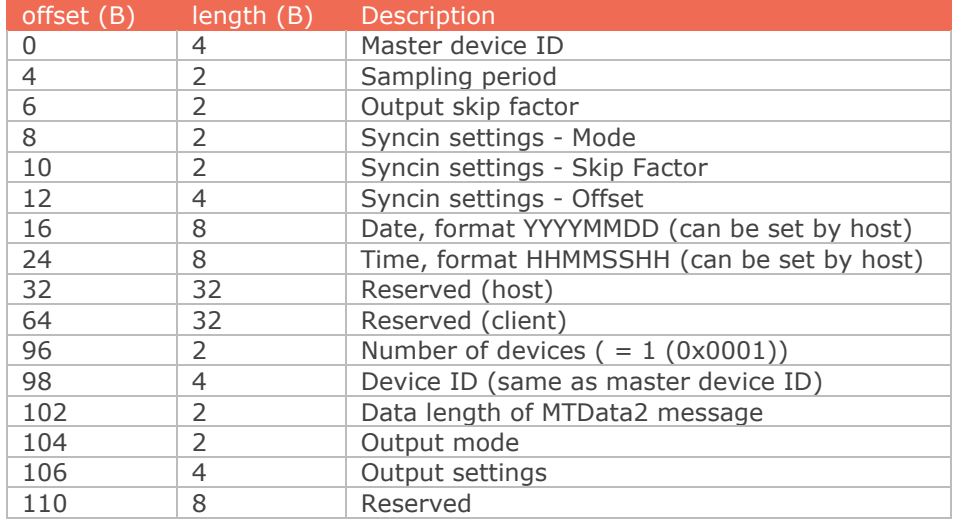

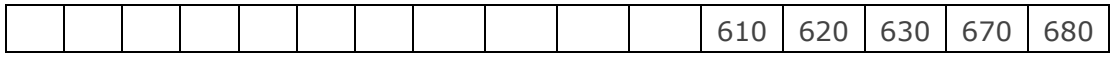

Acknowledge of **ReqConfiguration**. Data field contains the current MTi configuration.

<span id="page-28-1"></span>Table 14: The contents of the configuration message (CONFIGURATION) for MTi-600s

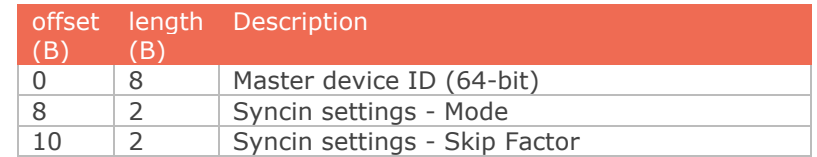

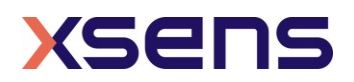

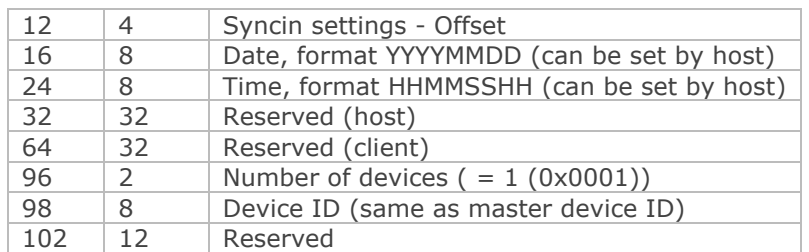

## **ReqOutputConfiguration**

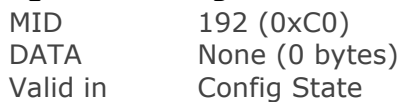

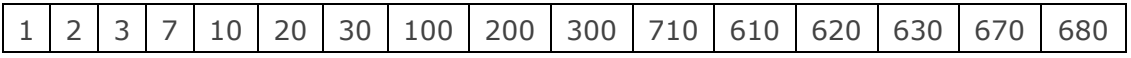

Request the output configuration of the device. The response is the same as for **SetOutputConfiguration**.

### **SetOutputConfiguration**

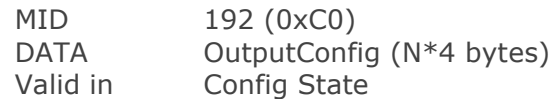

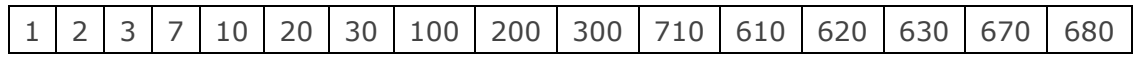

Set the output configuration of the device. This supersedes SetPeriod, SetOutputSkipFactor, SetOutputMode and SetOutputSettings.

The data is a list of maximum 32 data identifiers combined with a desired output frequency. For data that is sent with every data packet (Timestamp, Status), the Output Frequency will be ignored and will be set to 0xFFFF.

The response message contains a list with the same format, but with the values actually used by the device.

Selecting an Output Frequency of either 0x0000 or 0xFFFF, makes the device select the maximum frequency for the given data identifier. The device reports the resulting effective frequencies in its response message.

<span id="page-29-0"></span>Table 15: Contents of an MTData2 packet setting in [Set/Req]OutputConfiguration

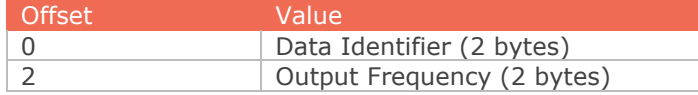

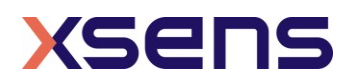

Each Data Identifier is constructed in this way:

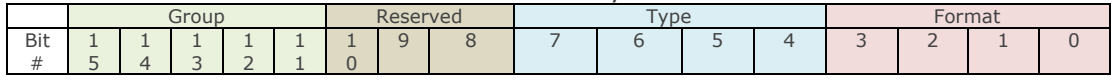

*Group* defines the category of the data, such as timestamps, orientations, angular velocities, etc.

*Type* combined with *Group* defines the actual type of the data.

*Format* defines how the data is formatted (fixed point, floating point, which coordinate system to use)

*Reserved* is currently unused, but reserved for adding new options to *Group* and *Type*.

All current identifiers are listed in the MT SDK 4 in xsdataidentifiers.h and are listed in the table below. For a description of their contents, refer to the MTData2 message description in section [5.3.6.](#page-44-0)

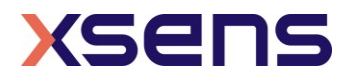

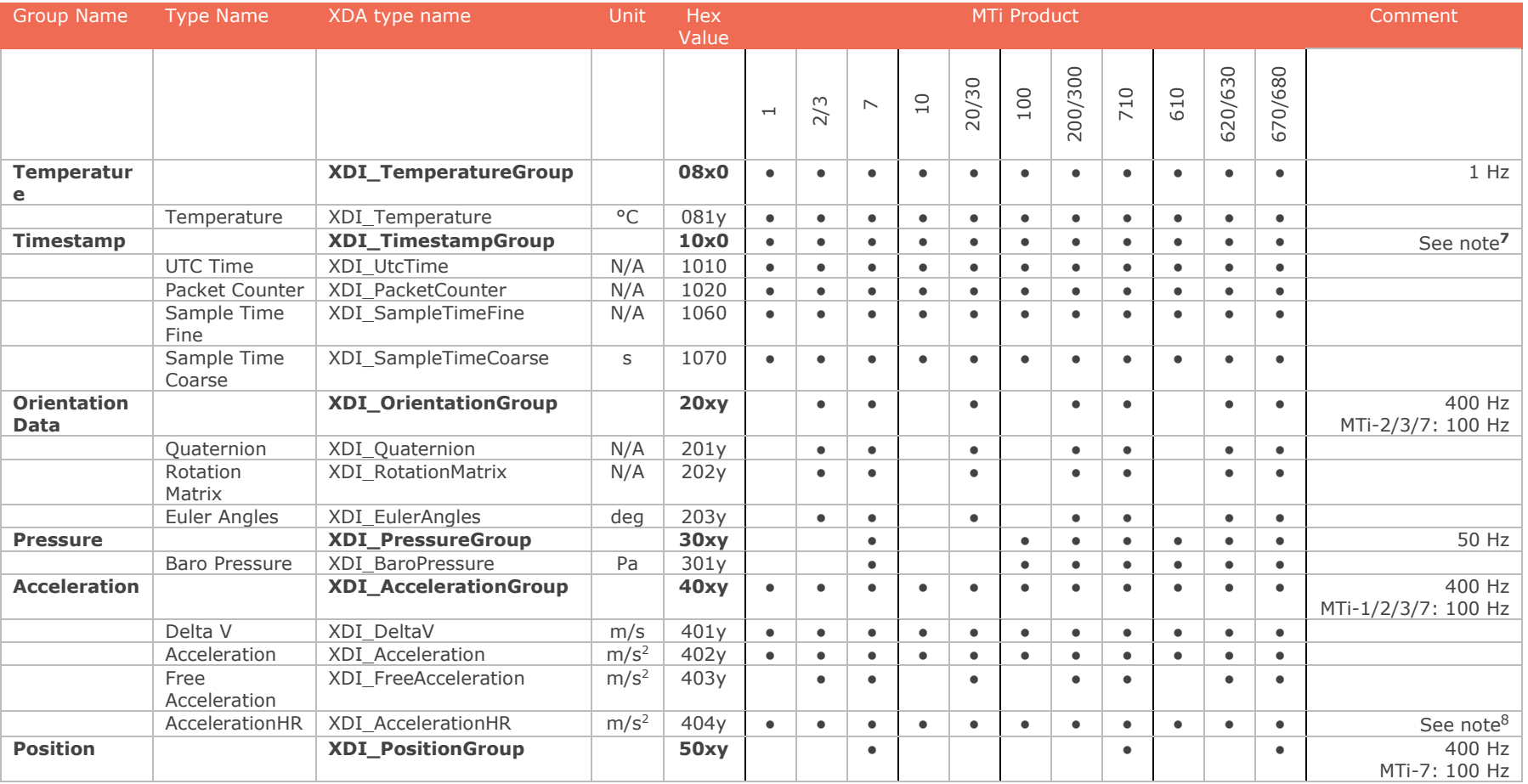

#### Table 16: Available MTData2 packets

<span id="page-31-0"></span><sup>7</sup> Output frequency ignored; if enabled, this data will accompany every message. Output frequency is 0xFFFF

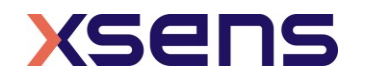

 $8$  Frequency of AccelerationHR depends on device and hardware version, see [Table 23.](#page-48-1)

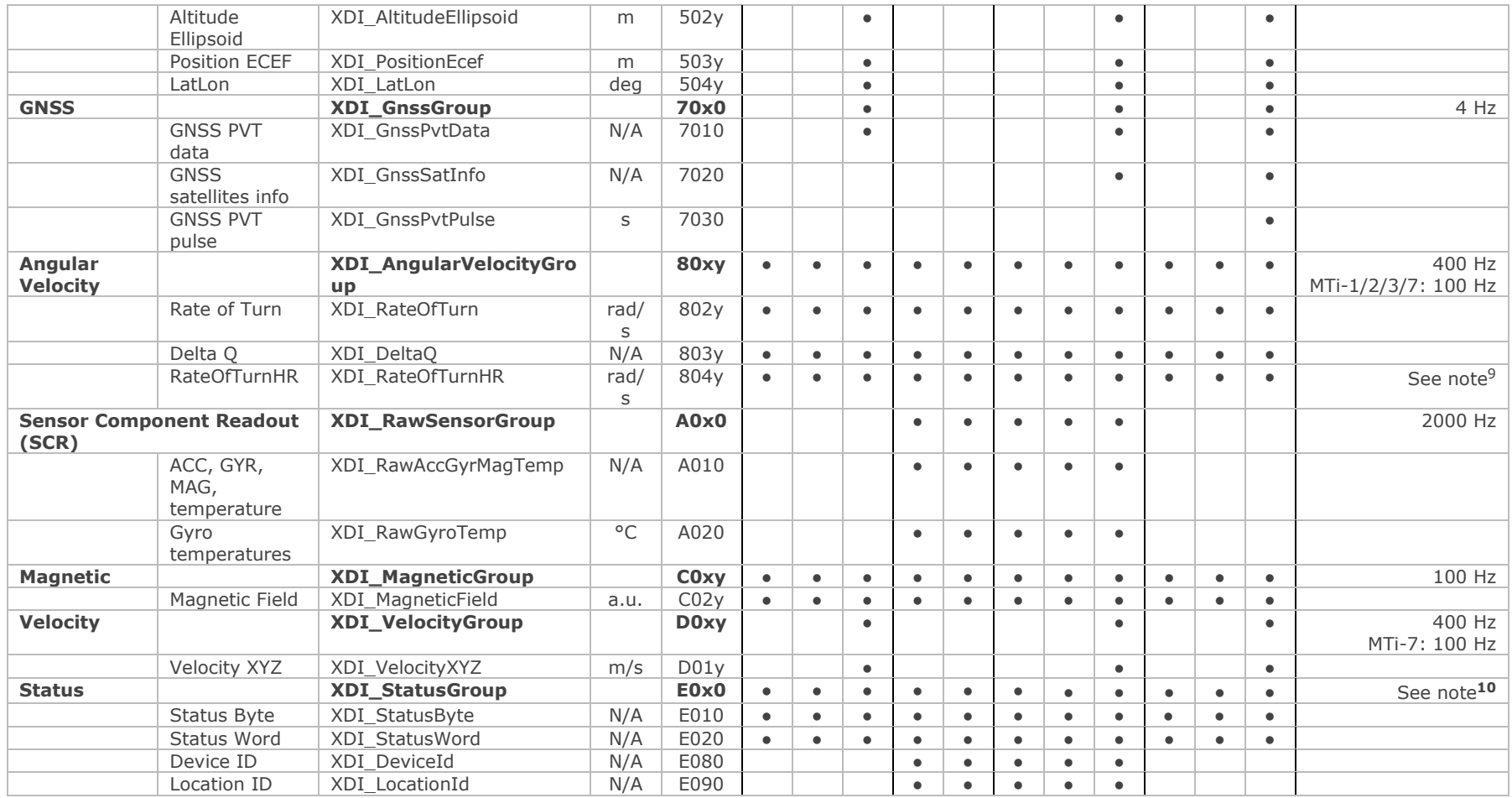

Where:

' $x'$  = The hex value of the Type bits

<sup>9</sup> Frequency of RateOfTurnHR depends on device and hardware versions, see [Table 24.](#page-49-2)

 $^{10}$  Output frequency ignored; if enabled, this data will accompany every message. Output frequency is 0xFFFF

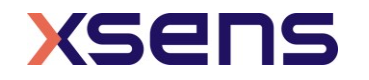

'y' = The hex value of the Format bits (see table below). The value is formed by doing a bitwise OR of the available fields. For example:

Quaternion orientation output (201y) expressed in the NED coordinate system with fixed point 16.32 numbers:

 $-Fp16.32 = 0x2$ 

 $\overline{N}$  NED = 0x4

 $-$  Fp16.32 and NED = 0x6

The resulting hex value for the identifier will be 0x2016

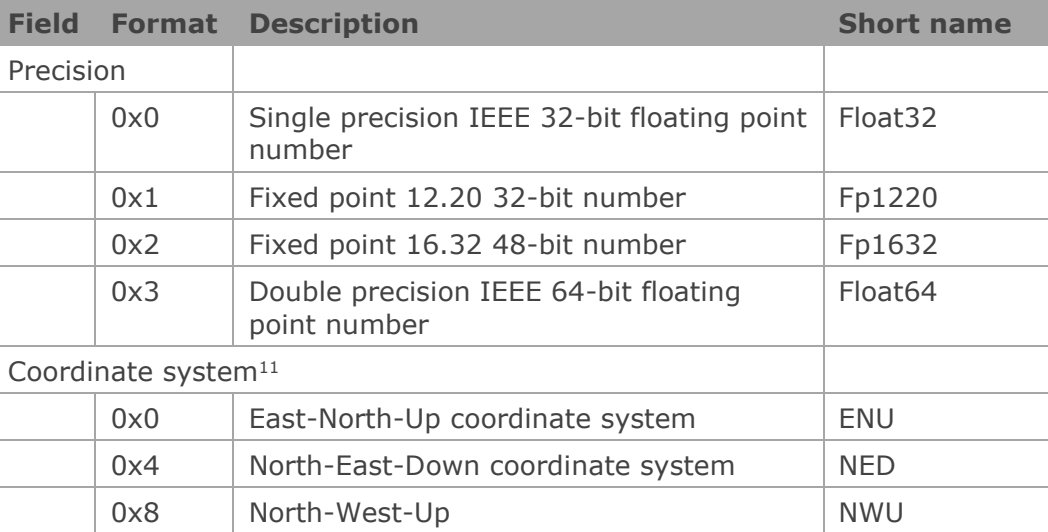

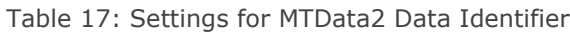

## **Definition output formats**

<span id="page-33-0"></span>The 12.20 fixed point output is calculated with:

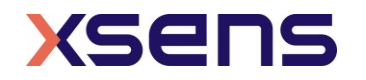

 $11$  Option available only for the OrientationData and the Velocity group messages.

```
int32 t fixedPointValue12p20 = round(floatingPointValue * 2^{\circ}20)
```
The resulting 32bit integer value is transmitted in big-endian order (MSB first). The range of a 12.20 fixed point value is [- 2048.0 .. 2047.9999990]

The 16.32 fixed point output is calculated with:

```
int64 t fixedPointValue16p32 = round(floatPointValue * 2^32)
```
Of the resulting 64 bit integer only the 6 least significant bytes are transmitted. If these are the bytes b0 to b5 (with b0 the LSB) they are transmitted in this order: [b3, b2, b1, b0, b5, b4]. This can be interpreted as first transmitting the 32bit fractional part and then the 16 bit integer part, both parts are in big-endian order (MSB first). The range of a 16.32 fixed point value is [-32768.0 .. 32767.9999999998]

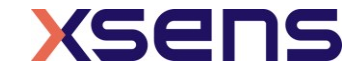

## **ReqStringOutputType**

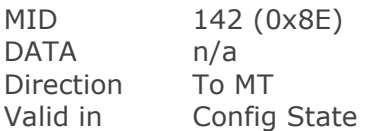

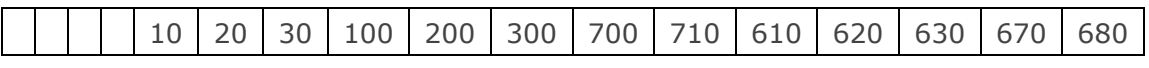

Request the configuration of the NMEA data output.

For the 10, 20, 30, 100, 200, 300, 700 and 710, the frequency can be retrieved with **ReqPeriod** message. For the 610, 620, 630, 670 and 680 the frequency is stored together with the string type.

## **SetStringOutputType**

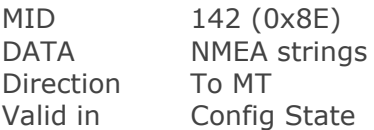

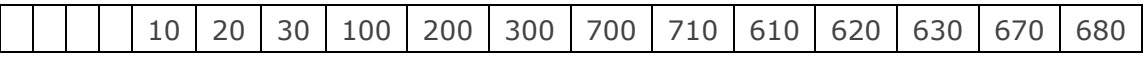

Configures the NMEA data output. The format for this message is as follows:

For the 10, 20, 30, 100, 200, 300, 700, 710:

uint16\_t stringType

The frequency must be set with **SetPeriod.**

For the 610, 620, 630, 670 and 680:

uint32\_t stringType uint16\_t frequency

NMEA strings are not part of the XBus protocol, and do not have the message structure of the XBus protocol. The following strings are available:

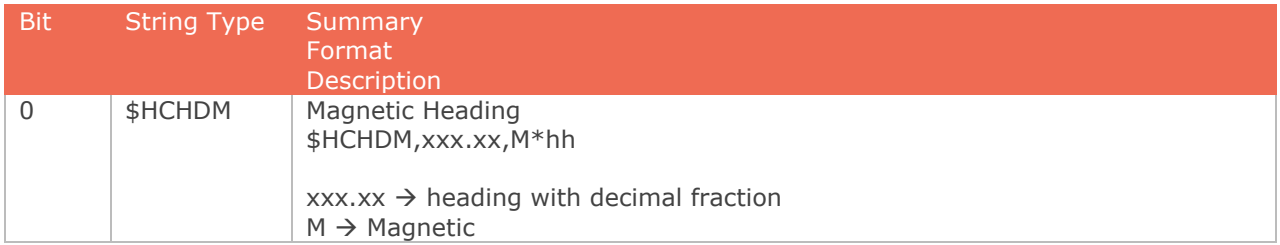

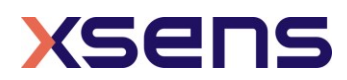
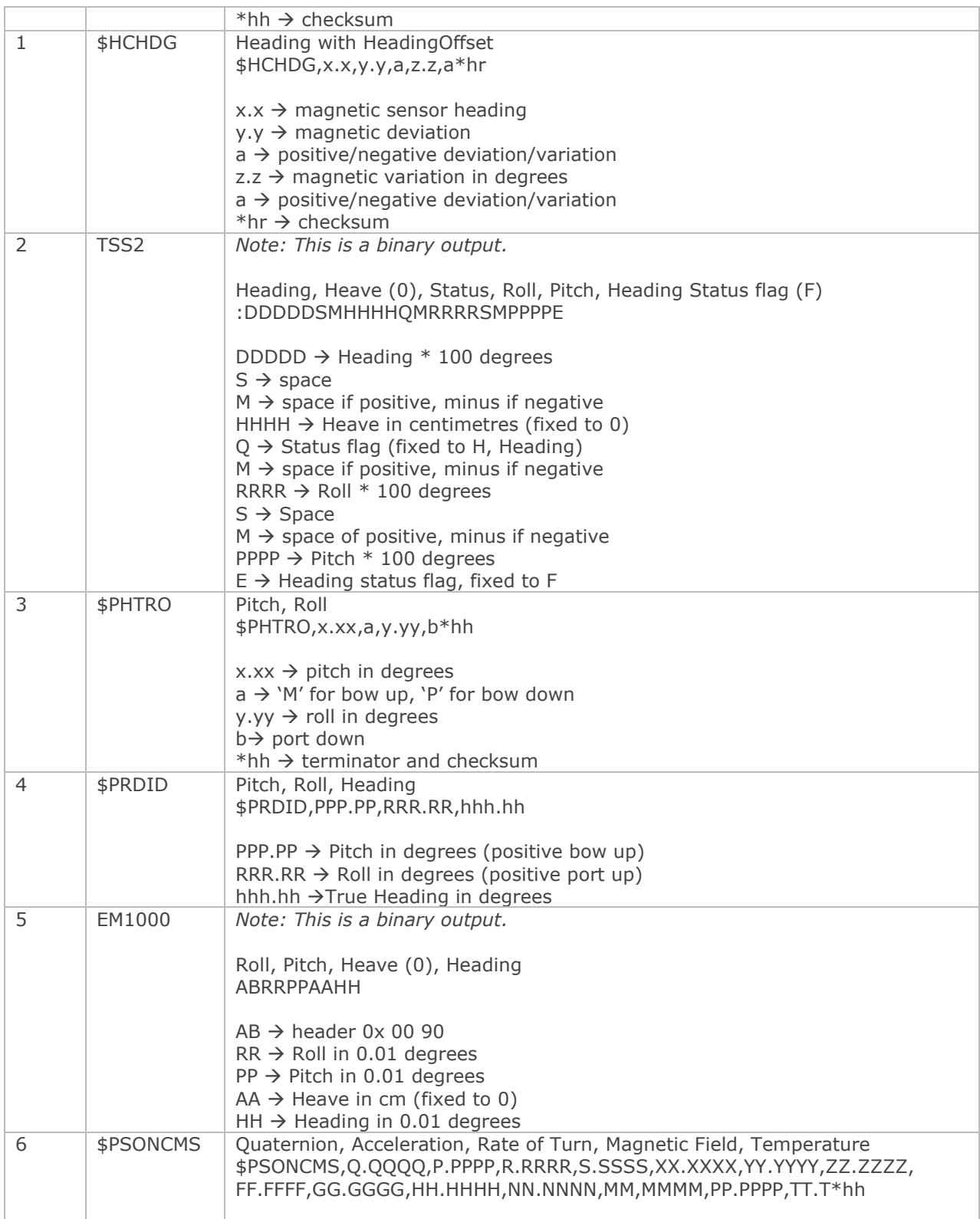

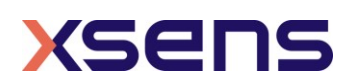

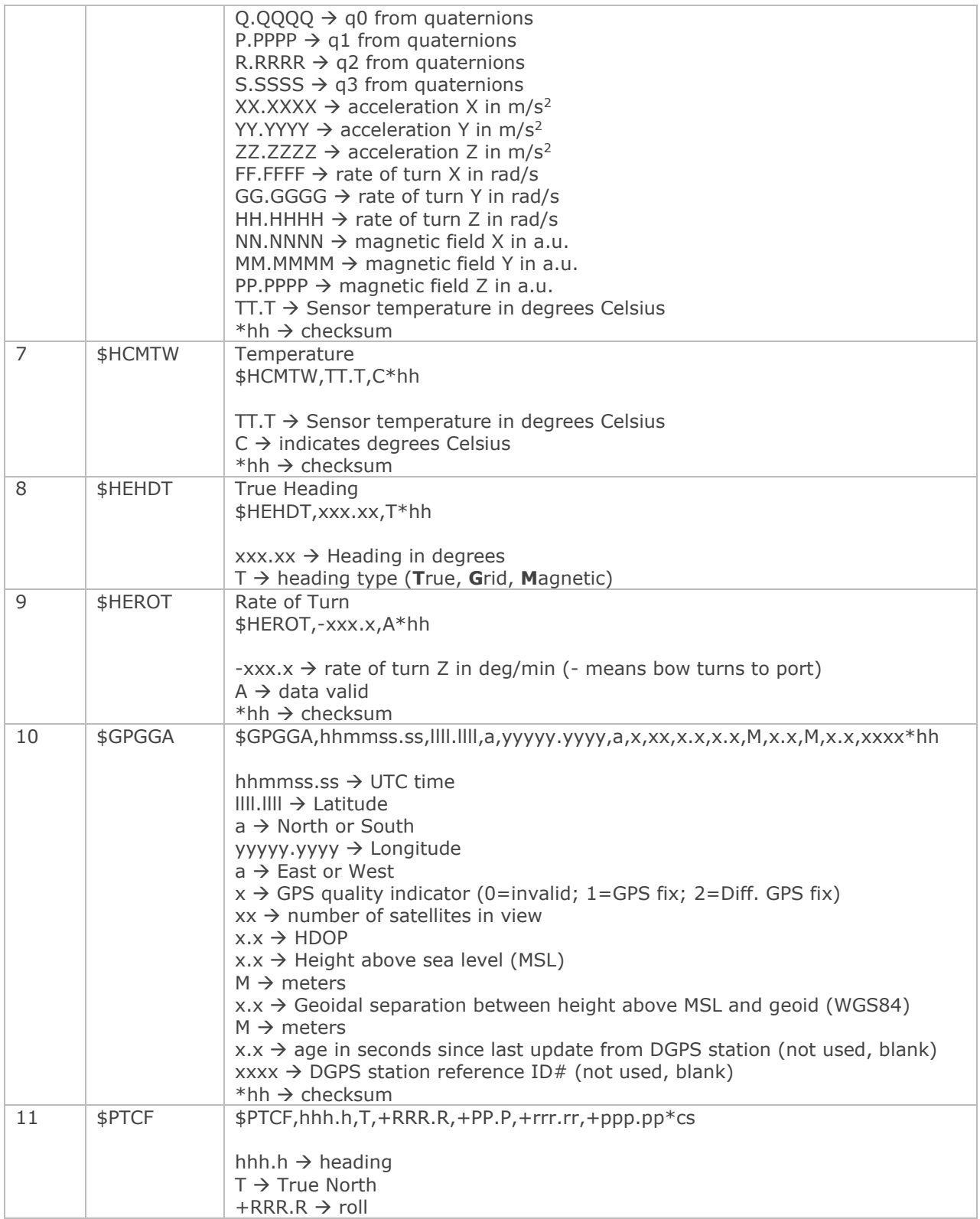

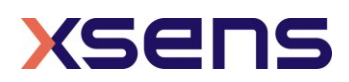

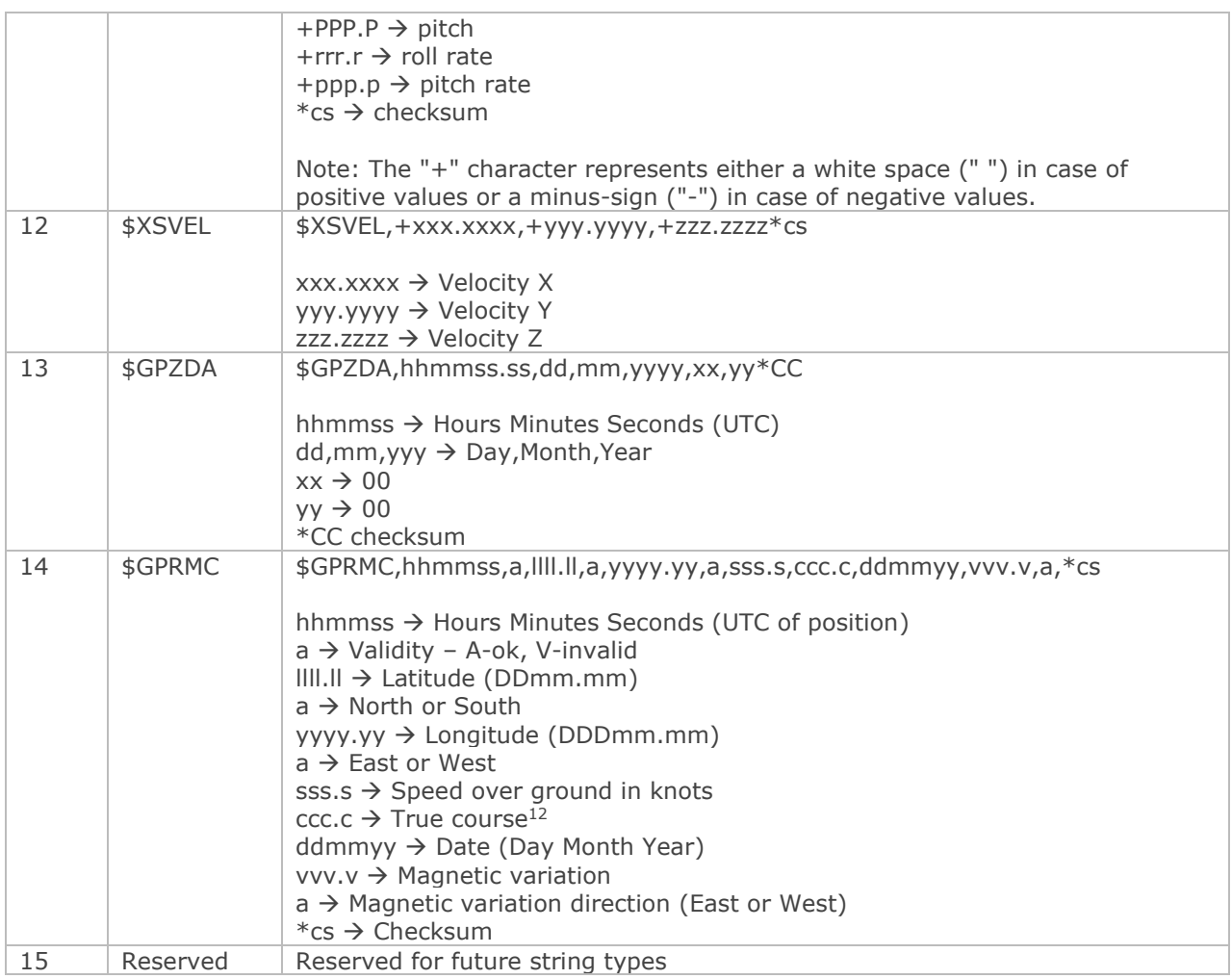

## **ReqPeriod**

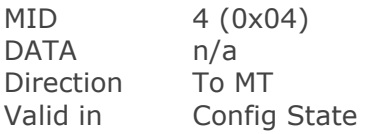

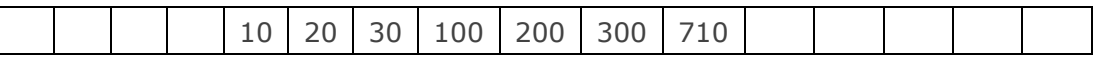

Request the current sample period. The MT replies with **ReqPeriodAck**. The data field of this message contains the sample period. For the description of the data field see **SetPeriod**. Note: **ReqPeriod** for MTi MkIV (MTi 10-710) is only available for NMEA output mode (**SetStringOutputType**).

<sup>&</sup>lt;sup>12</sup> The string will not contain a value for the true course, unless the MTi has a velocity of at least 0.2 m/s

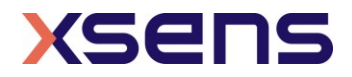

## **SetPeriod**

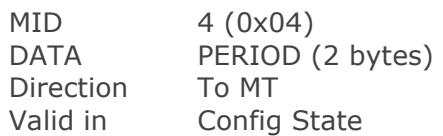

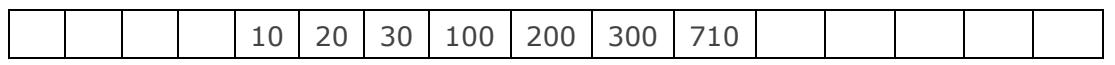

Sets the sampling period of the device used in Measurement State. Note: **SetPeriod** for MTi MkIV (MTi 10-710) is only available for NMEA output mode (**SetStringOutputType**).

## **PERIOD**

PERIOD is an unsigned 16-bit value indicating the length of the period. Resolution is in (1/115200) seconds, i.e. 8.68 us. The following table shows the default, minimum and maximum values.

Table 18: Available output period for String Output types

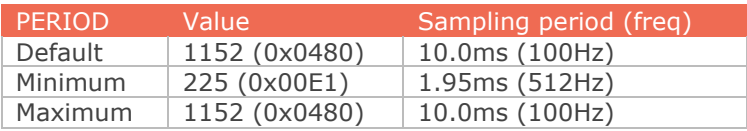

When using **SetPeriod**, the MT outputs data at a rate that is not only dependent on the sampling frequency but also on the OutputSkipfactor (see **SetOutputSkipfactor**). Normally this factor is zero and the NMEA message is sent (1 / sampling period) times per second. A value higher than zero corresponds to how many times the NMEA message is NOT sent to the host. To calculate how often the NMEA is sent to the host, use the following formula.

NMEA frequency  $(Hz) = 115200 / (PERIOD * (OutputStream)$ 

The MT output frequencies lower than 100Hz are not settable directly. By default, the device uses 100Hz as lowest sampling frequency, though in combination with the OutputSkipfactor (see **SetOutputSkipfactor** message) lower frequencies can be set. For example, if **SetPeriod** is sent with a sampling period of 20ms (50Hz), the device will automatically set the sampling period to 10ms (100Hz) and the OutputSkipfactor to 1. The resulting sampling period is 10ms \* (OutputSkipfactor + 1) = 20ms (50Hz). If the sampling period can not be made (OutputSkipfactor is not an integer), an error message will be returned. In this case, choose a lower sampling period with an integer OutputSkipfactor to generate the requested frequency. For example, to have a resulting sampling period of 13.33ms (75Hz) set the sampling period to 6.67ms (150Hz) and the OutputSkipfactor to 1.

## **ReqOutputSkipFactor**

MID 212 (0xD4)

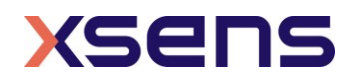

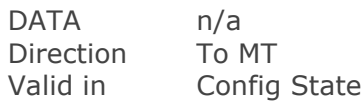

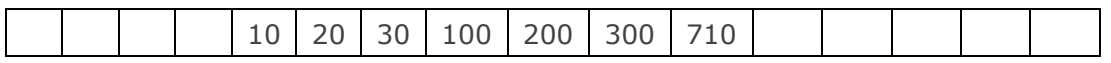

Request how many times the data output is skipped before sending the data in the NMEA message to host. For information about data field of received acknowledge see **SetOutputSkipFactor**. Note: **ReqOutputSkipFactor** for MTi MkIV (MTi 10-710) is only available for NMEA output mode (**SetStringOutputType**).

## **SetOutputSkipfactor**

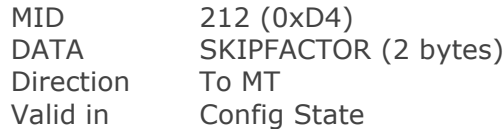

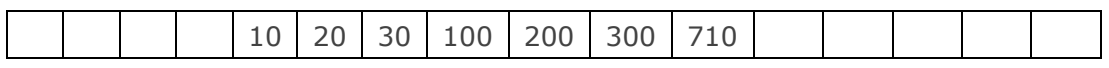

Set the output skip factor.

#### **SKIPFACTOR**

The skip factor is an unsigned 16 bit value and is by default zero. The value represents how many times the data output is skipped (running at the current sampling frequency) before the next NMEA message is sent, i.e. at sample period of 5.0ms (200Hz) and a skip factor of 4, the measurement is running at 200Hz but the data is sent at a rate of 40Hz (not 50Hz). See also setPeriod for more information about the relationship between the sampling period and output skip factor. Note: **SetOutputSkipFactor** for MTi MkIV (MTi 10-710) is only available for NMEA output mode (**SetStringOutputType**).

If SKIPFACTOR is set to 65535 (0xFFFF), no data will be sent to the host and **ReqData** can be use to request an NMEA message at an arbitrary time. This works also if SyncIn mode is enabled.

Table 19: Use of Output Skipfactor with String Outputs

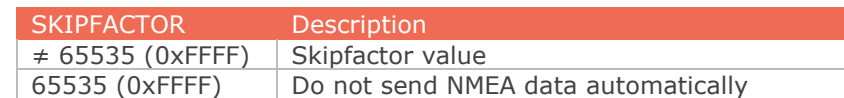

## **ReqAlignmentRotation**

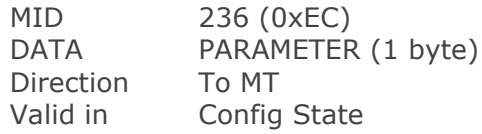

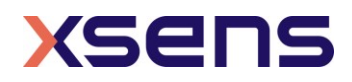

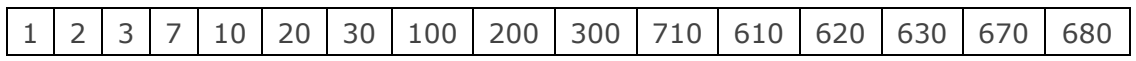

Request the internally stored object alignments (RotSensor and RotLocal in quaternions) which are set by the **ResetOrientation** message or **SetAlignmentRotation** message. For information about data field of received acknowledge see **SetAlignmentRotation**.

## **SetAlignmentRotation**

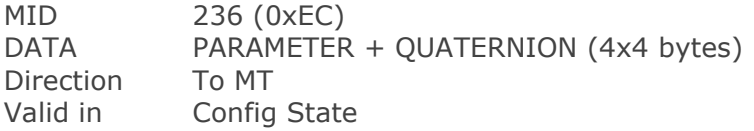

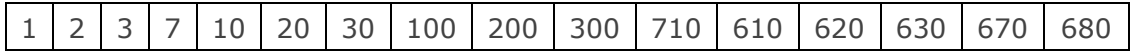

Set the object alignment.

#### **PARAMETER**

The parameter indicates which alignment rotation will be set.

Table 20: List of alignment matrices designations

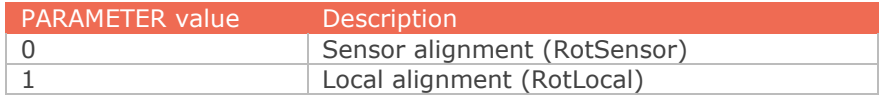

## **QUATERNION**

Corresponds to the alignment matrices RotSensor and RotLocal. The quaternion (to be entered in floats) can be found by applying the matrix-to-quaternion transformations as described in [\[MTi\\_10s\\_100s\]](#page-5-0) or by using the functions in XDA.

Values 1-4 of the Quaternion field are displayed below.

q0 | q1 | q2 | q3

Output Format: Float (DEFAULT)

The default format used by the MT is FLOAT. FLOAT is 4 bytes long and corresponds with the single-precision floating-point value as defined in the IEEE 754 standard  $(=$  float)

## **ReqExtOutputMode**

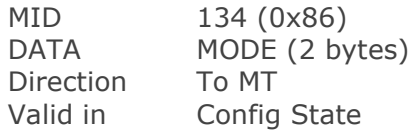

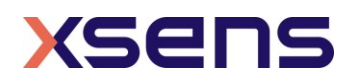

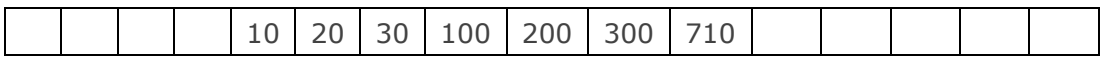

Requests the current Extended Output Mode. See SetExtOutputMode for information about the data field of the received acknowledge message.

## **SetExtOutputMode**

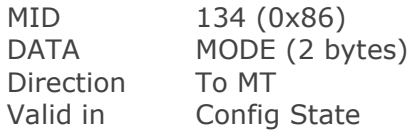

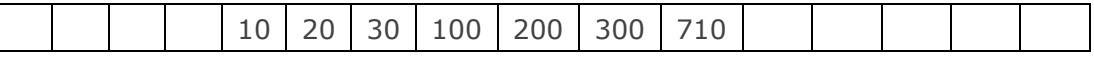

Sets the Extended Output Mode. This message can be used to set the hardware communication line to the alternative UART (see [\[MTi\\_10s\\_100s\]](#page-5-0) for more information on this feature).

Table 21: Settings of Extended Output Mode

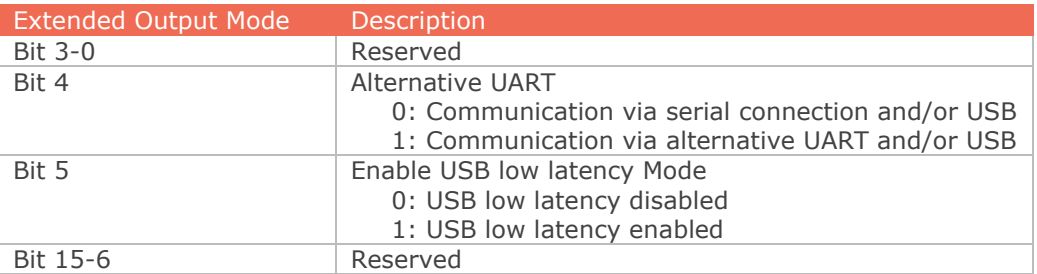

## **Req/Set PortConfig**

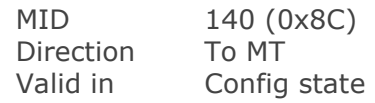

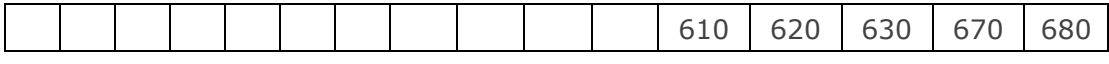

When the payload size is zero, this message is used to *request* the port configuration from the device. When the payload size is nonzero, this message is used to *set* the port configuration of the device. The port configuration exists of a list (see [Table 22\)](#page-42-0) of 32-bit words (see [Figure 2\)](#page-43-0), each describing the configuration of a port. Refer to [Table 7](#page-21-0) for available baudrate codes.

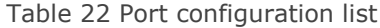

<span id="page-42-0"></span>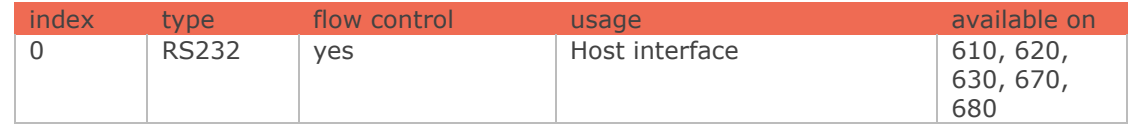

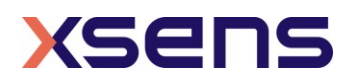

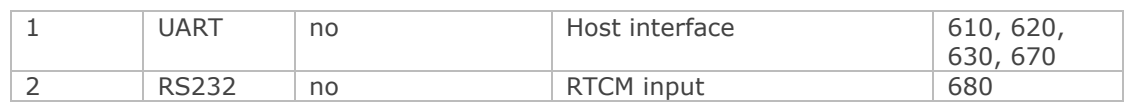

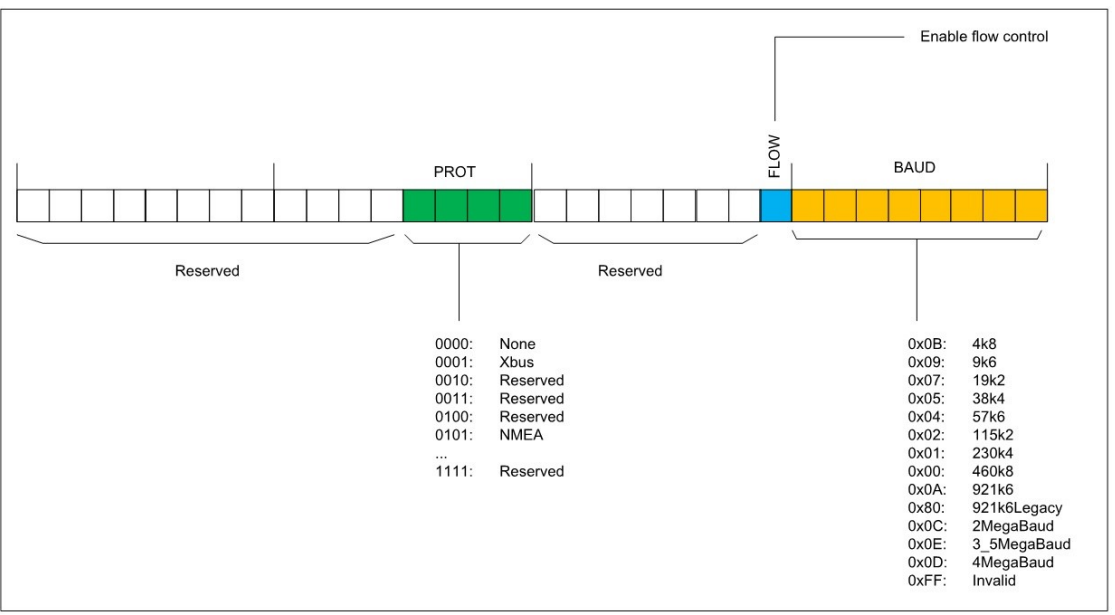

Figure 2: Port Configuration

# <span id="page-43-0"></span>**Req/Set CanOutputConfig**

MID 232 (0xE8) Direction To MT Valid in Config state

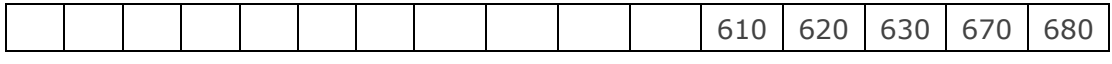

The CanOutputConfig message is used to request or set the data types which are enabled on the CAN bus. Refer to [\[CAN\]](#page-5-1) for more details.

## **Req/Set CanConfig**

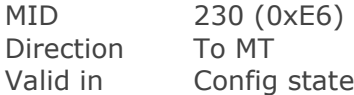

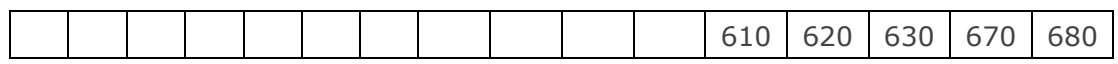

The CanConfig message is used to request or set the configuration of the CAN transceiver of the device. Refer to [\[CAN\]](#page-5-1) for more details.

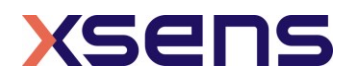

## 5.3.6 Data-related messages

The MTi supports 2 different data message structures: binary MTData2 in the Xbus protocol (recommended) and NMEA. This section describes how to switch between MTData2 and NMEA.

## **Switching from MTData2 to NMEA**

In order to switch from MTData2 to NMEA, send a **SetStringOutputType** message to the MTi with at least one NMEA string configured. **SetStringOutputType** overrules **SetOutputConfiguration**.

## **Switching from NMEA to MTData2**

In order to switch from NMEA to MTData2, send a **SetStringOutputType** message to the MTi with an empty data field (i.e.: 0x FA FF 8E 02 00 00 71). After this message, the data settings stored in the eMTS in the XBus protocol will be retrieved.

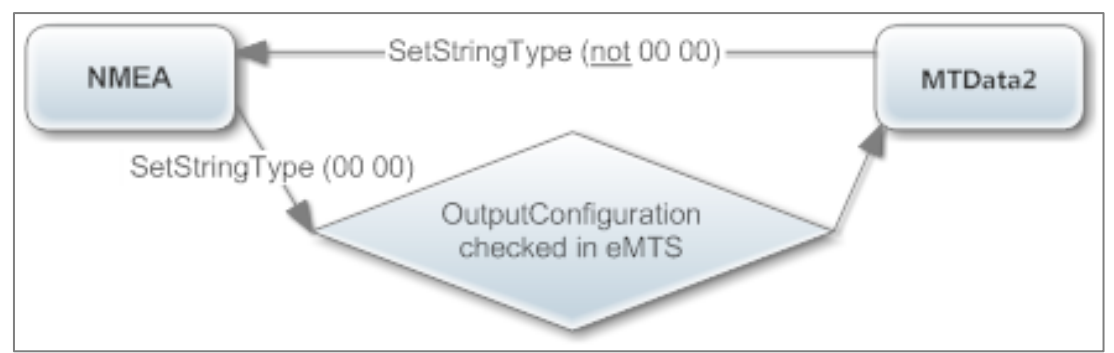

Figure 3: Flow chart for data format selection.

## **ReqData**

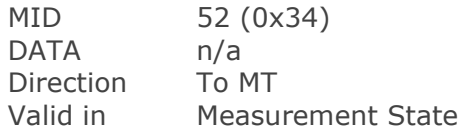

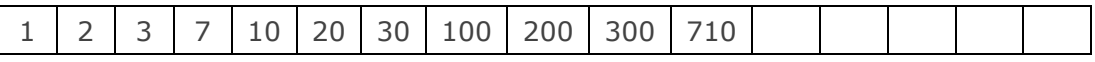

This message can be used to ask the MT to send data to the host. Normally, the MT will send the **MTData2** message automatically according to the sampling period and output skip factor settings. Use the synchronization settings (SetSyncSettings) to configure the MTi to send the latest data with **ReqData**.

## **MTData2**

MID 54 (0x36)

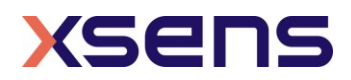

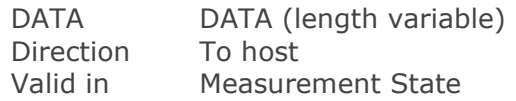

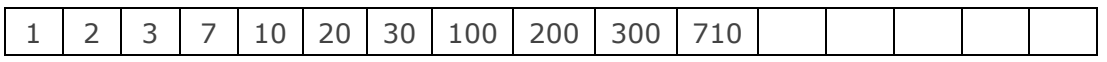

The MTData2 message contains output data according the current OutputConfiguration. An MTData2 message does not have to contain all configured output all the time. Instead of a single fixed output format for a particular configuration an MTData2 message consists of one or more packets, each containing a specific output. The layout of an MTData2 message is shown in [Figure 4:](#page-45-0)

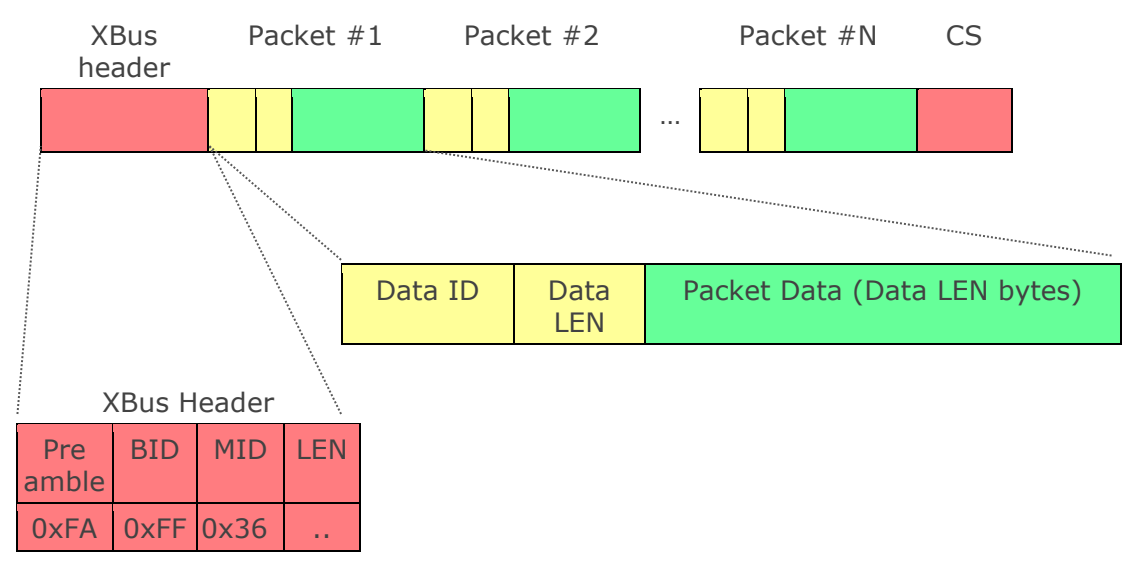

Figure 4: Structure of an MTData2 message

<span id="page-45-0"></span>The XBus header is explained in section [5.1.](#page-12-0) The variable LEN is the length of all bytes between LEN and CS, including Data ID's, Data LEN and Packet Data itself.

The payload of the message consists of multiple (N) packets. Each packet starts with a two byte *Data Identifier* followed by a one byte *Size* field. After that follows the *Packet Data* that is *Size* bytes long. The Data Identifier determines the format of the Packet Data.

This packet scheme makes the output data format very flexible. If a particular output data is not available the packet is omitted from the message. Also if during parsing of the message an unknown Data Identifier is encountered the packet can be skipped using its Size field. It allows for more optimal bandwidth usage and simplifies keeping future devices and/or software backwards compatible.

## **DATA**

The data can contain multiple outputs each in a separate packet identified by its Data Identifier. The output format of all the different Data Identifiers are

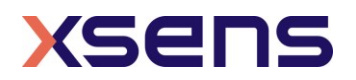

described here. The output formats described here are identified using their Data Identifier names as defined by the XDA. For the numerical value of these identifiers refer to Section [5.3.5.](#page-27-0)

In the following, format descriptions for data values are defined as *[name : type]*. In cases where the type is ℝ the data value is a real number and its format is defined by the *precision* field of the data identifier (see Section [5.3.5\)](#page-27-0). Normally, the precision is set to 0x0 (Float32) which corresponds to the 4 bytes long singleprecision floating point value as defined in the IEEE 754 standard

Other defined types are: U1: Unsigned Char. U2: Unsigned 16-bit integer U4: Unsigned 32-bit integer I1: Two's complement 8-bit integer. I2: Two's complement 16-bit integer. I4: Two's complement 32-bit integer.

**Note**: Not all outputs are available for all products. Refer to **SetOutputConfiguration** for supported outputs per product.

## **XDI\_Temperature**

Contains the internal temperature of the sensor in degrees Celsius

Temp : ℝ

## **XDI\_UtcTime**

Contains the timestamp expressed as the UTC time

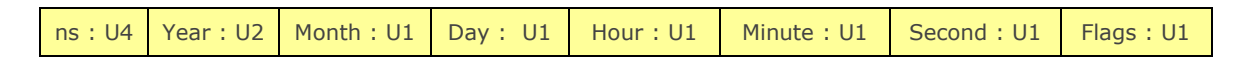

## **XDI\_PacketCounter**

This packet contains the packet counter. This counter is incremented with every generated MTData2 message

PacketCounter : U2

## **XDI\_SampleTimeFine**

Contains the sample time of an output expressed in 10 kHz clock ticks. When there is no GNSS-fix, this value is arbitrary for GNSS messages.

This outputs wraps around at:

- o 0xFFFFFFFFF for the MTi 1-series and MTi 600-series.
- o Exactly after one day (864000000 ticks) for the MTi 10-series and MTi 100 series.

SampleTimeFine : U4

**XDI\_SampleTimeCoarse**

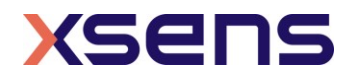

Contains the sample time of an output expressed in seconds. When there is no GNSS-fix, this value is arbitrary for GNSS messages.

SampleTimeCoarse : U4

Combining XDI\_SampleTimeCoarse and XDI\_SampleTimeFine allows for creating a big range timestamp (expressed as a real number) using: BigTimestamp = [SampleTimeCoarse + (SampleTimeFine mod 10000) / 10000] *(seconds)*For MTi 1-series devices, this computation is valid only until the wraparound of XDI\_SampleTimeFine occurs.

#### **XDI\_Quaternion**

Contains orientation output expressed as a quaternion

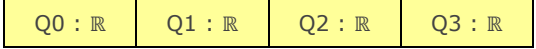

#### **XDI\_EulerAngles**

Contains the three Euler angles in degrees that represent the orientation of the MT

Roll : ℝ Pitch : ℝ Yaw : ℝ

#### **XDI\_RotationMatrix**

This packet contains the rotation matrix (DCM) that represents the orientation of the MT.

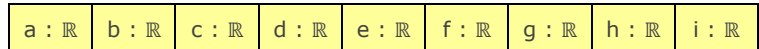

#### **XDI\_BaroPressure**

Contains the pressure as measured by the internal barometer expressed in Pascal.

Pressure : U4

#### **XDI\_DeltaV**

Contains the delta velocity value of the SDI output in m/s.

Δv.x : ℝ Δv.y : ℝ Δv.z : ℝ

#### **XDI\_DeltaQ**

Contains the delta quaternion value of the SDI output.

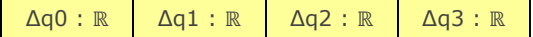

#### **XDI\_Acceleration**

Contains the calibrated acceleration vector in x, y, and z axes in  $m/s<sup>2</sup>$ .

accX : ℝ accY : ℝ accZ : ℝ

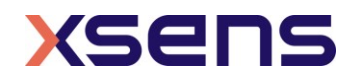

## **XDI\_FreeAcceleration**

Contains the free acceleration vector in x, y, and z axes in  $m/s<sup>2</sup>$ .

freeAccX : ℝ freeAccY : ℝ freeAccZ : ℝ

## **XDI\_AccelerationHR**

Contains the calibrated acceleration vector in x, y, and z axes in  $m/s<sup>2</sup>$ . Output behaviour depends on device and hardware version, see [Table 23.](#page-48-0)

accX : ℝ accY : ℝ accZ : ℝ

<span id="page-48-0"></span>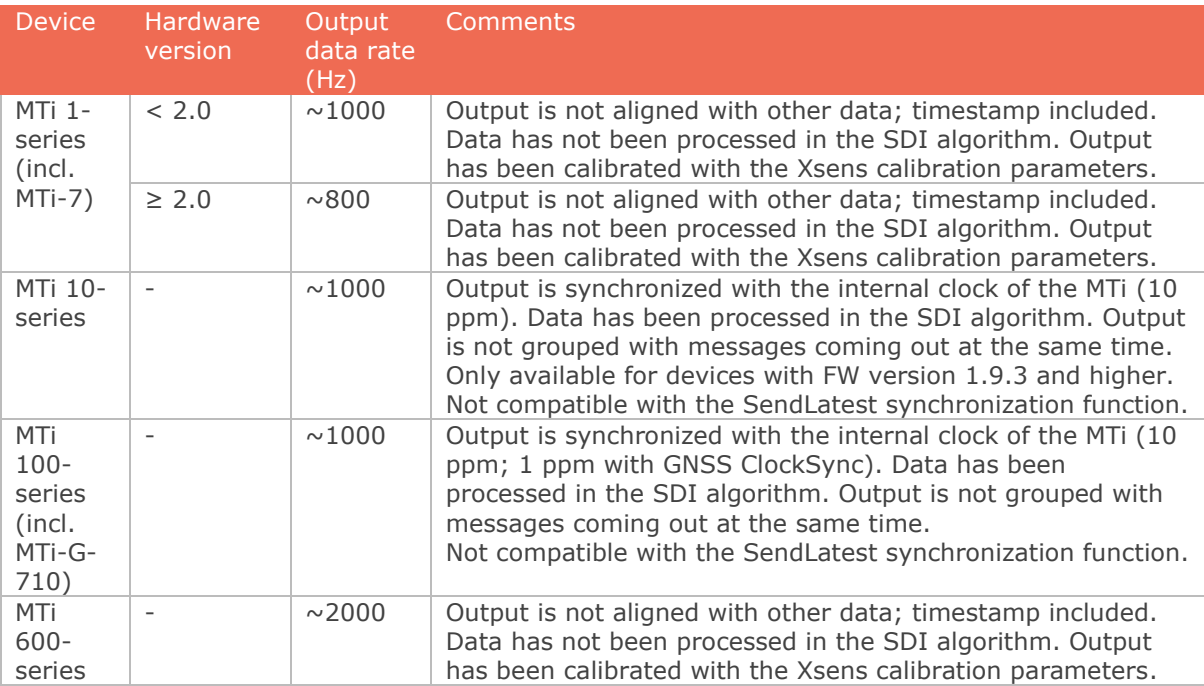

Table 23: AccelerationHR output specifications

## **XDI\_RateOfTurn**

Contains the calibrated rate of turn vector in x, y, and z axes in rad/s.

gyrX : ℝ gyrY : ℝ gyrZ : ℝ

## **XDI\_RateOfTurnHR**

Contains the calibrated rate of turn vector in x, y, and z axes in rad/s. Output behaviour depend on device and hardware version, see [Table 24.](#page-49-0)

gyrX : ℝ gyrY : ℝ gyrZ : ℝ

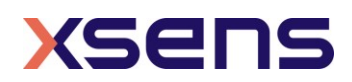

## Table 24: RateOfTurnHR output specifications

<span id="page-49-0"></span>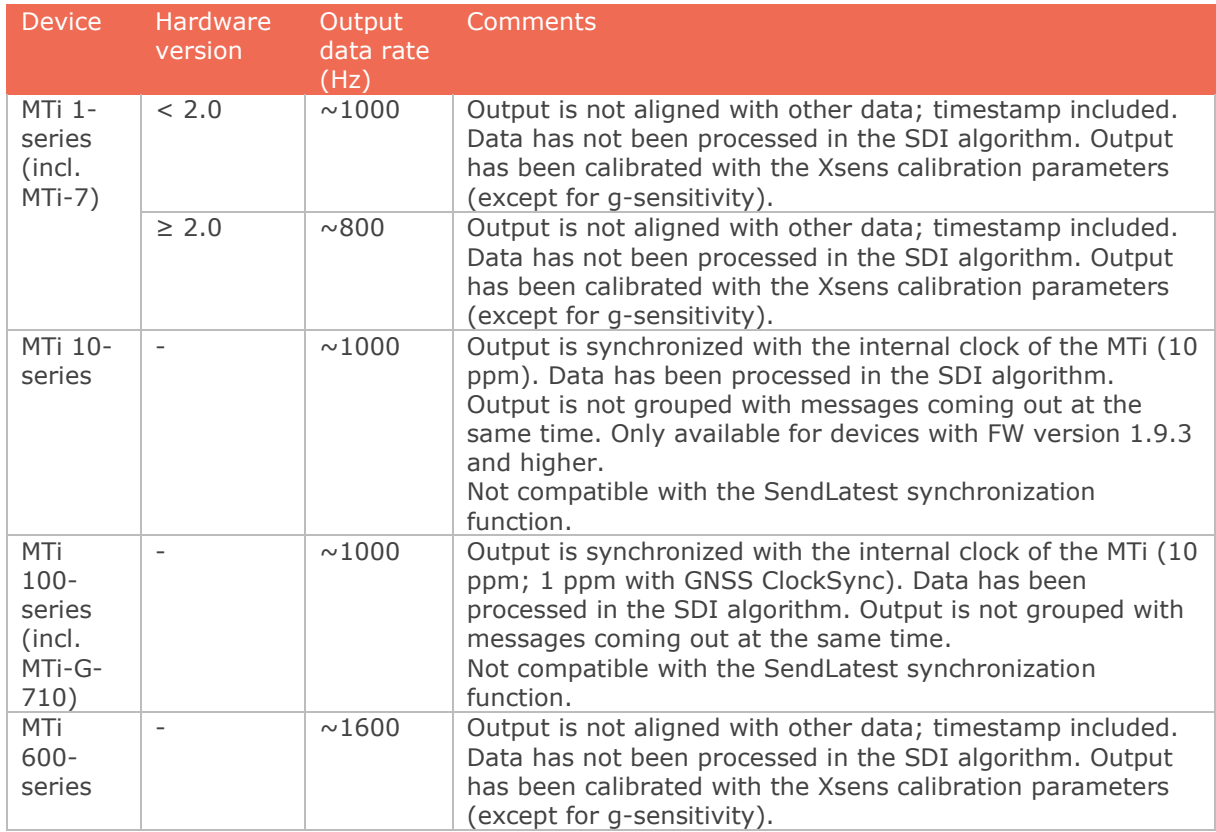

## **XDI\_GnssPvtData**

#### Table 25: Contents of GnssPvtData

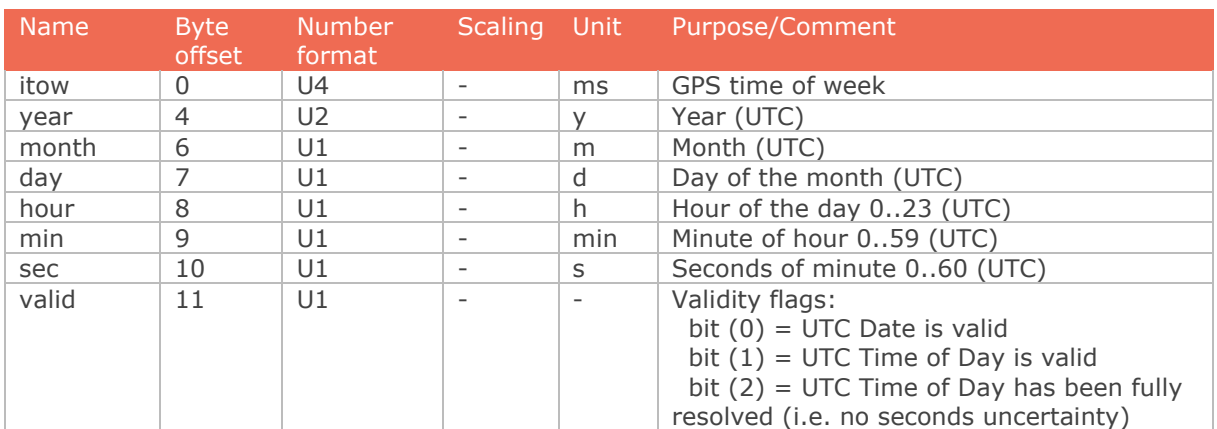

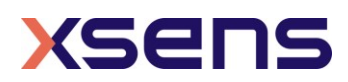

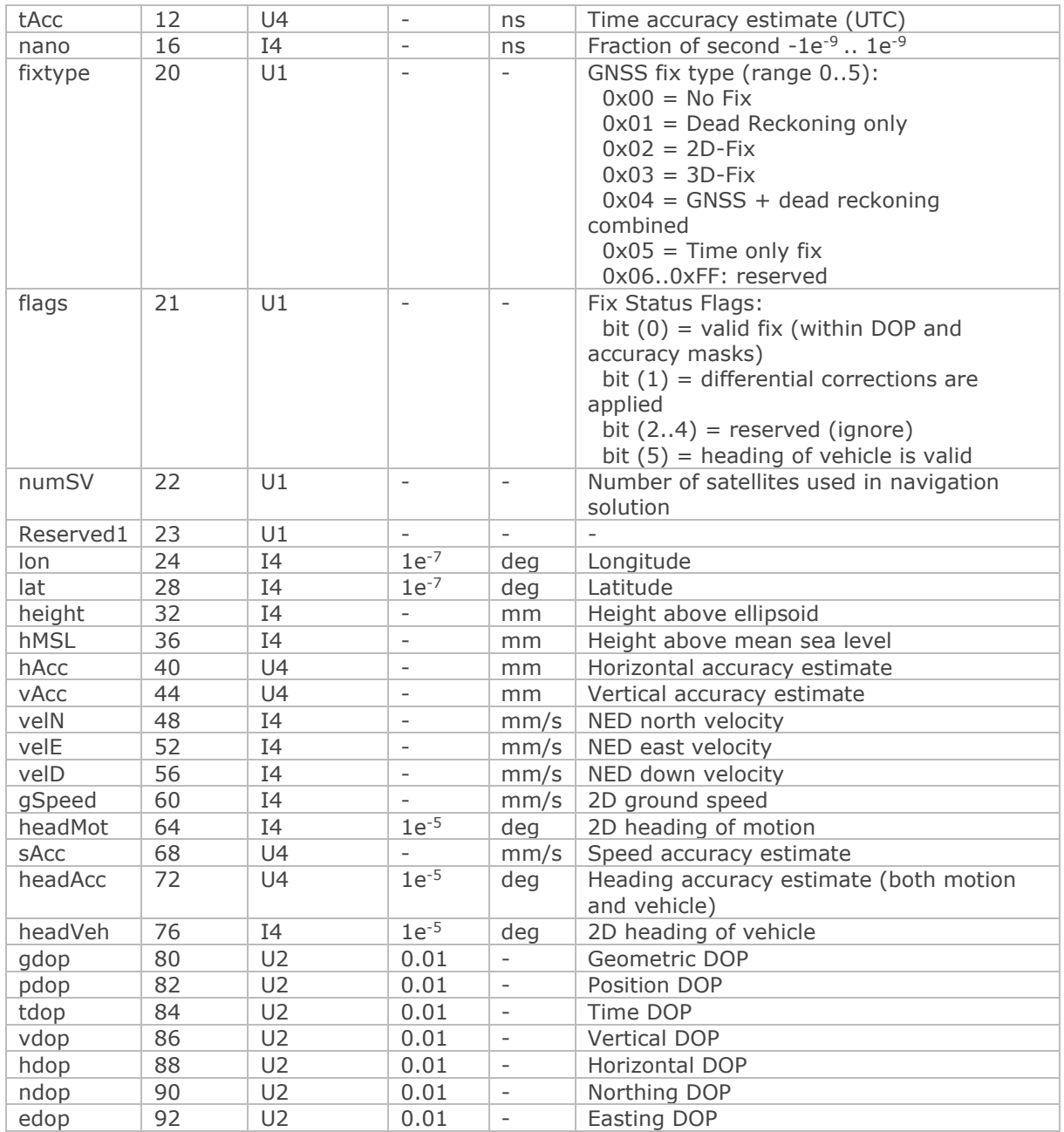

# **XDI\_GnssSatInfo**

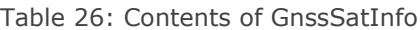

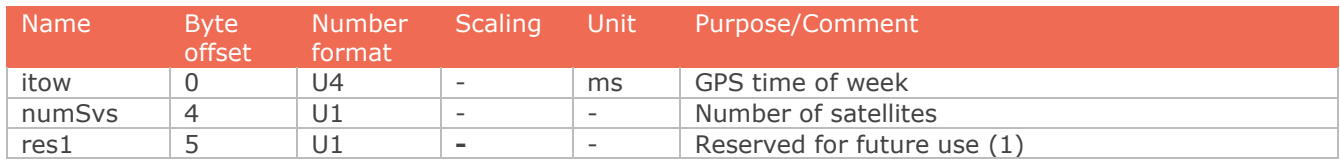

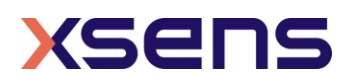

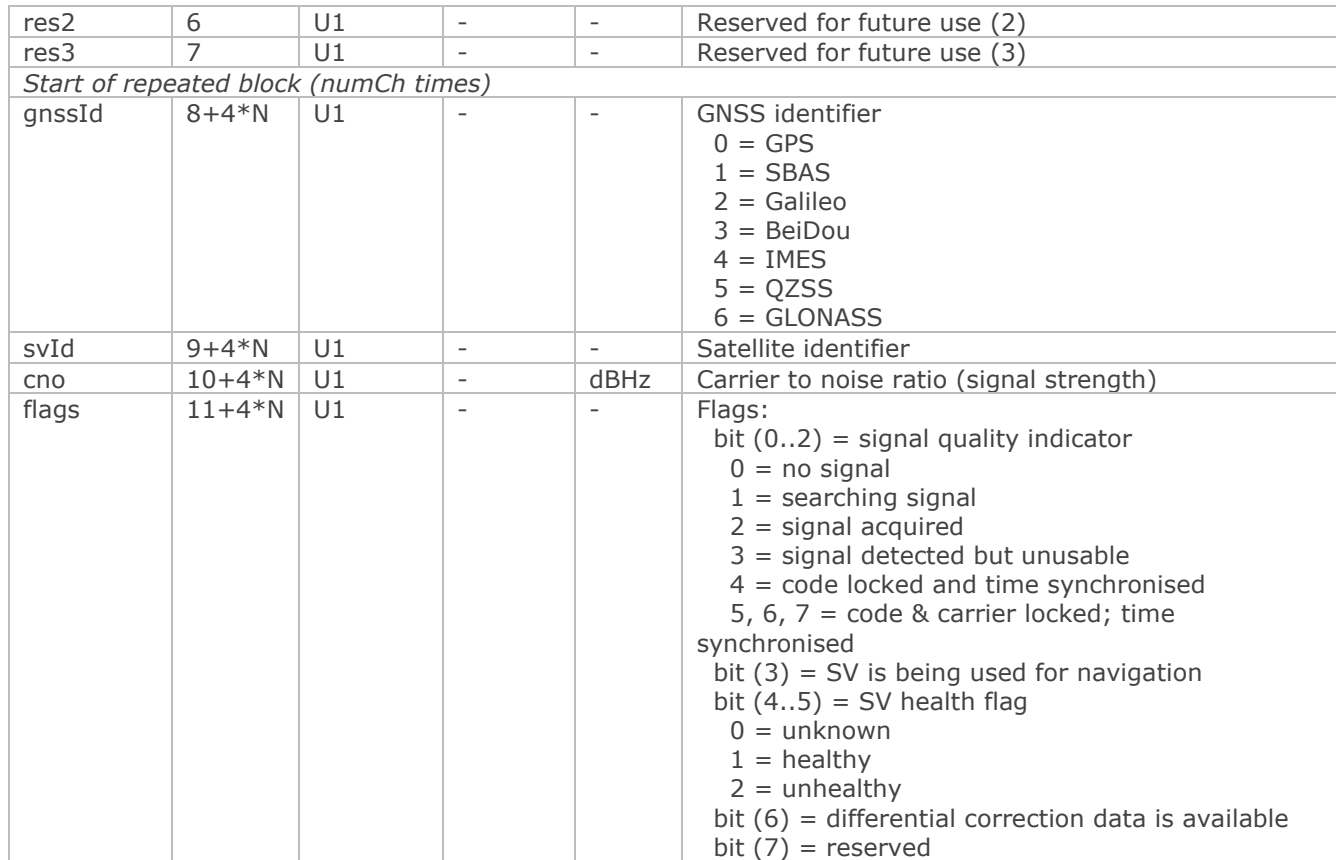

## **XDI\_GnssPvtPulse**

Contains the sample time of the PVT data sample expressed in 10 kHz clock ticks. This output is in the same clock domain as the sampleTimeFine and can be used to relate measurement samples to PVT samples in time.

GnssPvtPulse : U4

## **XDI\_RawAccGyrMagTemp**

Contains the un-calibrated raw data output of the accelerations, rate of turn and magnetic field in x, y and z axes. These values are equal to the analog-digital converter readings of the internal sensors. Message also include the value of the internal temperature sensor expressed in 1/256<sup>th</sup> degrees Celsius. This output can be processed by a host processor running the Xsens Device API to produce calibrated inertial data at a rate of 2000 Hz.

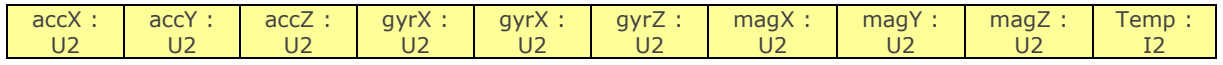

## **XDI\_RawGyroTemp**

Contains the values of the gyroscope temperature sensors expressed in  $1/256$ <sup>th</sup> deg Celsius

 $tempGyrX : I2$  tempGyrY : I2 tempGyrZ : I2

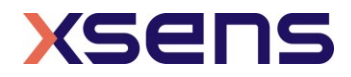

## **XDI\_MagneticField**

Contains the calibrated magnetic field value in x, y, and z axes in arbitrary units (magnetic field is normalized to 1.0 during calibration).

 $magX : \mathbb{R}$  magY :  $\mathbb{R}$  magZ :  $\mathbb{R}$ 

## **XDI\_StatusByte**

Contains the 8bit status byte which is equal to bits 0:7 of the XDI\_StatusWord Packet

StatusByte : U1

## **XDI\_StatusWord**

Contains the 32bit status word

StatusWord : U4

The bits in StatusWord are defined in the following table

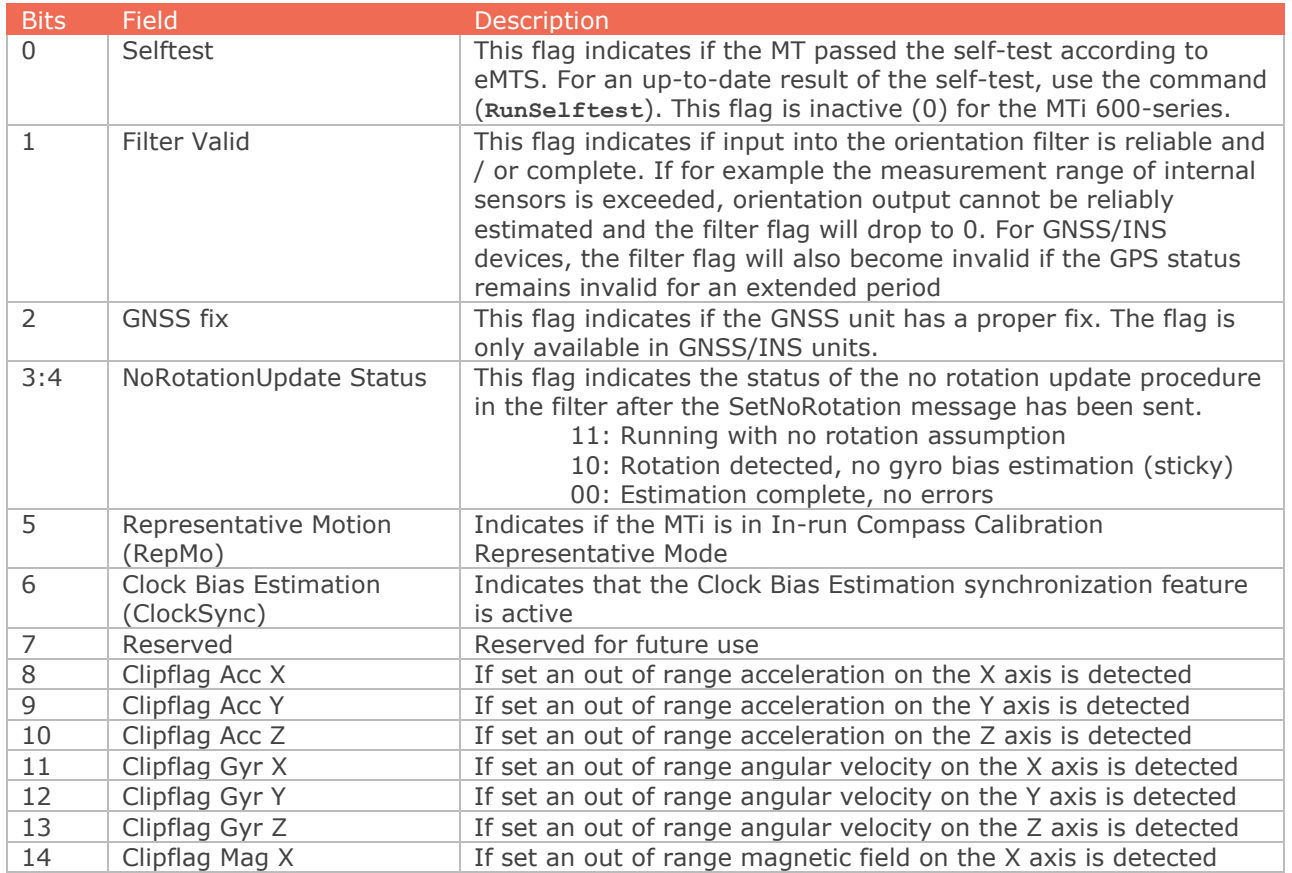

## Table 27: Contents of StatusWord

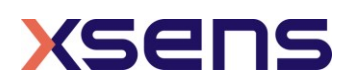

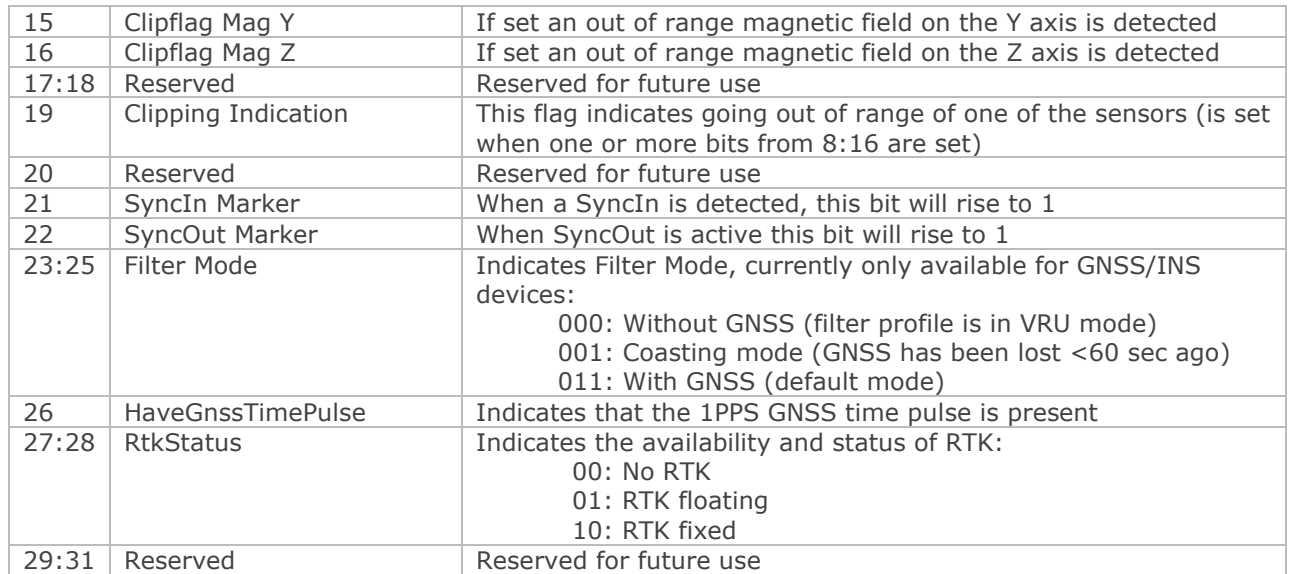

## **XDI\_DeviceId**

Contains the 32bit or 64bit Device ID.

devId : U4 or U8

## **XDI\_LocationId**

Contains the 16bit Location ID.

locId : U2

## **XDI\_PositionEcef**

Contains the position of the GNSS/INS in the *Earth-Centered, Earth-Fixed (ECEF)* coordinate system in meters. Note that position in ECEF cannot be represented in Fixed Point values because of the limited range of fixed point representations. Use double or float representation instead.

ecefX : ℝ ecefY : ℝ ecefZ : ℝ

## **XDI\_LatLon**

Contains the latitude and longitude in degrees of the GNSS/INS position.

lat : ℝ | lon : ℝ

#### **XDI\_AltitudeEllipsoid**

Contains the altitude of the GNSS/INS in meters above the WGS-84 Ellipsoid.

altEllipsoid : ℝ

#### **XDI\_VelocityXYZ**

Contains the X, Y and Z components of the GNSS/INS velocity in m/s.

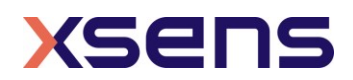

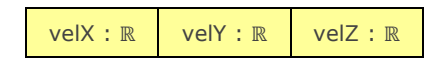

## 5.3.7 Filter messages

## **ReqLatLonAlt**

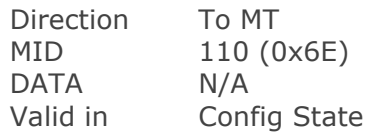

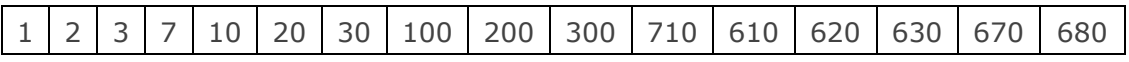

Requests the Latitude, Longitude and Altitude that is stored in the device. Latitude Longitude and Altitude are used for local magnetic declination and local gravity.

## **ReqLatLonAltAck**

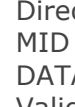

ction To host 111 (0x6F) A LAT LON ALT (24 bytes) Valid in Config State

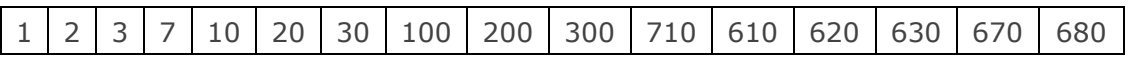

Returns the Latitude, Longitude and Altitude that is stored in the device. Latitude Longitude and Altitude are used for local magnetic declination and local gravity.

#### Table 28: Structure of stored LatLonAlt value

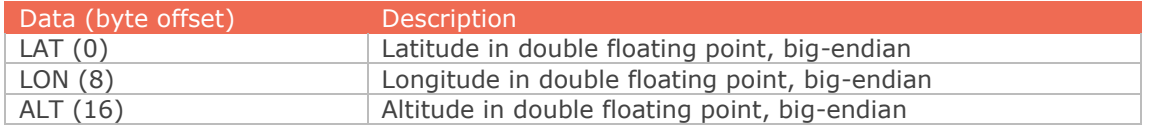

## **SetLatLonAlt**

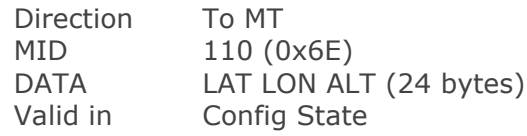

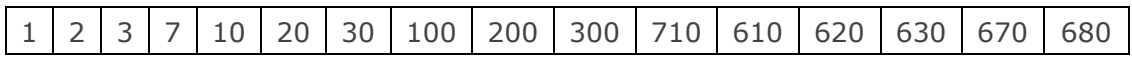

Sets the Latitude, Longitude and Altitude that is stored in the device. Latitude, Longitude and Altitude are used for local magnetic declination and local gravity. See **ReqLatLonAltAck** for description of DATA.

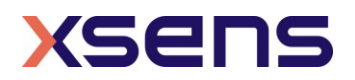

## **SetLatLonAltAck**

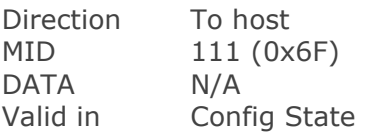

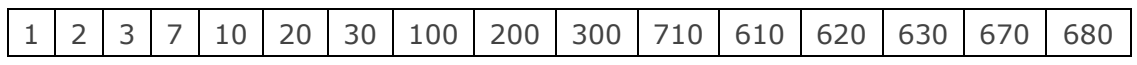

## **ReqAvailableFilterProfiles**

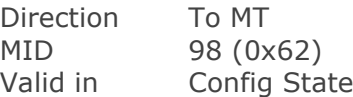

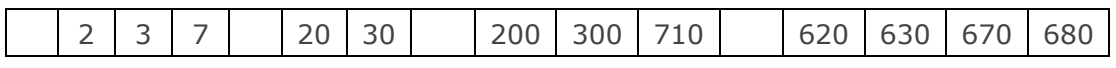

Requests the available setting profiles from the on board memory of the Motion Tracker.

## **AvailableFilterProfiles**

Contains information about available setting profiles that are stored on the nonvolatile memory of the Motion Tracker.

Data contains the following for all 5 available setting profiles. When less than 5 filter profiles are available, the remaining filter profiles are of type 0.

Table 29: Structure of the AvailableFilterProfiles message

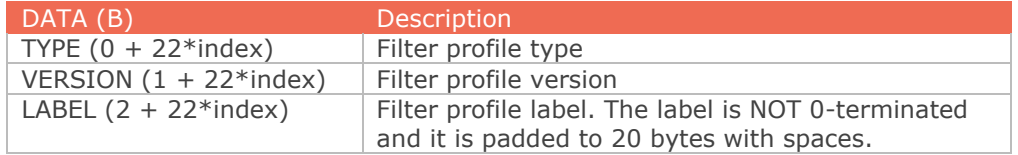

# **ReqFilterProfile (Classic method)**

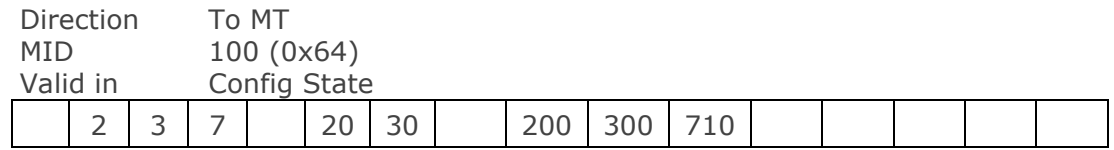

Requests the ID of the currently used filter profile.

## **SetFilterProfile (Classic Method)**

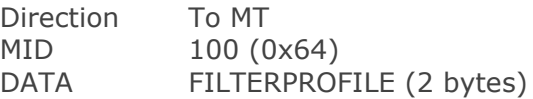

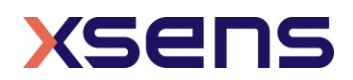

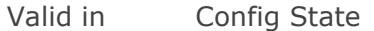

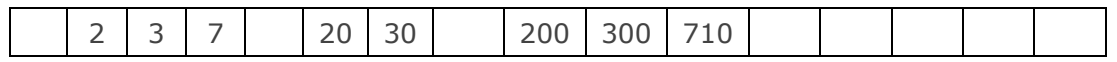

Sets the filter profile to use. For more information about the various setting profiles please refer to the filter profile sections in the device specific manuals [\(\[MTi\\_10s\\_100s\]\)](#page-5-0).

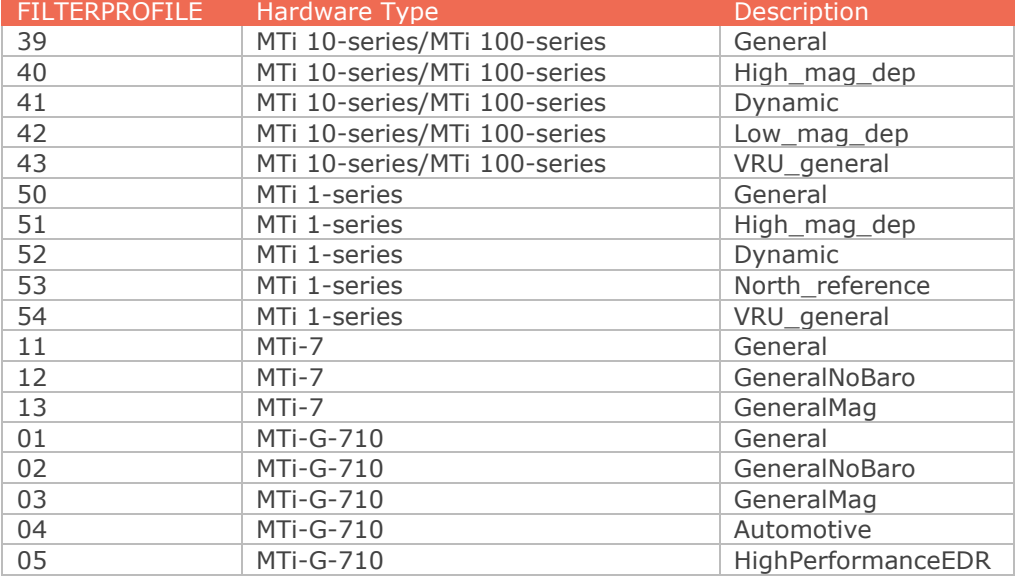

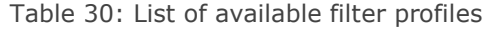

# **ReqFilterProfileAck (Classic Method)**

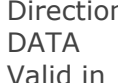

n To host MID 101 (0x65) VERSION FILTERPROFILE Config State

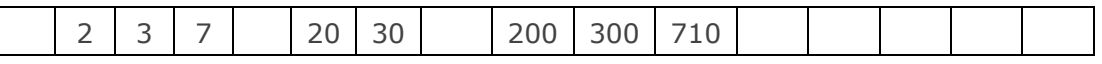

Contains the currently used setting profile.

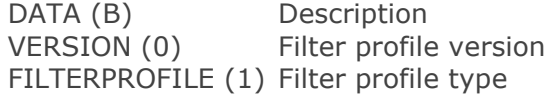

# **ReqFilterProfile (Modern method)**

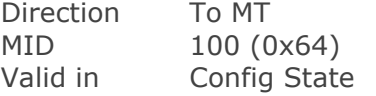

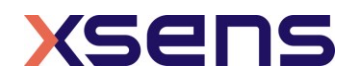

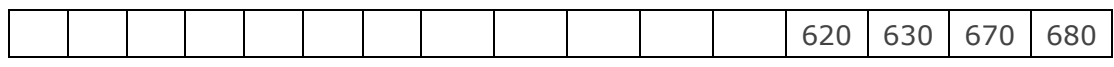

Requests the string of the currently selected filter profile(s)

## **SetFilterProfile (Modern Method)**

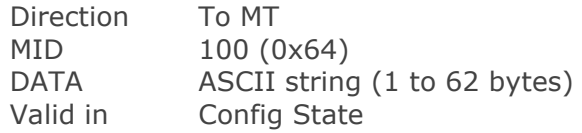

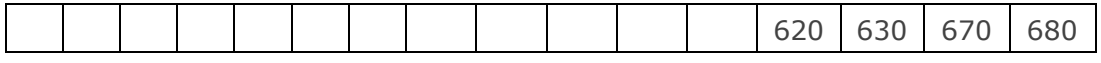

Selects the filter profile(s) to use. Selection is done through a string containing the labels of the filter profiles to select, separated by a '/' character. The string is case-sensitive and is not 0-terminated. Its length may not exceed 62 bytes.

The possibility to select multiple profiles at once is there for products that use a tiered approach. For example to combine a base filter profile with specific heading behaviour.

For more information about the various setting profiles and the tiered approach please refer to the filter profile sections in the device specific manuals [\(\[MTi\\_1s\]](#page-5-2)[,\[MTi\\_10s\\_100s\]](#page-5-0)[,\[MTi\\_600s\]\)](#page-5-3).

As an example, a valid filter profile selection string for an MTi-630 is:

"Robust/VRU"

It combines the "Robust" filter profile with the "VRU" heading behaviour. To set this combination the data must be:

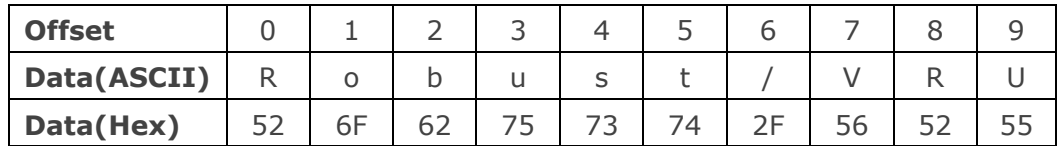

## **ReqFilterProfileAck (Modern Method)**

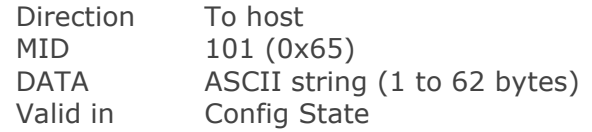

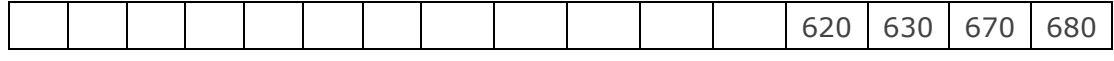

Contains the currently selected filter profile(s). See SetFilterProfile (Modern Method) for details

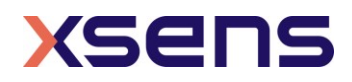

## **ReqGnssPlatform**

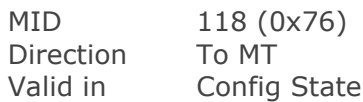

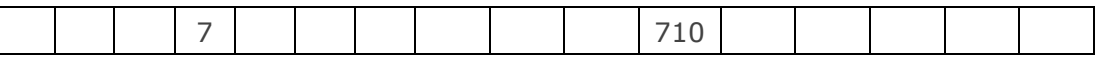

Request the current GNSS navigation filter settings used. See SetGnssPlatform for more information. Only for MTi-G-700/710 with FW version 1.7 or higher.

## **ReqGnssPlatformAck**

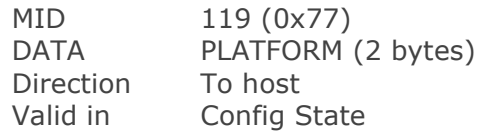

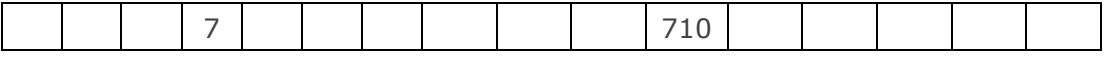

Returns the current GNSS navigation filter settings used. See SetGnssPlatform for more information. Only for MTi-G-700/710 with FW version 1.7 or higher.

## **SetGnssPlatform**

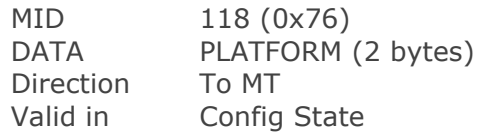

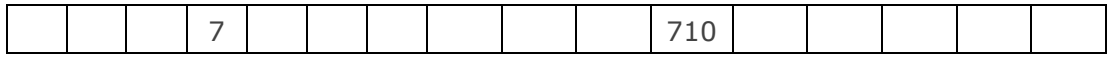

Sets the GNSS navigation filter settings to use. The setting influences the behaviour of the Xsens filter output, so it is advised to use after consultation with Xsens. Only for MTi-G-700/710 with FW version 1.7 or higher.

#### Table 31: List of available platforms for GNSS receiver

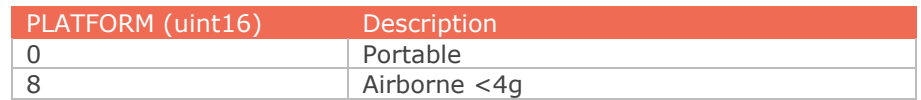

## **ReqGnssLeverArm**

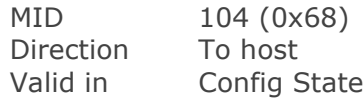

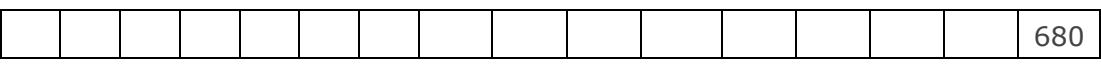

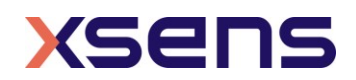

Request the current GNSS lever arm settings used.

## **ReqGnssLeverArmAck**

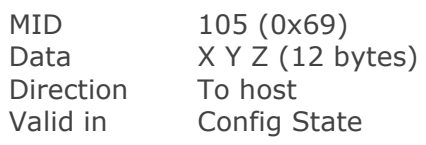

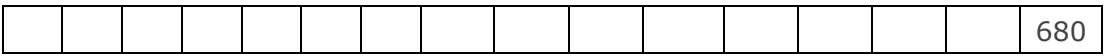

Returns the current GNSS lever arm settings used. See SetGnssLeverArm for more information.

## **SetGnssLeverArm**

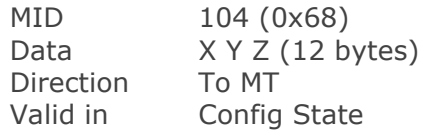

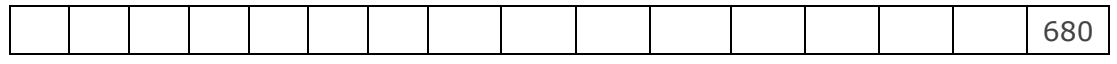

The SetGnssLeverArm message is used to configure the lever-arm between the origin of the MT [\[MTi\\_600s\]](#page-5-3) and the origin of the GPS antenna (available on request with the manufacturer). This allows the MT to compensate for errors resulting from setups where the sensor and the antenna are being mounted in considerable distance from each other.

Table 32: Structure of the GnssLeverArm message

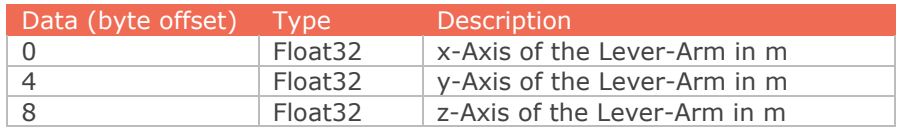

If the Lever-Arm has been correctly written to the MTs configuration the SetGnssLeverArm Message will be acknowledged with a SetGnssLeverArmAck.

## **SetGnssLeverArmAck**

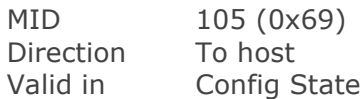

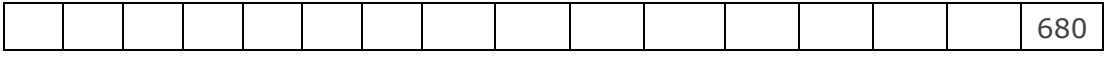

Confirmation that the lever arm settings have been accepted.

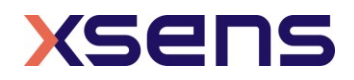

## **ResetOrientation**

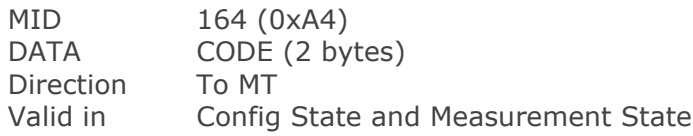

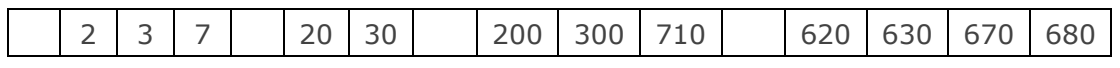

Reset the orientation. Different resets are supported; see [Table 33.](#page-60-0) For more information about the different resets see [\[FRM\].](#page-5-4) To store the new orientation go to Config state and send the **ResetOrientation** message again but now with  $CODE = 0x0000$ . If the orientation is not stored the next time, the Measurement State becomes active the reset orientation results are discarded.

## **CODE**

<span id="page-60-0"></span>A two-byte value indicating which reset to perform during Measurement State. To store the present settings, enter the Config State and send the same message again with RESET equal to zero.

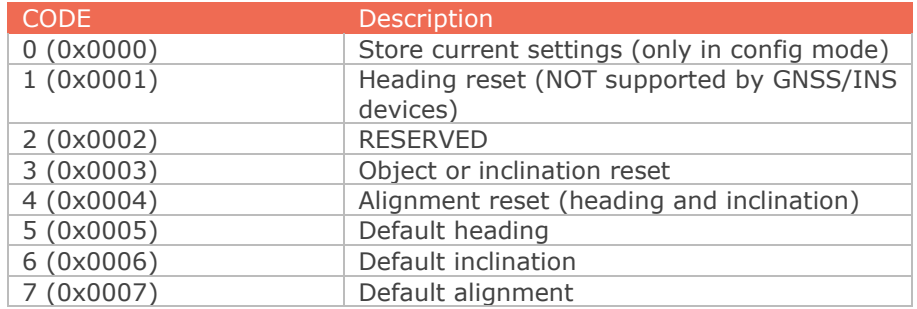

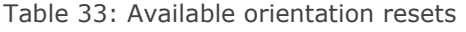

## **SetNoRotation**

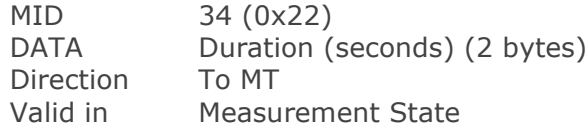

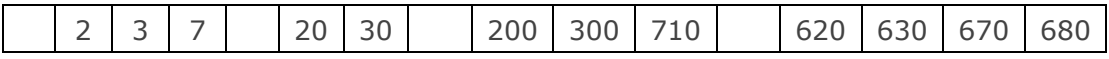

Initiates the 'no rotation' update procedure. The duration in seconds is the time in which the MTi is considered to be lying still and the no rotation update is being applied. For more information about the no rotation update procedure see [\[FRM\]\)](#page-5-4). Note that the acknowledge message does not reflect the result of the SetNoRotation message. The result of the SetNoRotation message are represented in bits 3 and 4 of the Status Word (see **MTdata2** / 0x36).

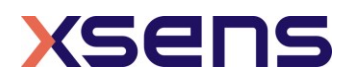

## **ReqUTCTime**

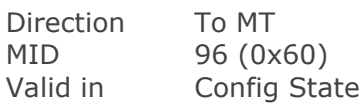

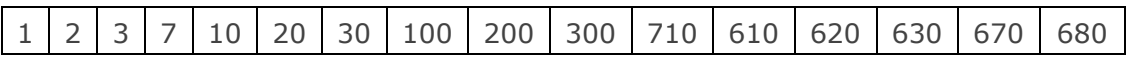

Request UTC Time from sensor

## **SetUTCTime**

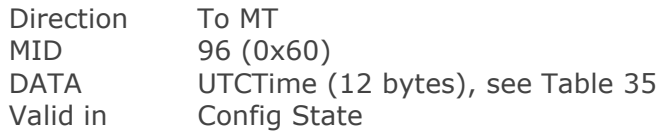

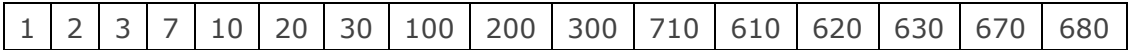

Set UTC Time in the onboard memory of the MTi. GNSS/INS devices will automatically set the UTC Time based on GNSS data.

# **AdjustUTCTime**

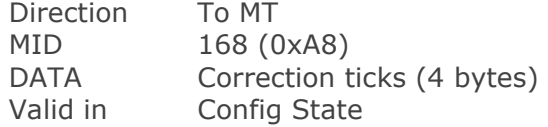

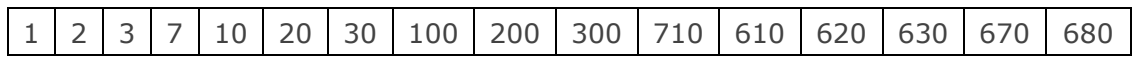

Sends correction ticks for the UTC Time to the sensor (1 tick is 0.1 ms). Value must be provided in two's complement 32-bit integer:

Table 34: Minimum and maximum correction ticks for AdjustUTCTime

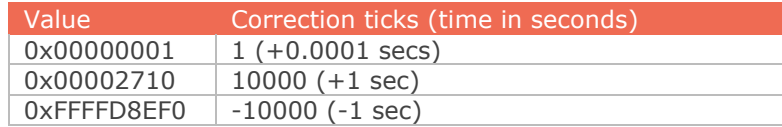

## **UTCTime**

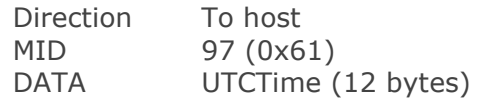

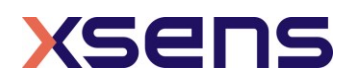

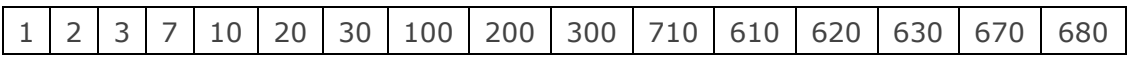

<span id="page-62-0"></span>Contains UTC Time

Table 35: Structure of UTCTime

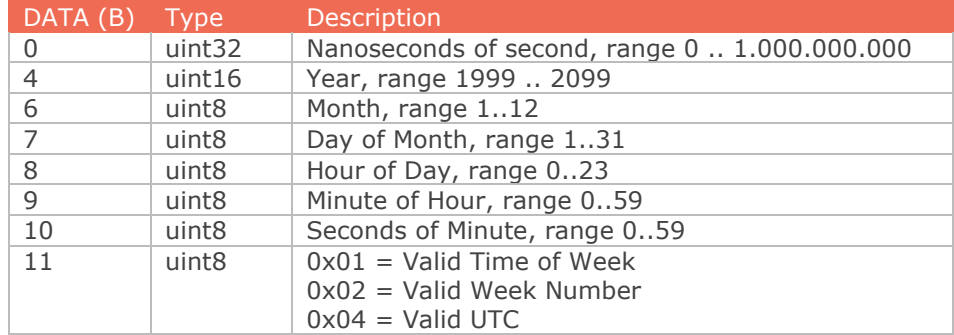

*NOTE:* Time until UTC flag (0x04) goes to valid takes 12.5 minutes. This time is needed to correct for the clock bias of the receiver. It is advised to start synchronization using UTC only when the UTC flag is valid.

## **IccCommand**

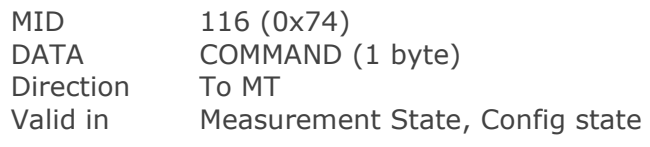

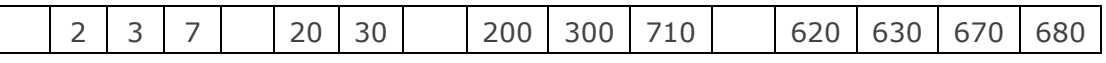

<span id="page-62-1"></span>Handles request and actions with respect to In-run Compass Calibration (ICC) and Representative Motion.

Table 36: Available commands for IccCommand

| <b>COMMAND</b> | - Action                           | <b>State</b>      |  |
|----------------|------------------------------------|-------------------|--|
| 00             | <b>Start Representative Motion</b> | Measurement State |  |
| 01             | Stop Representative Motion         | Measurement State |  |
| 02             | Store ICC parameters               | Config State      |  |
| 03             | Get Representative Motion State    | Measurement State |  |

## **IccCommandAck**

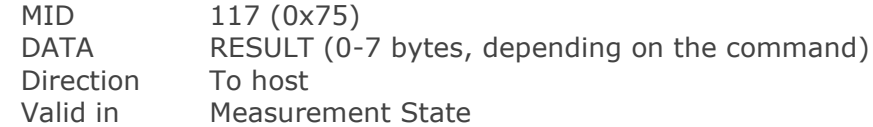

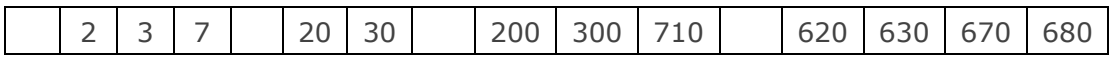

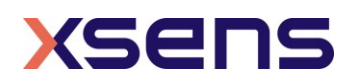

Acknowledges IccCommand and may return a result based on the command. Store ICC Paramaters is only valid in Config State.

## Table 37: ICC RESULT communicated with IccCommandAck

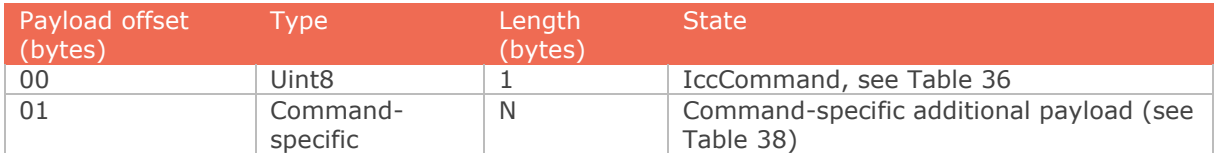

#### Table 38: Payload of IccCommandAck

<span id="page-63-0"></span>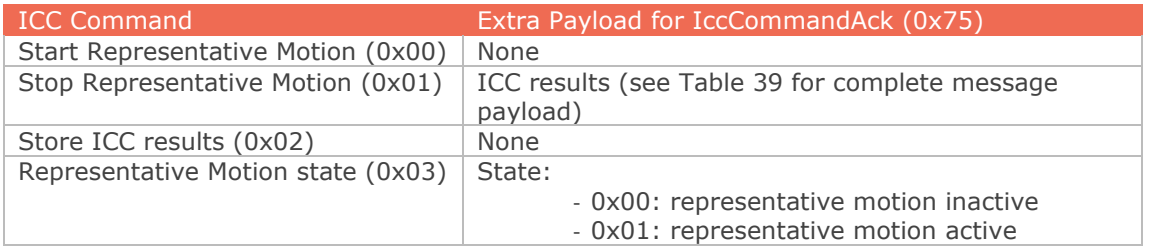

#### Table 39: ICCRESULTS

<span id="page-63-1"></span>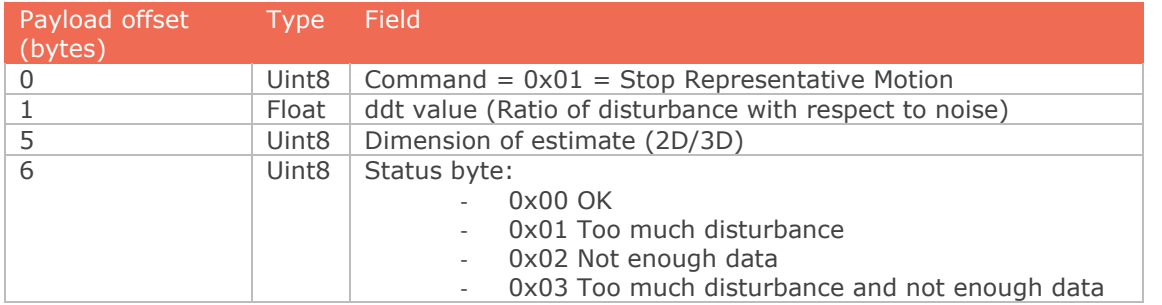

Example: After Representative Motion is stopped, the MTi may return for example the next message:

FA FF 75 07 01 40 80 3A 85 02 01

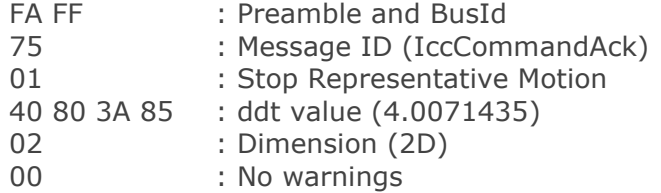

**SetInitialHeading**

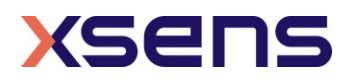

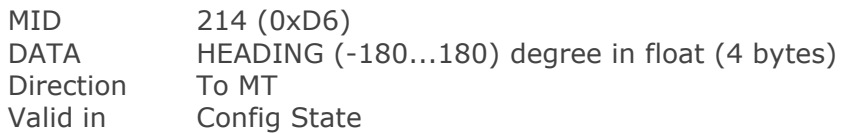

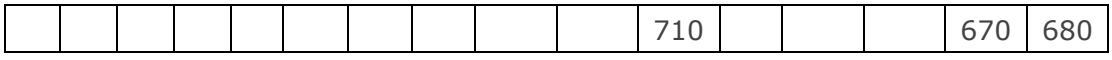

Set the initial heading the filter should use. Note that this command is useful only when using a profile that does not use a magnetic reference for the heading.

## **SetInitialHeadingAck**

MID 215 (0xD7) Direction To Host Valid in Config State

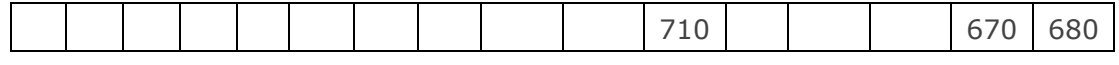

Confirmation that the initial heading has been accepted.

## **ForwardGnssData**

MID 226 (0xE2) Direction To MT Valid in Measurement State

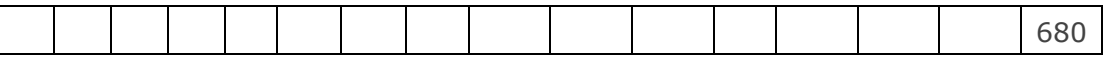

Forward data (e.g. RTCM correction messages) to the GNSS receiver. This can be used to send messages to the GNSS receiver tunnelled over the MT host connection instead of using a direct connection to the GNSS receiver.

## **ForwardGnssDataAck**

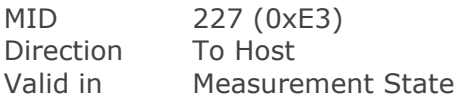

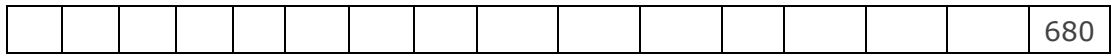

Confirm that the data has been forwarded to the GNSS receiver.

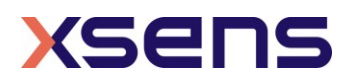

# 6 MT low level communication protocol example

This section shows the communication between the host and MT as data bytes.

The byte values of the following examples are shown in hexadecimal. Make sure your application has the ability to communicate in hexadecimal format. In MT Manager, use the Device Data Viewer to see the low level communication. This example is for the MTi-G-710, so not all commands can be used on other MTi products.

| Device Data View for MT 0770005A                     |                                                                                                    |                                                                                                    | $ \Box$ $\times$                                           |  |
|------------------------------------------------------|----------------------------------------------------------------------------------------------------|----------------------------------------------------------------------------------------------------|------------------------------------------------------------|--|
| Goto Config                                          | Compose message                                                                                                    |                                                                                                    |                                                            |  |
|                                                      | Description                                                                                                    | MID Len Data<br>Preamble BID<br>edit                                                                                                    | Checksum                                                   |  |
| <b>Goto Measurement</b>                              | Compose: GotoMeasurement                                                                                                    | $\blacktriangledown$ FA FF $\blacktriangledown$ 10 $\blacktriangledown$ 00                                                                                                    | F1                                                         |  |
|                                                      | Message: FA FF 10 00 F1                                                                                                    |                                                                                                    |                                                            |  |
| Send                                                 |                                                                                                    |                                                                                                    |                                                            |  |
| Sent to device                                       |                                                                                                    |                                                                                                    |                                                            |  |
| o.<br>Received from device                           | <20160708111653.153> FA FF 10 00<br>F1<br><20160708111557.630>FA FF 64 02 0. 99<br><20160708111549.207> FA FF 18 01 80 68<br><20160708111503.845>FAFFC0 28 1. 73<br><20160708111439.555> FA FF 30 00<br>$\overline{D1}$ |                                                                                                    | 5 messages 5 / 10000 buffered       Parse MID   Parse Data |  |
|                                                      |                                                                                                    |                                                                                                    |                                                            |  |
| $\overline{4}$<br>0 <20160708111439.564> FA FF 31 00 | <20160708111557.699> FA FF 65 00<br><20160708111549.279> FA FF 19 00                                                                                                    | <20160708111653.613>FA FF 36 31 10 20 02 DF C5 10 60 04 00 45 9D A0 40 20 0C BE DC 9A FA 3F 54 9F 37 41 1C BB 70 80 20 0C BB AA 5C 80 3B 8C 55 01 BB  45<br><20160708111503.924>FAFFC1 28 10 20 FF FF 10 60 FF FF 20 10 00 64 40 20 01 90 80 20 01 90 C0 20 00 64 E0 20 FF FF 50 42 00 64 50 22 00 64 D0 12 00 64 72 | 90<br>E8<br>D <sub>0</sub>                                 |  |
|                                                      |                                                                                                    |                                                                                                    | 276 messages 276 / 10000 buffered > Parse MID Parse Data   |  |

Figure 5: The low-level communication emulator (Device Data Viewer) in MT Manager

Before you can change any settings, make sure Config is active:

TX: **FA FF 30 00 D1**

Continue receiving data until the following bytes are received:

RX: **FA FF 31 00 D0**

Set the configuration

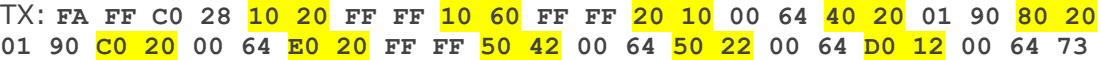

The list of settings is:

- PacketCounter 0x1020
- SampleTimeFine 0x1060
- Quaternion 0x2010 @ 100 Hz (0x0064)
- Acceleration 0x4020 @ 400 Hz (0x0190)
- Rate of Turn 0x8020 @ 400 Hz (0x0190)
- Magnetic Field 0xC020 @ 100 Hz (0x0064)
- Statusword 0xE020
- LatLon 0x5042 @ 100 Hz (0x0064)
- Altitude 0x5022 @ 100 Hz (0x0064)
- Velocity XYZ 0xD012 @ 100 Hz (0x0064)

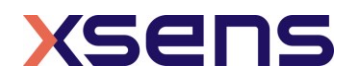

Note the mask: e.g. LatLon, in the example fixed point 16.32, is also available with fixed point 12.20. That part would then have been "50 41 00 64".

The MT acknowledges with

RX: **FA FF C1 28 10 20 FF FF 10 60 FF FF 20 10 00 64 40 20 01 90 80 20 01 90 C0 20 00 64 E0 20 FF FF 50 42 00 64 50 22 00 64 D0 12 00 64 72**

Set the baud rate (serial communication only)

TX: **FA FF 18 01 80 68** The MT acknowledges with RX: **FA FF 19 00 E8**

Set the filter profile (in this case GeneralNoBaro for an MTi-G-710)

TX: **FA FF 64 02 00 02 99**

The MT acknowledges with

RX: **FA FF 65 00 9C**

Goto measurement state to start logging data:

TX: **FA FF 10 00 F1**

Start logging data:

The MT sends the **MTData2** message which has the following format: RX: **FA FF 36 31 10 20 02 DF C5 10 60 04 00 45 9D A0 40 20 0C BE DC 9A FA 3F 54 9F 37 41 1C BB 70 80 20 0C BB AA 5C 80 3B 8C 55 01 BB 81 33 00 E0 20 04 00 00 00 81 45**

The message is built up as following:

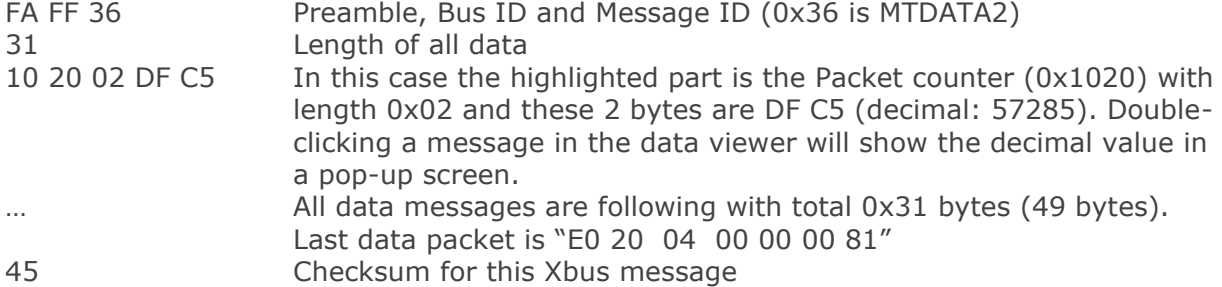

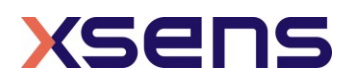

# 7 Miscellaneous

# *7.1 Default factory settings*

The default settings of the MT will set the device in a configuration that calculates and outputs the orientation 100 times per second in quaternions. The **MTData2** messages will also include a sample counter which can be used to detect missing samples. The data is transmitted at a baud rate of 115k2 bits per second and the synchronization in- and outputs are disabled.

The default settings are listed in the table of section [4.2.](#page-10-0)

<span id="page-67-0"></span>There are two ways to set the MT in this default setting. You can **RestoreFactoryDef** or you can use the individual messages shown in the table to (re)set the settings. Keep in mind that if you use the **RestoreFactoryDef** message the filter / device settings shown in [Table 40](#page-67-0) are also reset.

Table 40: Default factory settings

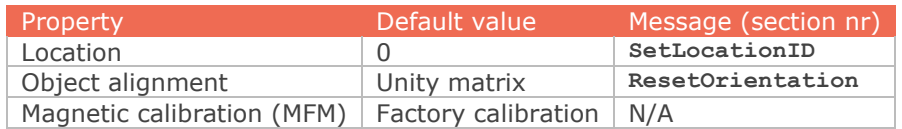

# *7.2 Restore communication*

If the MT has been programmed with a baud rate setting that is not compatible with software or is unknown to the user, a 'restore communication' procedure can be applied. This procedure will set a number of settings to its default values including the baud rate. Note that for MTi RS422 devices, this procedure is the only method to set the MTi to default values in order to restore communication. For devices with both USB and serial interfaces (i.e. RS232 and RS485), you can easily restore communication by disconnecting and reconnecting USB.

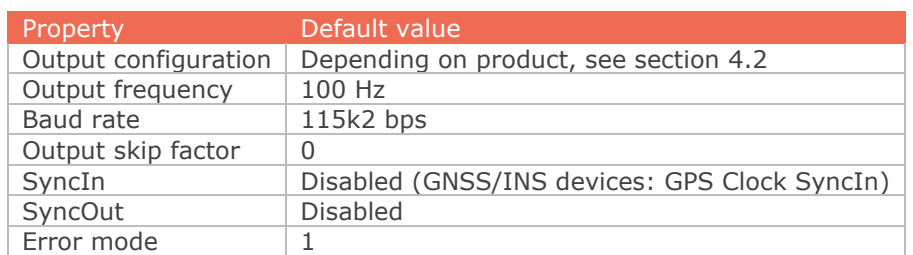

Table 41: Default settings after a restore communication procedure

You can either use the MT Manager (Tools menu) or perform the procedure manually. To restore the settings manually follow the following procedure:

1. Disconnect the MT from the USB-serial converter cable

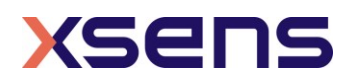

- 2. Insert the USB-serial converter cable into a free USB port and open the respective virtual COM port with the following settings: baud rate 115k2, 8 databits, no parity and 1 stop bit.
- 3. Start sending the byte value 222 (0xDE) repeatedly but make sure there is a gap of 0.1 to 0.5 ms between the words (no back-to-back transfer)
- 4. While sending the message, connect the MT to the USB converter
- 5. Stop sending when the **WakeUp** message is received

This procedure during MT device WakeUp ensures that communication can always be restored with the device, even if erroneous settings have been programmed by accident.

## 7.2.1 Default communication settings

These settings are the same for the RS-232 as the RS-422/RS485 versions. The baud rate (bps) setting can be changed by the user. The maximum is 921600 bps and the minimum 4800 bps. Should the communication fail, it can be helpful to change the number of stop bits to 2.

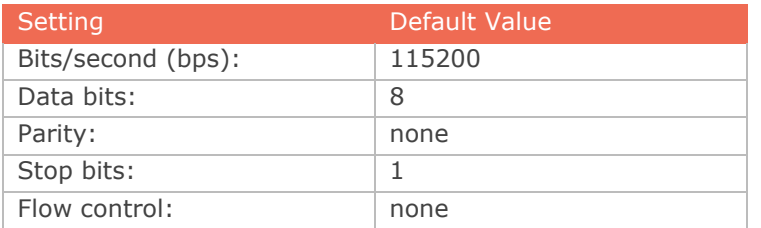

Table 42: Default communication options (serial interface)

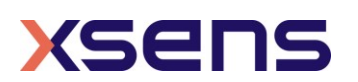

# 8 Message Reference Listing

This section gives a quick reference of all the valid messages. For more information about the use of the messages see Section [5.](#page-12-1)

# *8.1 WakeUp and State messages (Section [5.3.1\)](#page-15-0)*

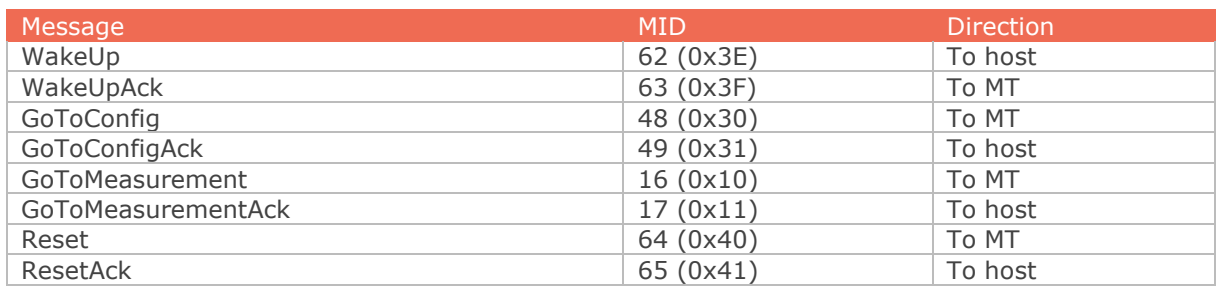

# *8.2 Informational messages (Section [5.3.2\)](#page-16-0)*

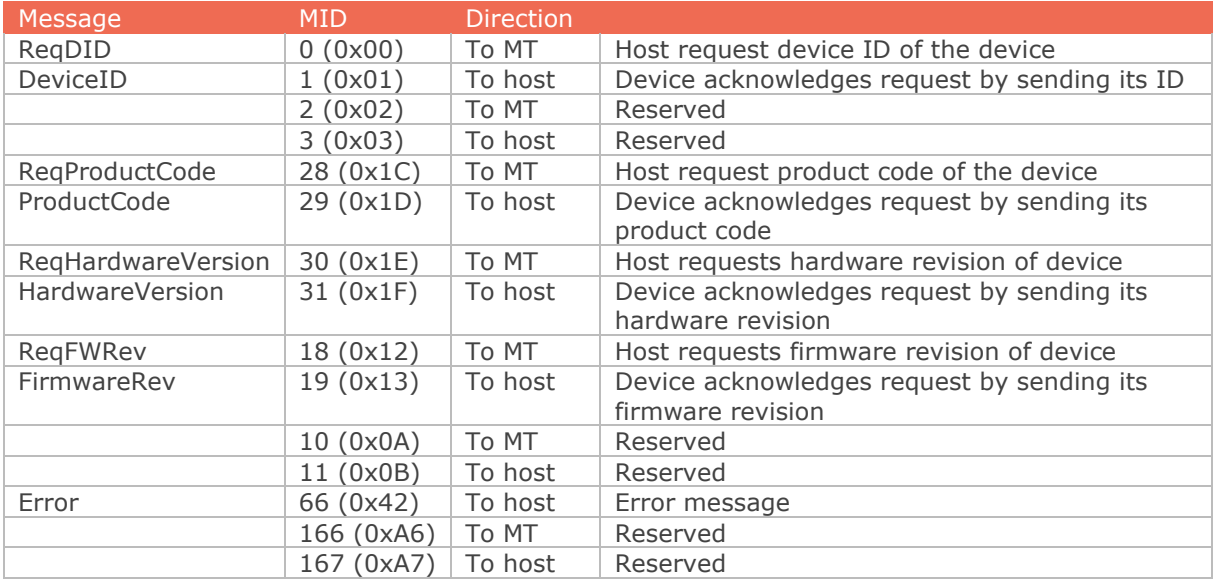

# *8.3 Device-specific messages (Section [5.3.3\)](#page-20-0)*

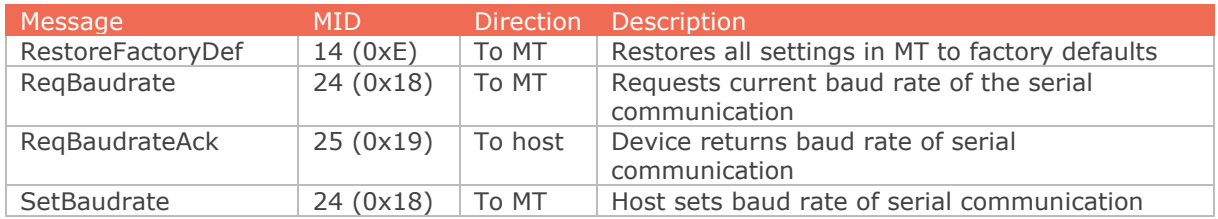

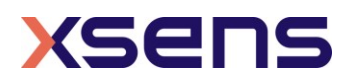

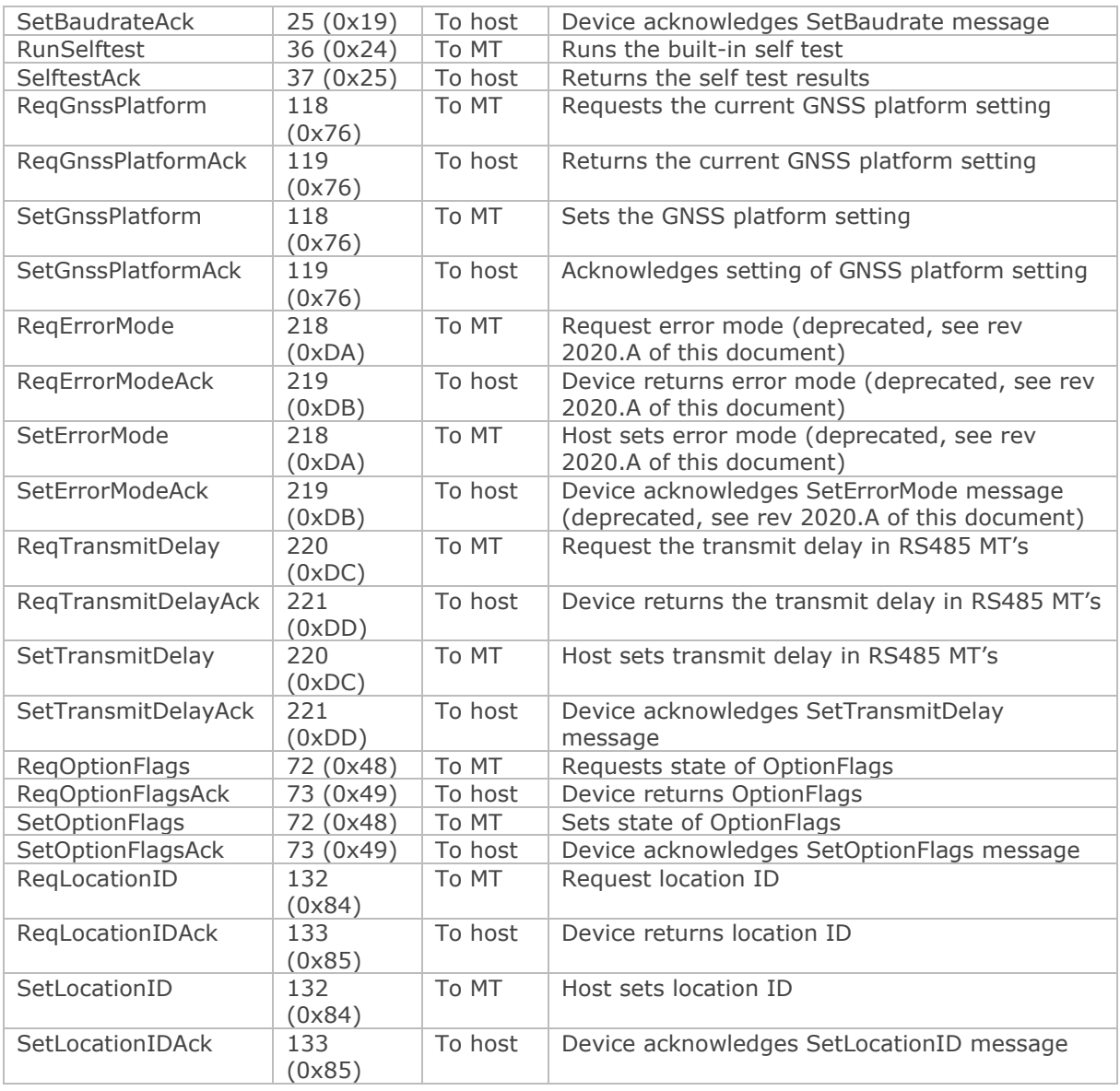

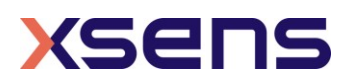

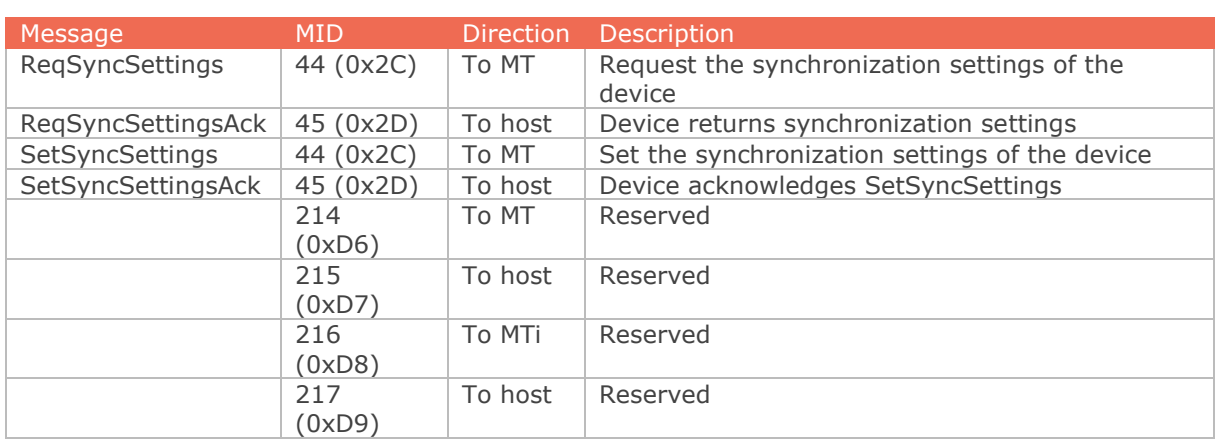

# *8.4 Synchronization messages (Section [5.3.4\)](#page-24-0)*

# *8.5 Configuration messages (Section 5.3.5)*

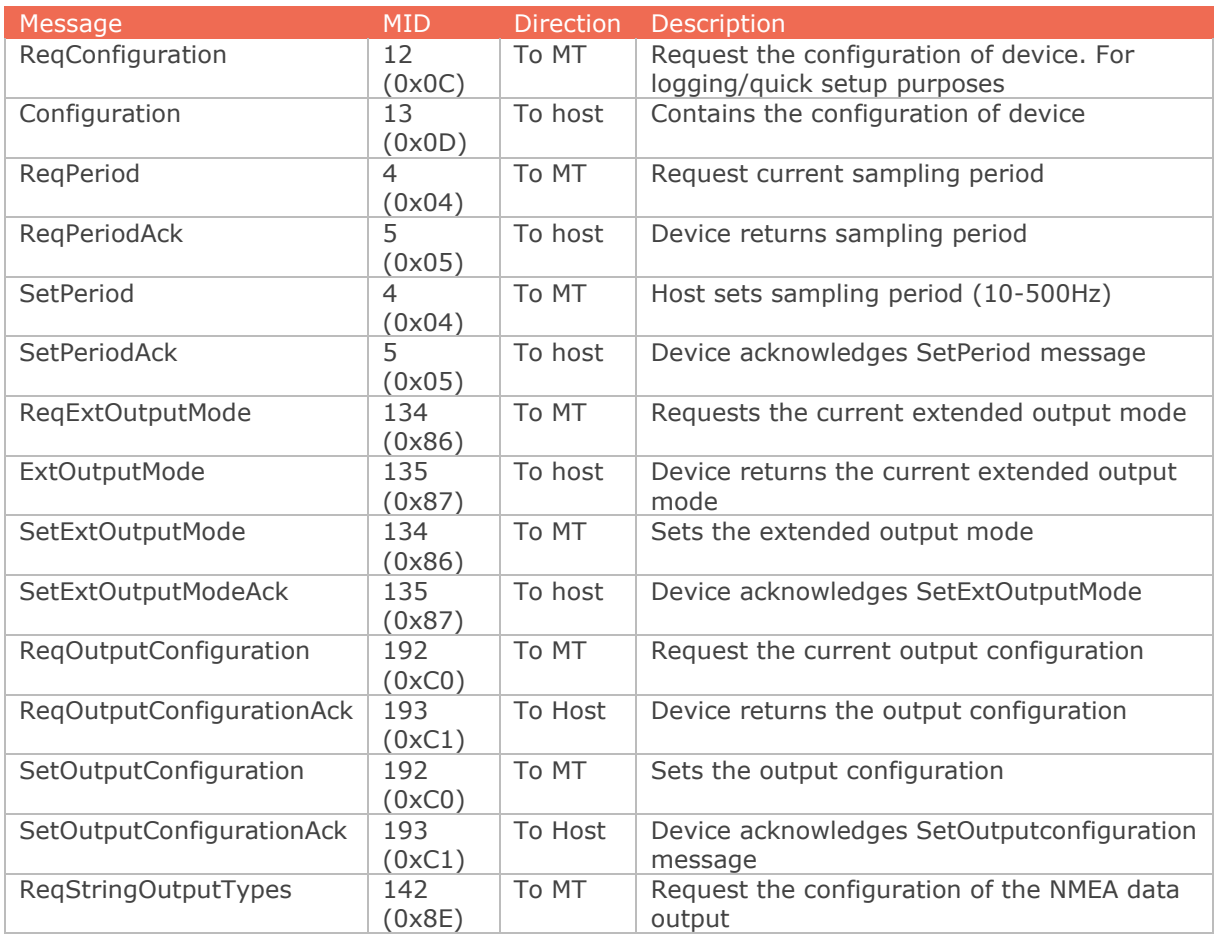

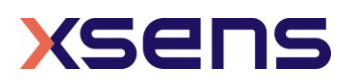
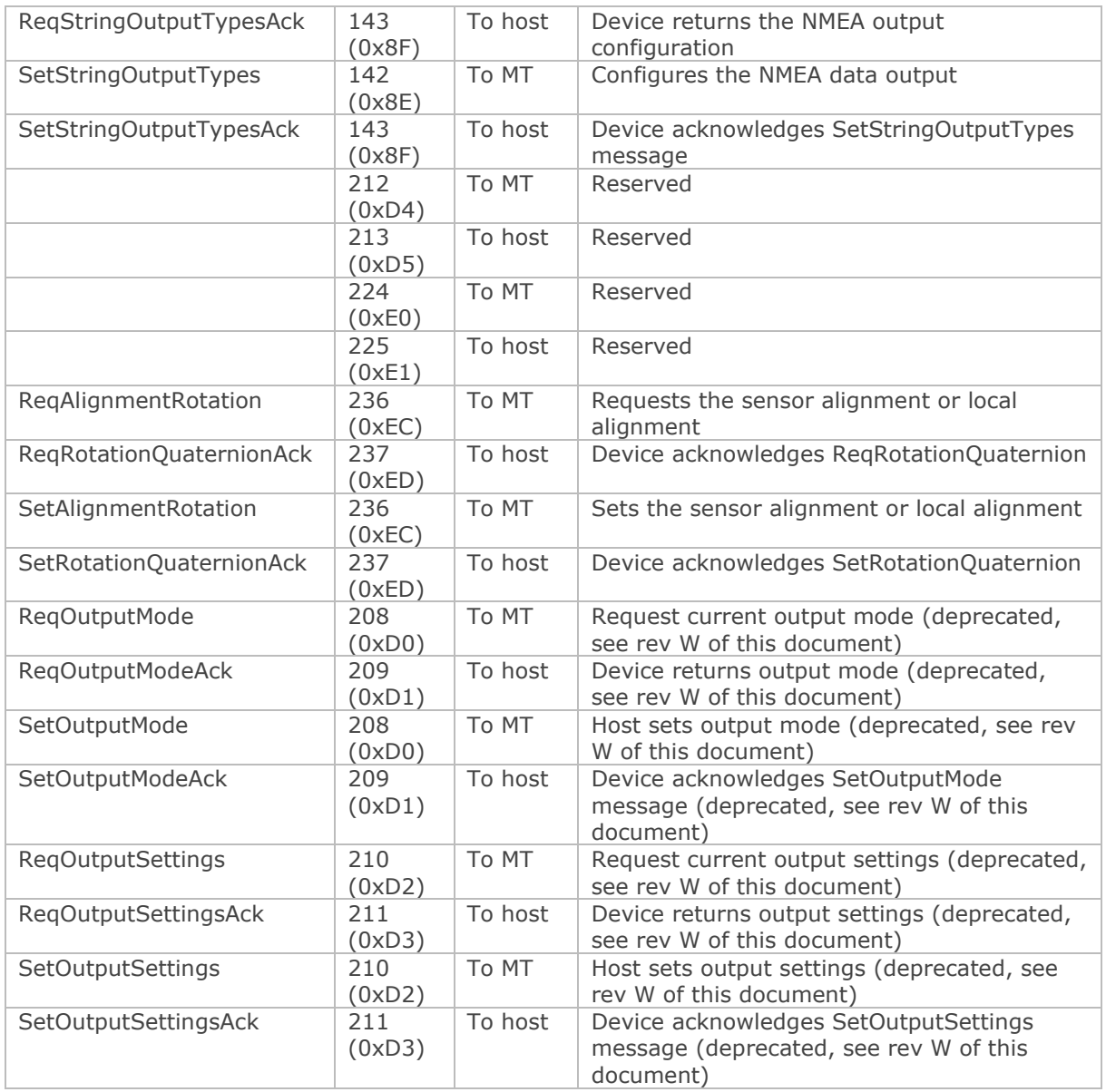

## *8.6 Data-related messages (Section [5.3.6\)](#page-44-0)*

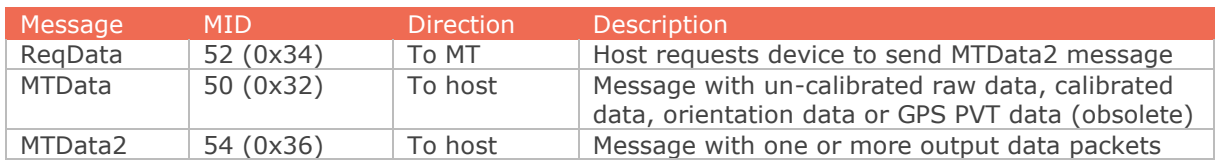

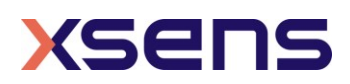

## *8.7 Filter messages (Section [5.3.7\)](#page-54-0)*

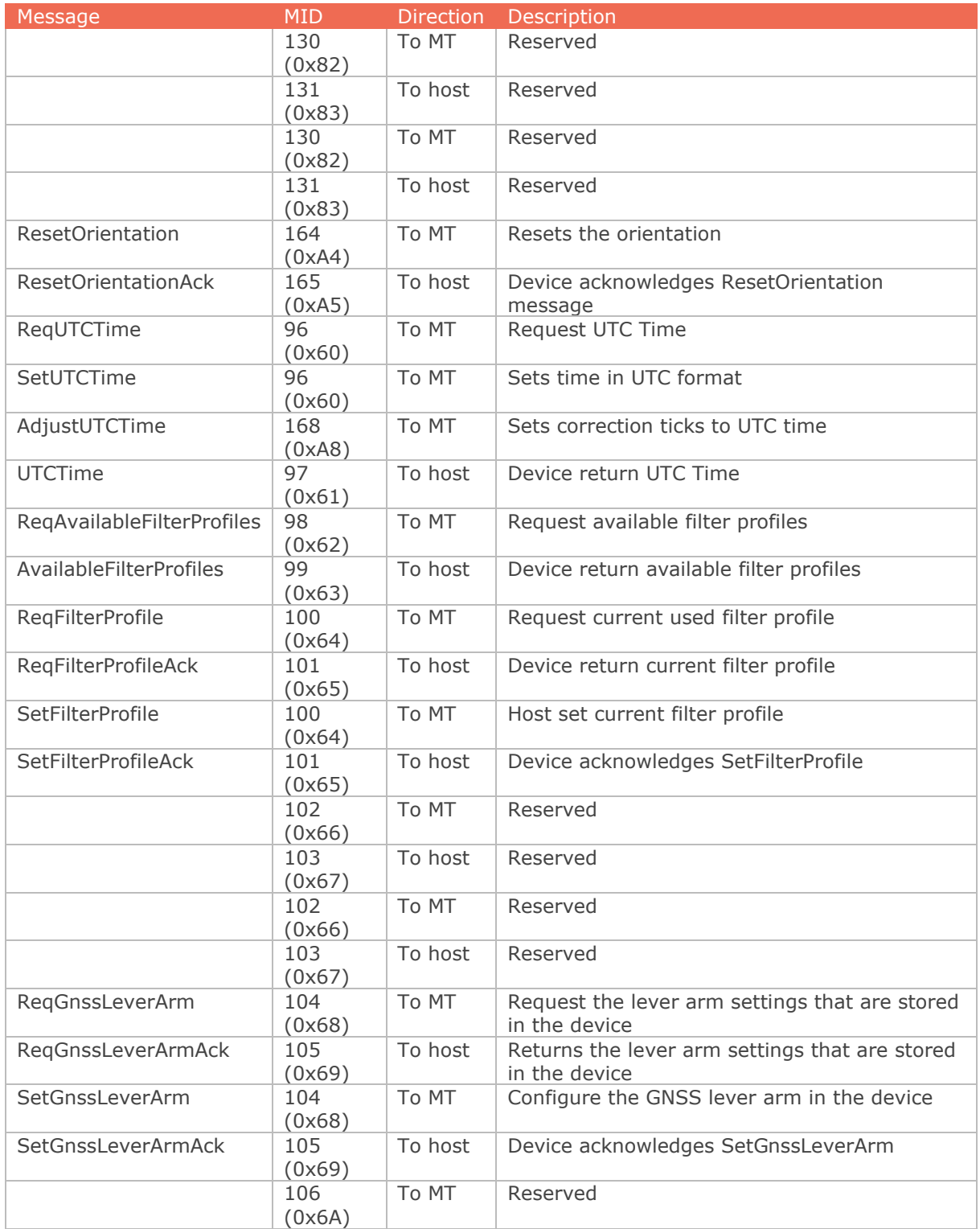

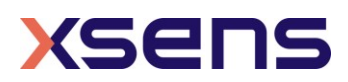

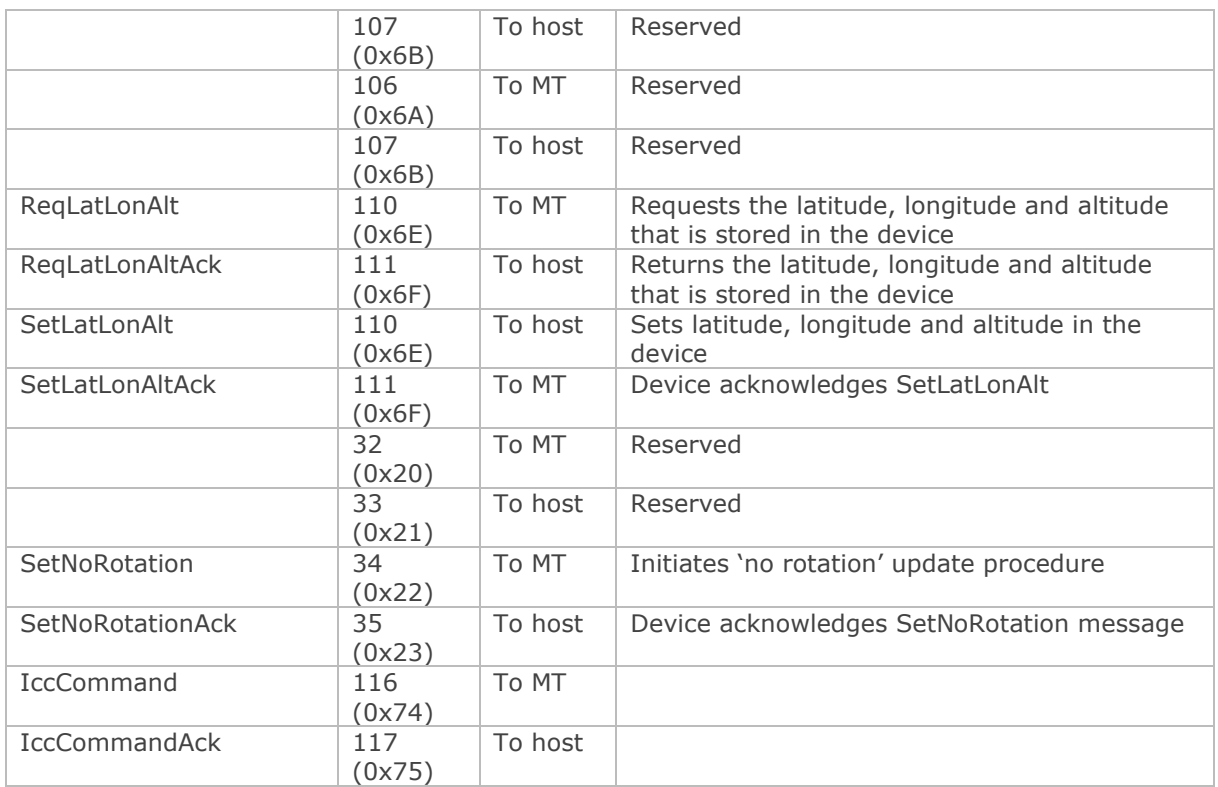

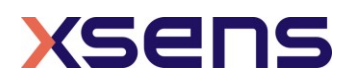